European Space Agency Research and Science Support Department Planetary Missions Division

# **ROSETTA - CONSERT**

To Planetary Science Archive Interface Control Document

RO-OCN-IF-3800

Issue 1.0

21/12/2010

**Prepared by: LPG and SONC**

\_\_\_\_\_\_\_\_\_\_\_\_\_\_\_\_\_\_\_\_\_\_\_\_\_\_ **Approved by: Wlodek Kofman** 

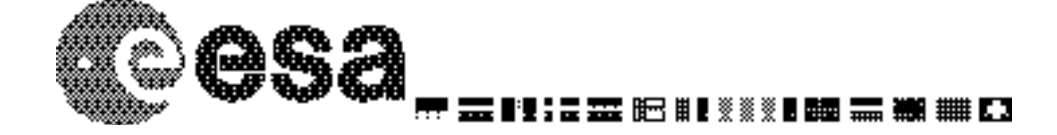

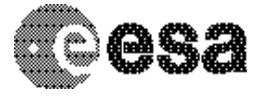

Document No. Issue/Rev. No. Date Page

: RO-OCN-IF-3800 : 1.0 : 21/12/2010 : 2/ 66

#### **Distribution List**

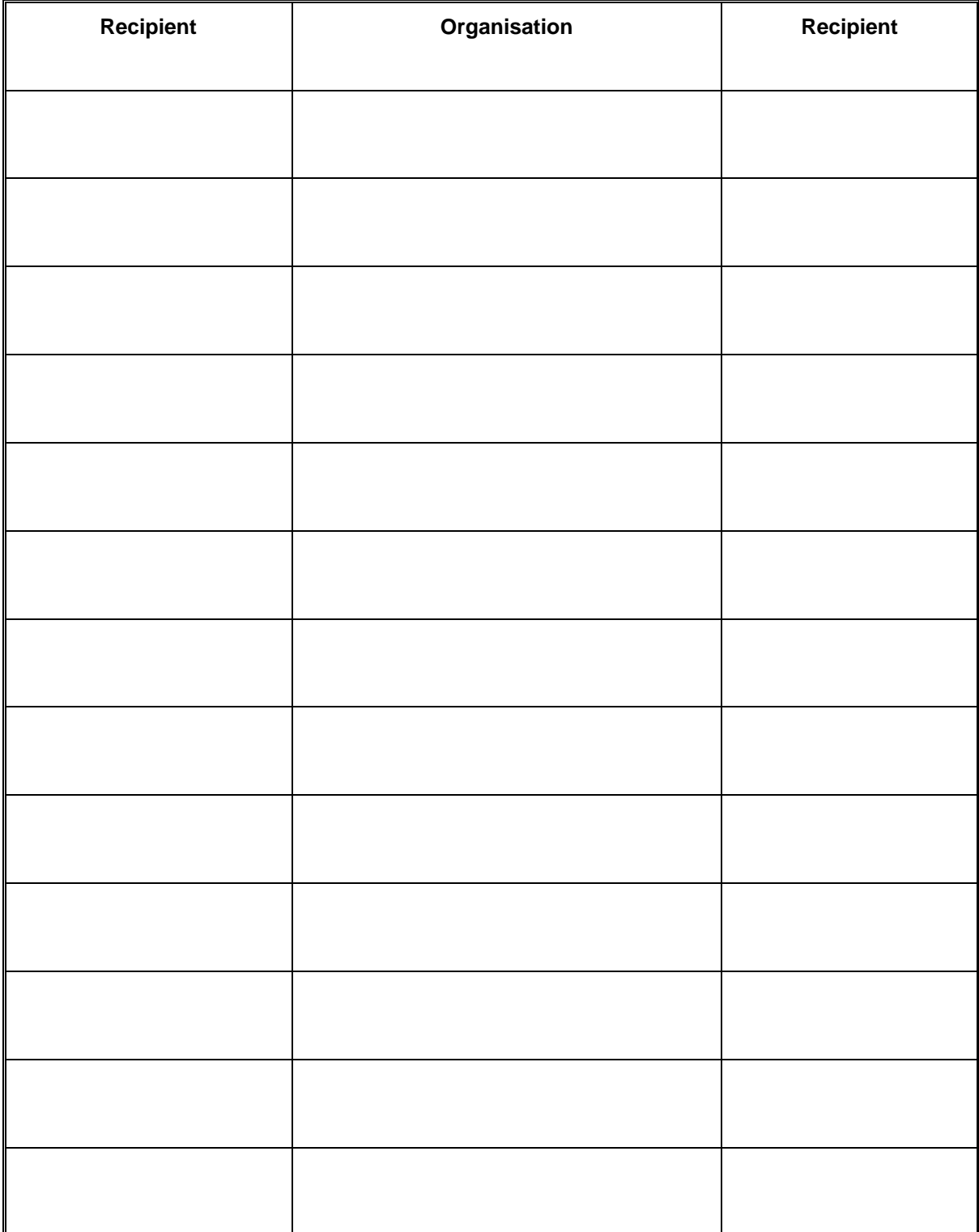

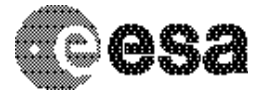

Document No. Issue/Rev. No. Date Page

: RO-OCN-IF-3800 : 1.0 : 21/12/2010 : 3/ 66

#### **Change Log**

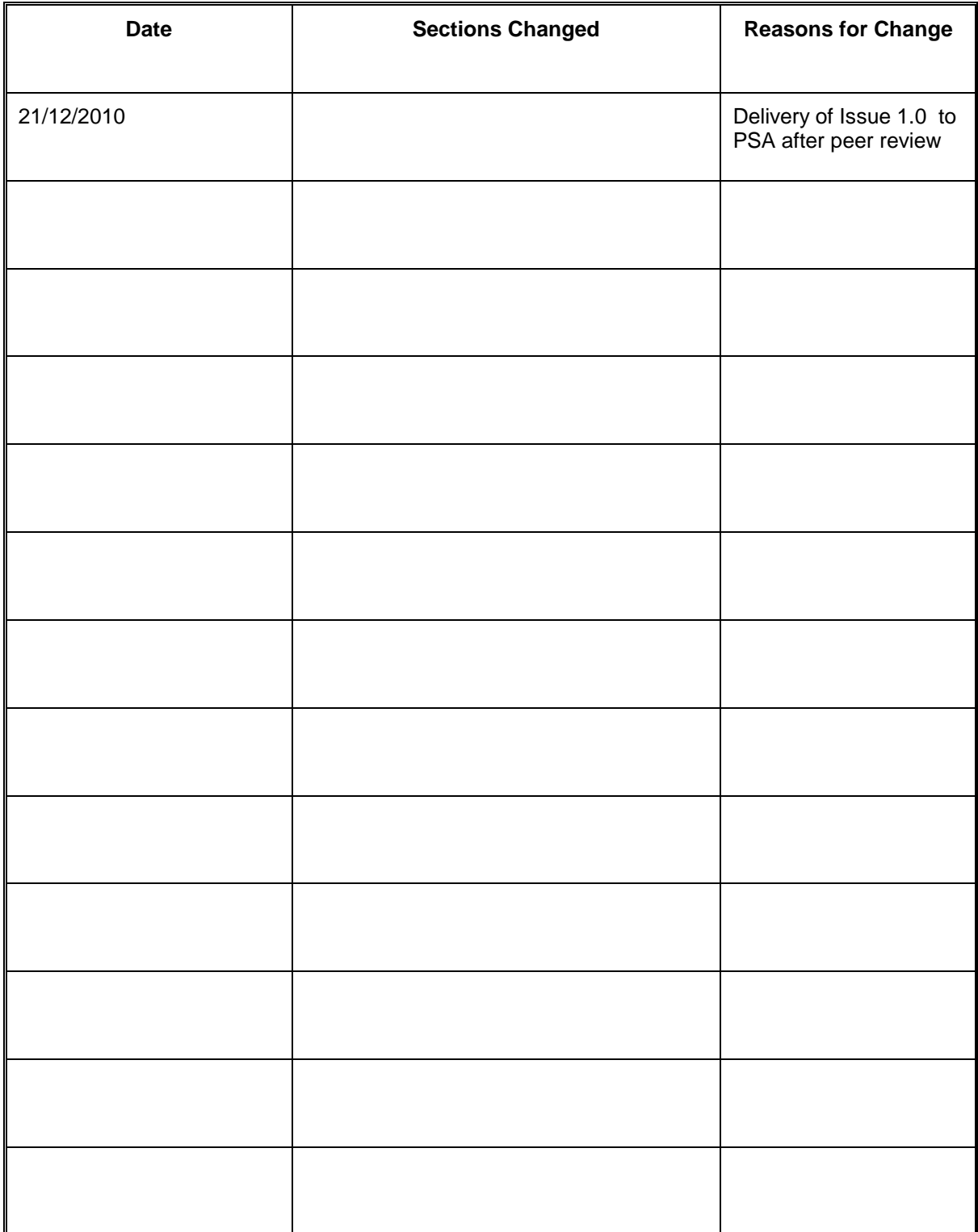

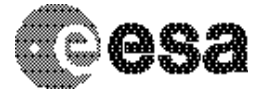

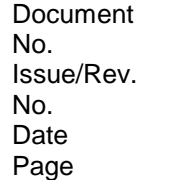

: RO-OCN-IF-3800 : 1.0 : 21/12/2010 : 4/ 66

#### **TBD ITEMS**

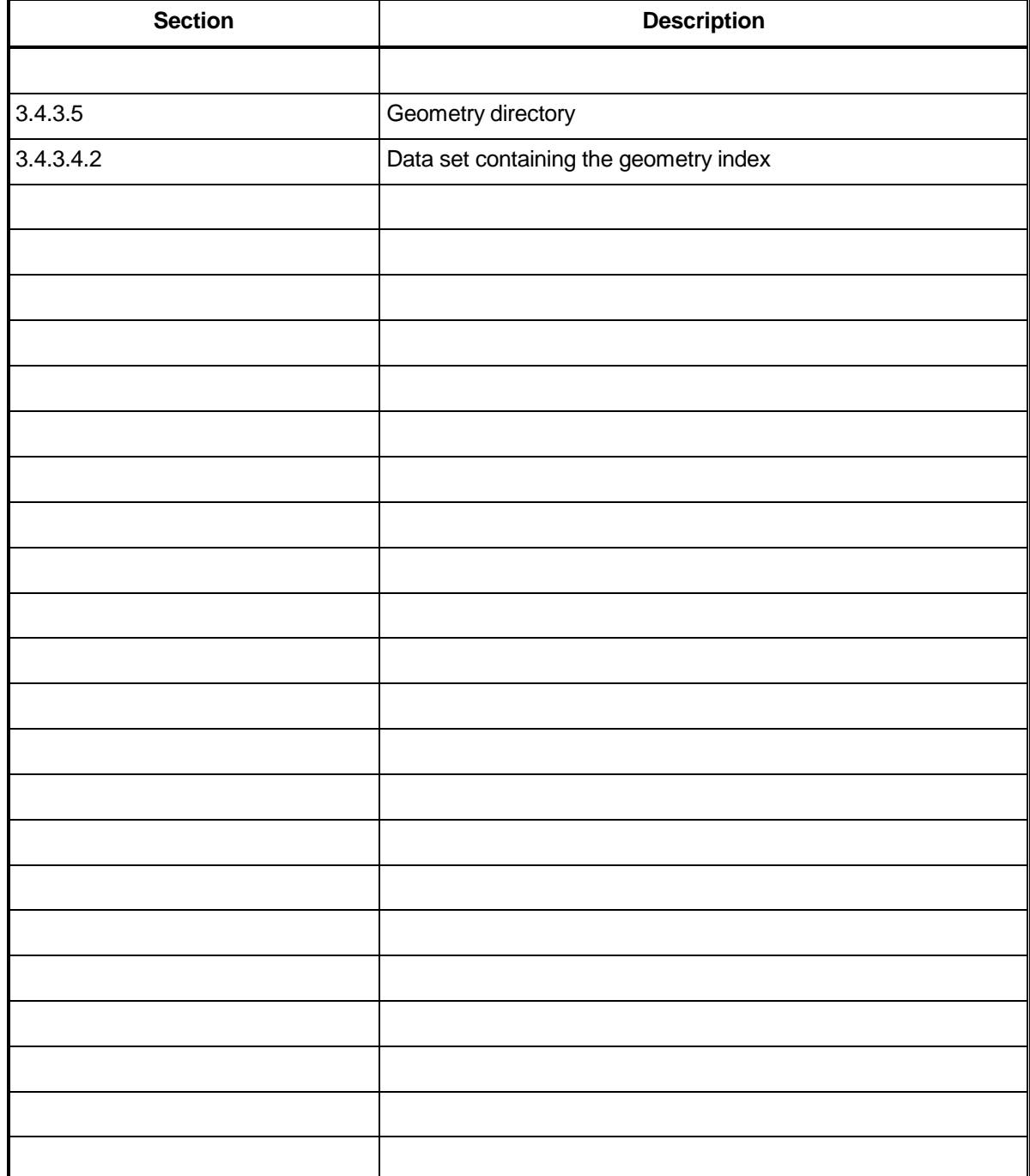

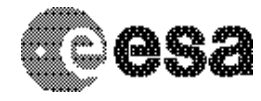

Document No. Issue/Rev. No. Date Page

: RO-OCN-IF-3800 : 1.0 : 21/12/2010 : 1/ 66

# **Table Of Contents**

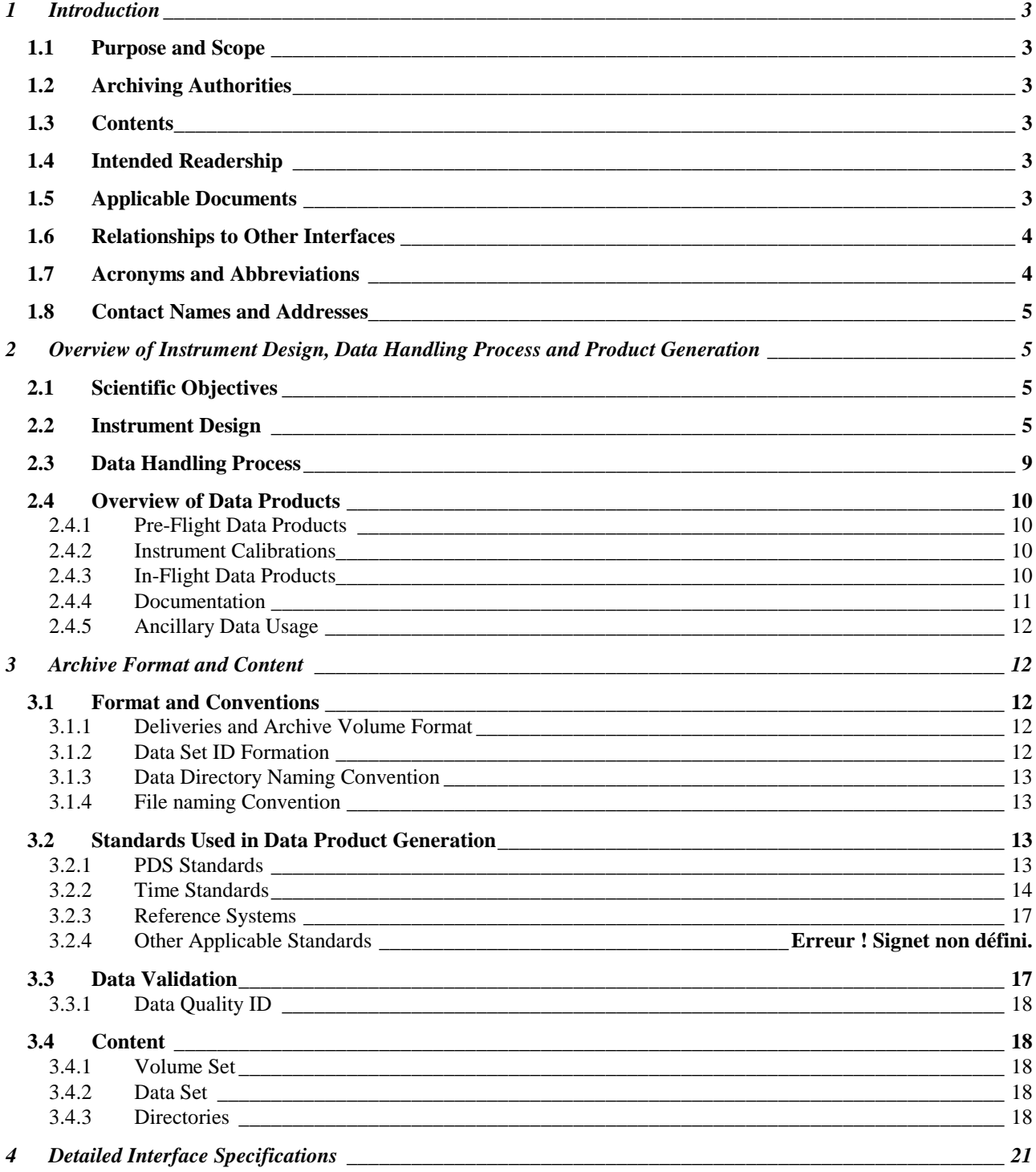

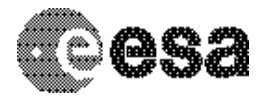

To Planetary Science Archive Interface Control Document

Document No. Issue/Rev. No. Date Page

: RO-OCN-IF-3800 : 1.0 : 21/12/2010 : 2/ 66

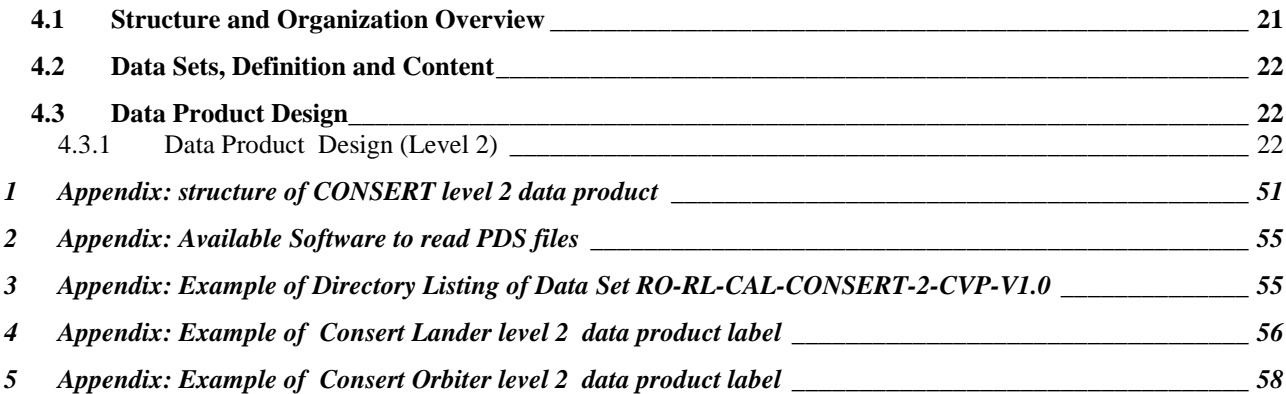

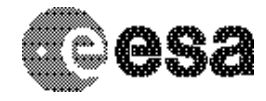

Document No. Issue/Rev. No. Date Page

: RO-OCN-IF-3800 : 1.0 : 21/12/2010 : 3/ 66

# **1 Introduction**

### **1.1 Purpose and Scope**

The purpose of this EAICD (Experimenter to Planetary Science Archive Interface Control Document) is two fold. First it provides users of the CONSERT instrument with detailed description of the product and a description of how it was generated, including data sources and destinations. Secondly, the EAICD describes the interface to the Planetary Science Archive (PSA) of ESA and is the official document between each experimenter team and the PSA.

### **1.2 Archiving Authorities**

The Planetary Data System Standard is used as archiving standard by

• NASA for U.S. planetary missions, implemented by PDS

ESA for European planetary missions, implemented by the Research and Scientific Support Department (RSSD) of ESA

#### **1.3 Contents**

This document describes the data flow of the CONSERT instrument on ROSETTA from the s/c until the insertion into the PSA. It includes information on how data were processed, formatted, labeled and uniquely identified. The document discusses general naming schemes for data volumes, data sets, data and label files. Standards used to generate the product are explained. Software that may be used to access the product is explained.

The design of the data set structure and the data product is given. Examples of these are given in the appendix.

### **1.4 Intended Readership**

The staff of the Planetary Science Archive design team and any potential user of the CONSERT data.

### **1.5 Applicable Documents**

AD 1. Planetary Data System Data Preparation Workbook, February 17, 1995, Version 3.1, JPL, D-7669, Part1

- AD 2. Planetary Data System Standards Reference, August 1, 2003, Version 3.6, JPL, D-7669, Part 2
- AD 3. Consert User Manual Orbiter RO-OCN-TN-3044
- AD 4. Consert User Manual Lander RO-LCN-TN-3048<br>AD 5. Consert Data Format RO-OCN-TN-3823
- Consert Data Format RO-OCN-TN-3823
- AD 6. Mission Calender RO-ESC-TN-5026
- AD 7. Consert experiment ; description and performances in view of the new targets
- AD 8. ROSETTA MISSION: Surface Science Instruments for Champollion and Roland, Comet Nucleus Sounding Experiment by Radio wave Transmission CONSERT, volume I, Investigation and Technical

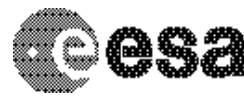

**CONSERT / ROSETTA** To Planetary Science Archive

Interface Control Document

Document No. Issue/Rev. No. Date Page : 1.0 : 4/ 66

: RO-OCN-IF-3800 : 21/12/2010

Plan

- AD 9. ROSETTA Archive Conventions RO-EST-TN-3372 Issue 5, Rev. 6, 25 March 2010
- AD 10. CDMS Command and Data Management System Subsystem Specification RO-LCD-SP-3101 29/08/2001, Issue 3, Rev. 5
- AD 11. Rosetta Time handling RO-EST-TN-3165, issue 1 rev 0, February 9, 2004
- AD 12. CDMS Command and Data Management System Operation Manual RO-LCD-SW-3402 12/02/2001, Issue 1, Rev. 2
- AD 13. DDID- Data Delivery Interface Document RO-ESC-IF-5003 Issue B6 23/10/2003
- AD 14. ROSETTA Archive Generation, Validation and Transfer Plan, January 10, 2006, Issue 2, Rev. 3, RO-EST-PL-5011
- AD 15. Calibration FMO-FSL at Kourou, November 01, 2003, Issue 1, Rev.0, RO-CN-TR-3805
- AD 16. The CONSERT instrument for the ROSETTA mission, Advances in Space Research, Volume 24, Issue 9, 1999, pages 1115-1126, W. Kofman at al.

#### **1.6 Relationships to Other Interfaces**

N/A

#### **1.7 Acronyms and Abbreviations**

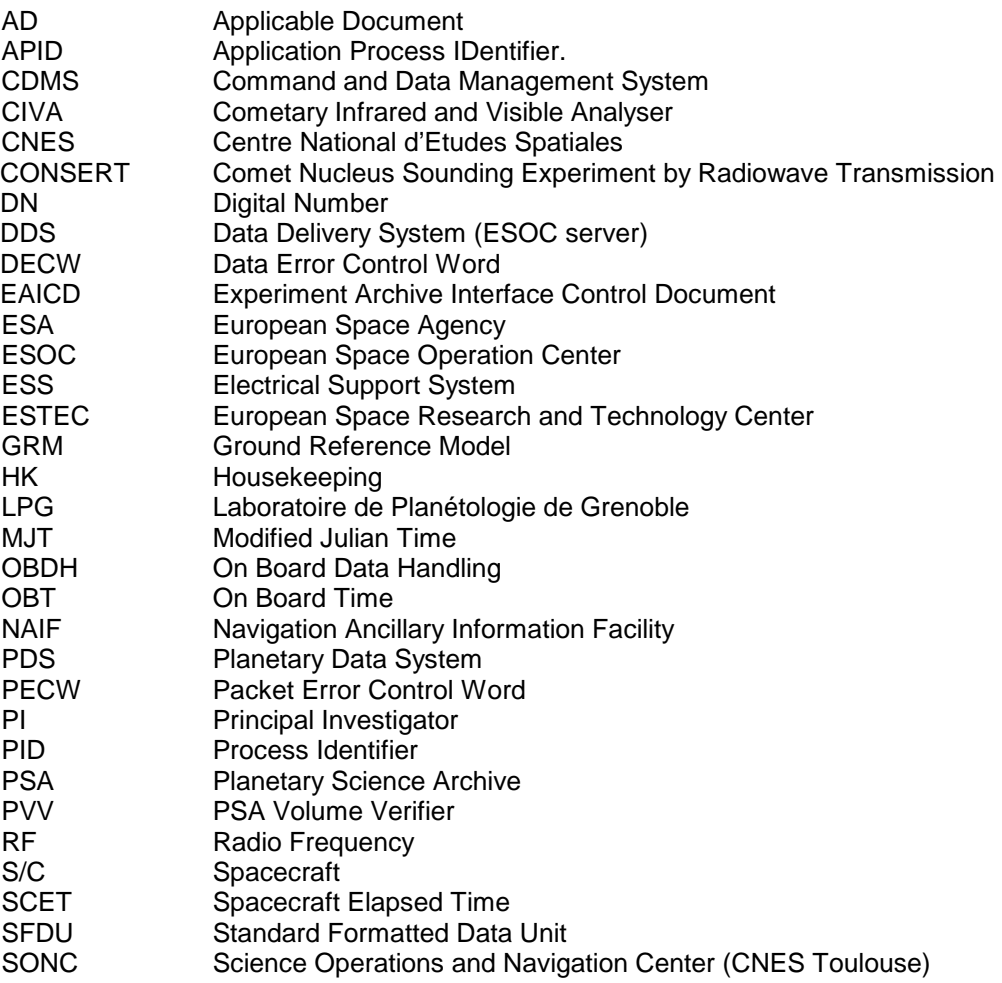

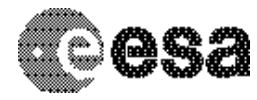

Document No. Issue/Rev. No. Date Page

: RO-OCN-IF-3800 : 1.0 : 21/12/2010 : 5/ 66

### **1.8 Contact Names and Addresses**

Laboratoire de Planétologie de Grenoble

Bâtiment D de Physique, BP53, 38041 Grenoble Cedex 9, France

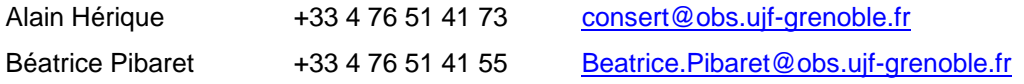

# **2 Overview of Instrument Design, Data Handling Process and Product Generation**

## **2.1 Scientific Objectives**

The scientific objectives of the CONSERT experiment on the ROSETTA mission are described in the original proposal (see AD 8) and in a paper (see AD 16). The purpose of the experiment is to determine the main dielectric properties from the propagation delay and, through modelling, to set constraints on the cometary composition (materials, porosity…) to detect large-size structures (several tens of meters) and stratification, to detect and characterize small-scale irregularities within the nucleus. A detailed analysis of the radio-waves which have passed through all or parts of the nucleus puts real constraints on the materials and on inhomogeneities and helps to identify blocks, gaps or voids. From this information we attempt to answer some fundamental questions of cometary physics: How is the nucleus built up? Is it homogeneous, layered or composed of accreted blocks (cometesimals, boulders)? What is the nature of the refractory component? Is it chondritic as generally expected or does it contain inclusions of unexpected electromagnetic properties? With the answer to these questions, it should also be possible to provide answers to the basic question of the formation of the comet. Did it form directly from unprocessed interstellar grain-mantle particles or from grains condensed in the presolar nebular? Did the accretion take place in a multi step process leading first to the formation of cometesimals which then collided to form a kilometre size body?

### **2.2 Instrument Design**

Our experiment concerns the rough tomography of the comet nucleus performed by the CONSERT instrument (COmet Nucleus Sounding Experiment by Radiowave Transmission). It works as a time domain transponder between one module which lands on the comet surface (Lander) and another which flies around the comet (Orbiter). Figure 1 gives a schematic diagram of the experiment which is detailed in AD 16. Basically, a 90 MHz sinusoidal waveform is phase modulated by a pseudorandom code or PSK (Phase Shift Keying) Coding. Such frequency, in the radio range, is expected to minimize the losses during the propagation inside the comet material and the generated pulse code maximizes the signal to noise ratio. In these experimental conditions great attempt is made on the good measurement of the mean dielectric properties and on the detection of large size embedded structures or small irregularities within the comet nucleus.

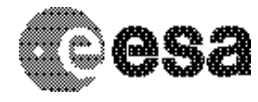

#### **CONSERT / ROSETTA** To Planetary Science Archive

Interface Control Document

**Document** No. Issue/Rev. No. Date Page

: RO-OCN-IF-3800 : 1.0 : 21/12/2010 : 6/ 66

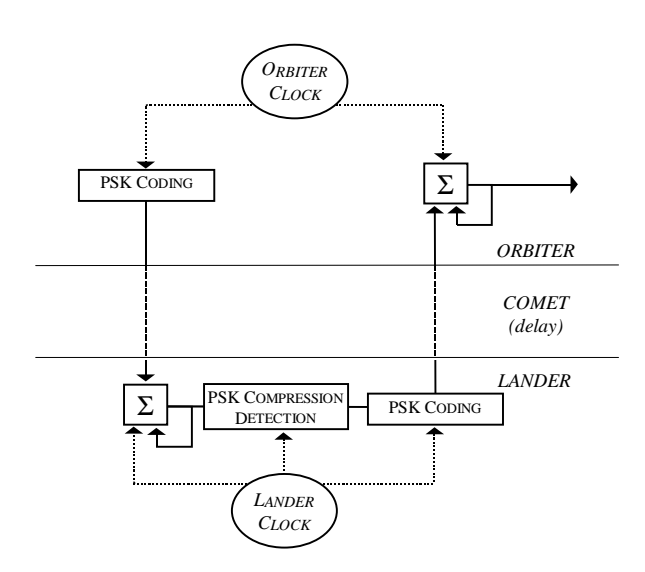

Figure 1 : Block diagram of the CONSERT experiment. The coded signal is emitted from the Orbiter. The Lander makes a coherent addition and a detection of the correlation principal peak. A clean coded signal is finally emitted with the found delay. The Orbiter accumulates the signal and send it to the earth (via the satellite interface).

The complete Consert experiment is composed of:

- One Orbiter part (Electronics, antenna, harness)
- One Lander part (Electronics, antennas, harness)

Each scientific measurement sequence (called scanning sequence) involves the orbiter and the lander parts, by transmitting radio waves through the comet nucleus.

The duration of a scanning sequence is typically of the order of one revolution around the nucleus. It should correspond to the time when the Lander and the orbiter are separated by the comet.

During the direct line of sight periods, the synchronization occurs. This means that the duration of the data recording do not correspond to the total time of one revolution.

The number of samples is given by the following formula:

2 \* PI \*Radius of comet/ (lambda/2)

Where lambda is wavelength

During the scanning sequence, for a circular comet with a 750m radius, about 3000 individual measurements, called soundings are taken. The individual duration of this sounding is less than one second.

The general structure of the CONSERT operational scenario does not depend on the comet type that is explored during the Rosetta mission. But a certain amount of the parameters depend on the shape and size of the comet nucleus and of the orbit of the spacecraft and nucleus rotation.

The numbers used here to derive the numerical parameters are:

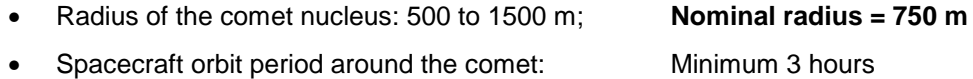

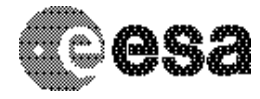

**CONSERT / ROSETTA** To Planetary Science Archive

Interface Control Document

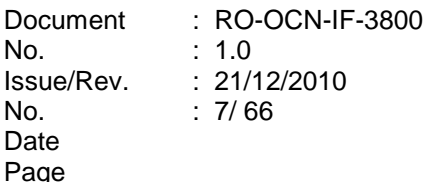

#### **Nominal: 10 hours**

Maximum: 30 hours

• Number of CONSERT soundings during one orbit: 3000

#### Parameters:

- T ON o: Consert/Orbiter switch-on time (in UT)
- $T ON_L$ : Consert/Lander switch-on time (in UT)
- TUNESTART <sub>O</sub>: Start time for Consert/Orbiter Clock Tuning mode (in UT)
- TUNESTART L: Start time for Consert/Lander Clock Tuning mode (in UT)
- SOUND START: Consert/Orbiter & Consert/Lander sounding start time (in UT)
- NB SOUND: total number of soundings performed by Consert/Orbiter & Consert/Lander
- DELTA SOUND: period between each sounding

The Rosetta Orbiter Spacecraft should be able to initiate the Consert Orbiter instrument Switch-on, Switch-off and Clock tuning time-tagged procedures with a time accuracy of 10 seconds with respect to ground UT.

The Rosetta Lander Spacecraft should be able to initiate the Consert Lander instrument Switch-on, Switch-off and Clock tuning time-tagged procedures with a time accuracy of 10 seconds with respect to ground UT.

#### **Typical values of these numbers:**

We suppose here that the soundings are made during the two third orbit 'behind' the comet and 5 minutes before and after this 2/3 turn.

T ON o: calculated on ground, based on orbit T ON<sub>1</sub>: calculated on ground, based on orbit TUNESTART  $_0$  = T ON  $o + 5$  minutes TUNESTART  $_L$  = T ON  $_L$  + 5 minutes And: TUNESTART  $_0$  = TUNESTART  $_1$  + 30 seconds (+/- 20 seconds) SOUNDSTART = TUNESTART + 5minutes

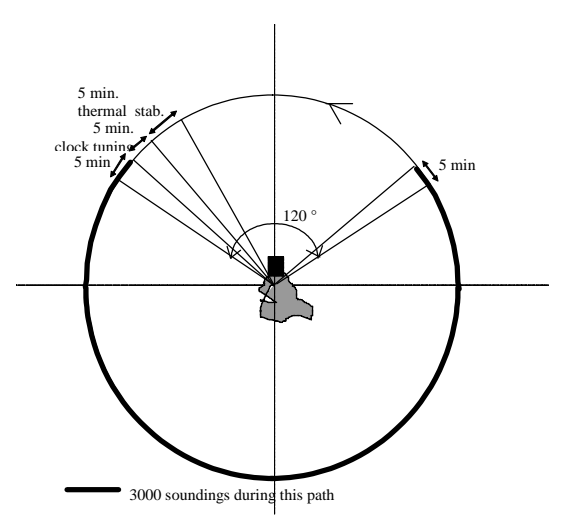

The time accuracy that the experiment requires defines the necessary clock stability. This accuracy is given by the time-transponder structure of Consert. The simplest explanation of this technique is to imagine Philea as a simple reflector of the signal coming from Rosetta. The signal is thus measured in the time reference of Rosetta and this enables one to relax the constraints on the stability of clocks. It is technically impossible to use Philea as a simple reflector; but it is possible to use it as a delayed active reflector.

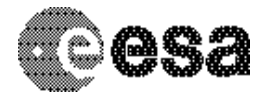

Document No. Issue/Rev. No. Date Page : RO-OCN-IF-3800 : 1.0 : 21/12/2010 : 8/ 66

In practice, both the orbiter and Philea have their own clocks. Both clocks are tuned and they drift during the experiment. This small frequency shift induces a drift of Philea internal time relative to the orbiter one. This drift is by-passed by the in-time transponder structure of the experiment.

- During a single measurement sequence the orbiter transmits a long signal lasting 200 ms but Philea receive the signal for only 26 ms. This localisation of Philea's receiving window within the orbiter transmitting window has to be preserved during the whole of the CONSERT measurement cycle (up to 10h). This is the first constraint on the clock accuracy.
- The transmitted signal is periodic and consists of the repetition of a 25.5us-long Binary Phase Shift Keying (hereafter BPSK) code. At Philea, this signal is coherently accumulated with this period of 25.5µs. To have a coherent summation during the 26ms receive window, the lander carrier phase used for the signal demodulation has to remain coherent with the orbiter one. This is the second clock accuracy constraint, improving the signal to noise ratio.
- At Philea, the received signal is convolved with the BPSK code and the arrival time of the main propagation path is measured. This epoch is the time reference for the second wave transmission: a known delay after this epoch, Philea transmits the BPSK signal lasting 200 ms which is received during 26 ms and accumulated by the orbiter. This signal is processed on ground. The arrival time of the main propagation path corresponds to twice the main propagation delay (one for each propagation way) plus the known delay added by the lander. This is because the lander was synchronized on the main path (shortest one) and due to the fact that on the time scale of measurements the orbiter is almost stationary, the paths between Philea and the orbiter and the orbiter and Philea are the same. This transponder processing delay has to be known with accuracy compliant with the scientific requirements on the propagation delay accuracy (third clock constraint).

To summarize, the propagation from the orbiter to Philea synchronizes both time systems while the scientific measurement is in the propagation from Philea to the orbiter. These constraints on the clocks stability allow a relaxation to  $\Delta f/f = 10^{-7}$  during a 10-hour period. The time diagram for the synchronization principle is shown Figure 2.

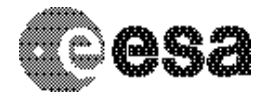

Document No. Issue/Rev. No. Date Page

: RO-OCN-IF-3800 : 1.0 : 21/12/2010 : 9/ 66

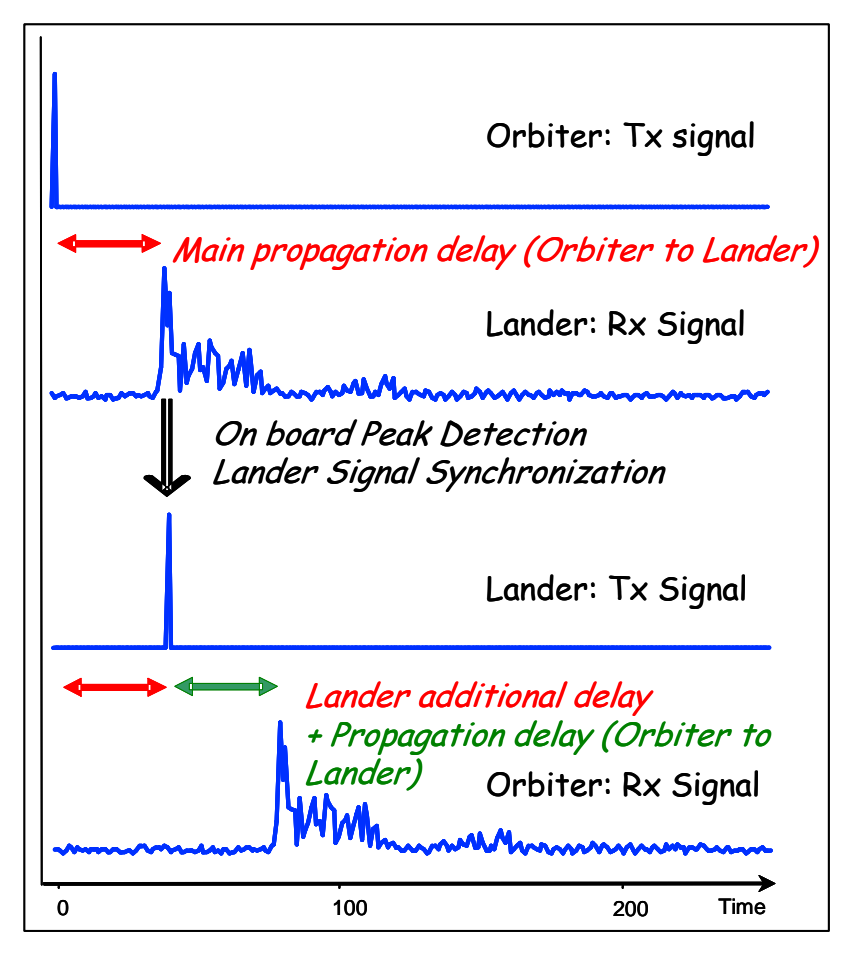

Figure 2 : In-Time transponder

## **2.3 Data Handling Process**

÷.

The SONC is responsible for PDS CONSERT (Orbiter and Lander) data sets generation and delivery to the PSA.

The CONSERT telemetry data are provided by the ESA DDS (Data Distribution Server). Following the operations plan the SONC pulls out archived packets (Science, HK, ACK, EVENT) by direct request to the DDS via FTP and stores them into SONC database.

As soon as they are received, the raw data packets are passed through data processing software. The SONC data processing system takes as input raw telemetry data (packets) and reconstructs the scanning sequence. Each record of the resulting data contains information from one sounding (housekeeping, I and Q signals, correlation peak ...). There are two processors, one for the Lander and one for the Orbiter.

The following data are immediately available through W3-SONC server (http://sonc-rosetta.cnes.fr) and the authorized<sup>1</sup> users can get them for a selected time interval:

 $1$  The authorization is controlled by PI. At his request, SONC delivers a login/password to the authorized user.

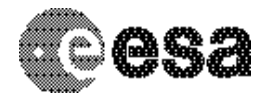

Document No. Issue/Rev. No. Date Page : RO-OCN-IF-3800 : 1.0 : 21/12/2010 : 10/ 66

Raw telemetry packets (SC, HK, EVENT, ACK) as binary files

- SONC level 0 data as binary files arranged in chronological order containing one all information (SC and HK) from one sounding per record).

Moreover, the W3-SONC provides interactive plots of CONSERT science and housekeeping data.

The delivery format is described in this document.

No software is delivered to process the data. For any questions contact: Laboratoire de Planétologie de Grenoble Bâtiment D de Physique, BP53, 38041 Grenoble Cedex 9, France Alain Hérique +33 4 76 51 41 73 consert@obs.ujf-grenoble.fr

## **2.4 Overview of Data Products**

### 2.4.1 Pre-Flight Data Products

The LPG provided pre-flight data obtained during on ground tests and calibrations during Kourou Test in September 2003 (two files). The Kourou test is described in the document RO-OCN-TR-3805 (in DOCUMENT directory). Other files are provided when SONC will be able to process CSS Orbiter data format.

### 2.4.2 Instrument Calibrations

Due to the design of the instrument, there is no calibration data. The science data is the propagation channel of the comet nucleus as a function of time:

- The propagation time is the main data to be inverse and its accuracy is waranty by the consert clock absolute accuracy and stability.
- The signal amplitude can also provide information about the nucleus structure but there is no internal calibration channel to increase the link budget accuracy.

### 2.4.3 In-Flight Data Products

The data products are a mapping comet by tomography.

CONSERT doesn't use a cross-instrument calibration and cross-instrument scientific analysis.

The in-flight data correspond to all the on board data. They can be produced during following mission phases:

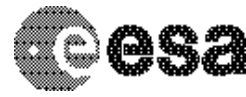

To Planetary Science Archive Interface Control Document

Document No. Issue/Rev. No. Date Page

: RO-OCN-IF-3800 : 1.0 : 21/12/2010 : 11/ 66

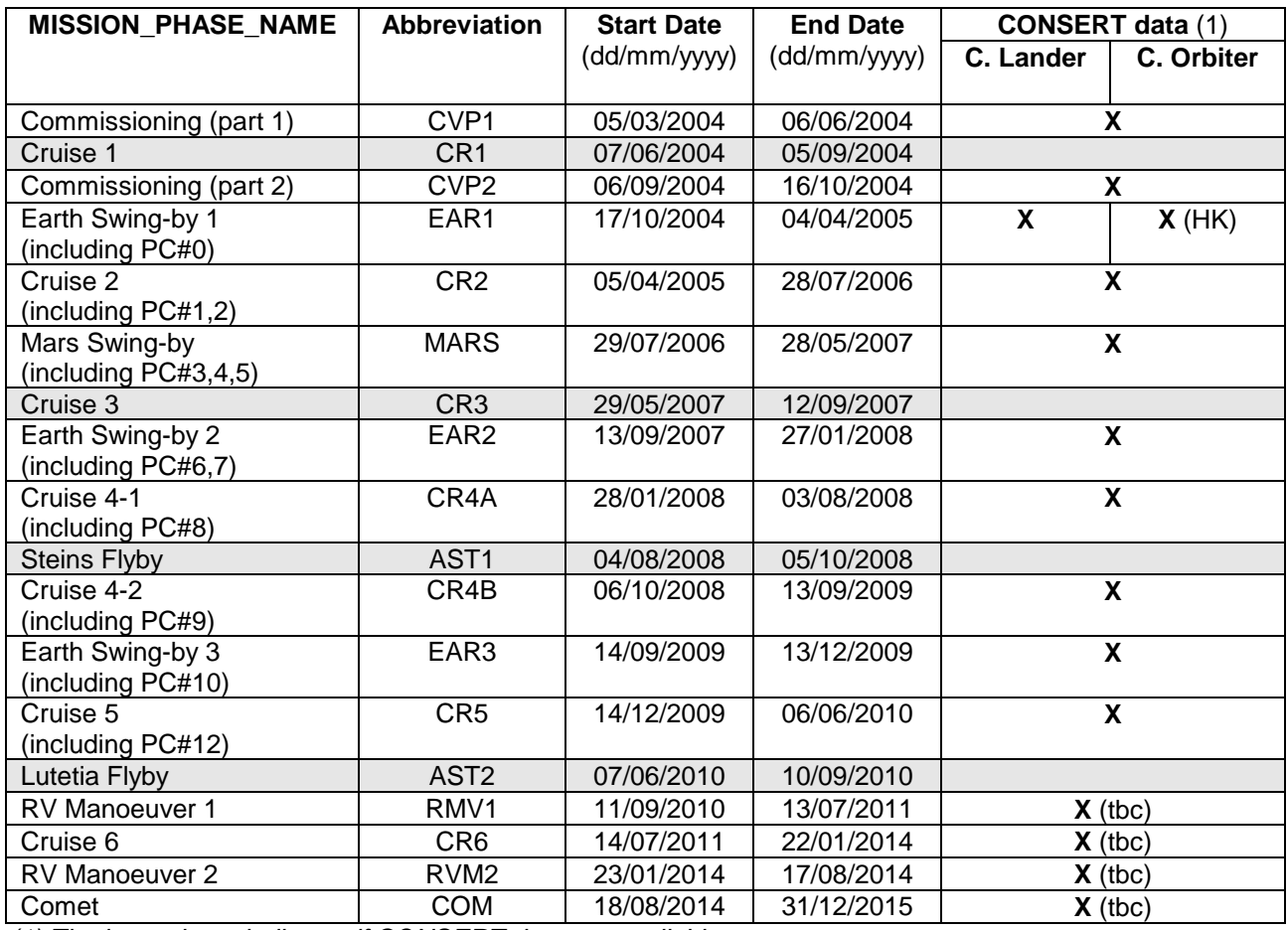

(1) The last column indicates if CONSERT data are available Table 2-1 Mission phases

The CONSERT data products are edited raw data organized according to soundings. Each record in the file contains all information related to a sounding (including tuning data).

## 2.4.4 Documentation

The documentation directory contains the following documents:

- Orbiter User Manual: RO-OCN-TN-3044
- Lander User Manual: RO-LCN-TN-3048
- Calibration FMO-FSL at Kourou: RO-OCN-TR-3805
- EAICD (this document)
- Data Format: RO-OCN-TN-3823
- TIMELINE ph\_DESC.TXT, description of the timeline file for phase ph
- TIMELINE ph\_obty.PNG, timeline Image file for phase ph and observation type obty
- TIMELINE\_ph\_obty.LBL, PDS label for file TIMELINE\_ph\_obty.PNG

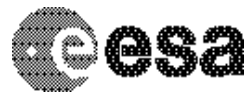

Document No. Issue/Rev. No. Date Page

: RO-OCN-IF-3800 : 1.0 : 21/12/2010 : 12/ 66

TIMELINE ph\_obty.TXT, timeline ASCII file (attached label) for phase ph and observation type obty

## 2.4.5 Ancillary Data Usage

The S/C orbitography, the nucleus shape and the nucleus motion are major inputs for the success of the Consert data processing.

Consert needs the following data in a Comet fixed frame:

- The Orbiter and Lander positions with 1 m resolution.
- A model of the comet surface with 1 m resolution

During commissioning and cruise phase, auxiliary data consist in solar panel orientation and high gain antenna orientation. Files are delivered in the DATA directory.

# **3 Archive Format and Content**

#### **3.1 Format and Conventions**

Data processing level number used in CONSERT naming scheme conforms to CODMAC norm. Only level 2 data are provided (SONC level 0). Level 2 is defined as follows:

2: Edited Data Corrected for telemetry errors and split or decommutated into a data set for a given instrument. Sometimes called Experimental Data Record. Data are also tagged with time and location of acquisition. Corresponds to NASA Level 0 data.

### 3.1.1 Deliveries and Archive Volume Format

A data set is delivered for each **simple mission phase except for the COMET phase which is an accumulative phase.** Each data set contains **only one level data processing**.

The list of mission phases is given in (1) The last column indicates if CONSERT data are available Table 2-1.

#### 3.1.2 Data Set ID Formation

DATA\_SET\_ID = <INSTRUMENT\_HOST\_ID>-<target id>-<INSTRUMENT\_ID>-<data processing level number>-<mission phase abbreviation>-<description>-<version>

DATA\_SET\_NAME = <INSTRUMENT\_HOST\_NAME> <target name> <INSTRUMENT\_ID> <data processing level number> <mission phase abbreviation> <description> <version>

See AD 9.

Examples of DATA\_SET\_ID and DATA\_SET\_NAME for CONSERT data obtained in-flight during CVP :

DATA\_SET\_ID = "RO-RL-CAL-CONSERT-2-CVP-V1.0" DATA\_SET\_NAME = "ROSETTA-ORBITER/ROSETTA-LANDER CVP CONSERT 2 V1.0"

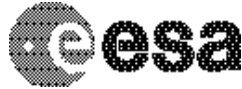

**CONSERT / ROSETTA** To Planetary Science Archive

Interface Control Document

Document No. Issue/Rev. No. Date Page

: RO-OCN-IF-3800 : 1.0 : 21/12/2010 : 13/ 66

3.1.3 Data Directory Naming Convention

See § 3.4.3

3.1.4 File naming Convention

The file naming is produced as follows:

#### {**exp**}\_{**inst**}\_{**level**}\_{**begin of observation**}.{**ext**}

- **exp** (2 characters) = CN (fixed)
	- **inst** = instrument origin :
		- o O for Orbiter<br>o L for Lander
		- o L for Lander<br>
		o A for auxiliar
		- for auxiliary data AOCS
- **level** (1 character) = data processing level number norm CODMAC (CONSERT archives only level 2 data)

**begin of observation** (13 characters) = time of measurement in UTC yymmddThhmmss (e.g 020415T100013) :

- $o$   $vy = year$
- $o$  mm = month
- $\circ$  dd = day
- o hh=hour
- $o$  mm = minute
- $\circ$  ss = secondes
- **ext** = extension of file. For CONSERT possible extensions are:
	- o LBL for label file associated to data file .TAB<br>
	o TAB for HK/SC data (CODMAC level 2)
	- for HK/SC data (CODMAC level 2)

Each file corresponds to an instrument and a slot:

- One file for Orbiter Consert, and one file for Lander Consert.
- A slot is a consecutive sequence of operation with a maximum gap of 10 days between two successive operations. In practice, during cruise, a payload checkout test is a slot.
- This gap of 10 day is reduced at 4 days during the comet phase.

Ex. : CN\_O\_2\_ 100221T122501.TAB

The file contains the Consert Orbiter slot beginning at 2010/02/21 12:25:01

## **3.2 Standards Used in Data Product Generation**

## 3.2.1 PDS Standards

The archive structure given in this document complies with PDS standard version 3.6.

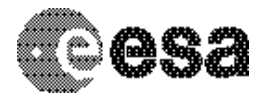

**Document** No. Issue/Rev. No. Date Page

: RO-OCN-IF-3800 : 1.0 : 21/12/2010 : 14/ 66

### 3.2.2 Time Standards

### 3.2.2.1 Generalities

This paragraph gives a summary of the different existing formats in the Rosetta Ground segment, from their generation by the instruments to their availability at SONC :

- ♦ The Lander CDMS requires the scientific instruments to transmit the data by bursts of 8 or 64 bytes (4 or 32 16-bit words)
- When sufficient data are received, the CDMS builds packets containing 256 bytes of instrument data. The CDMS adds 18 bytes header (unit PID, sequence count, OOBT : Orbiter OBT, data type) and a 2 bytes checksum (DECW) and creates packets with a fixed length of 276 bytes<sup>2</sup>. For transmission between Lander and Orbiter, a 4 bytes synchro header and a 2 bytes trailing checksum (PECW) are added, increasing the packet size to 282 bytes. The extra bytes are removed by the ESS.

To comply with ESA requirements, the time registered in the CDMS packets is the **OOBT**. It is reconstituted from the LOBT, as shown in Figure 3 :

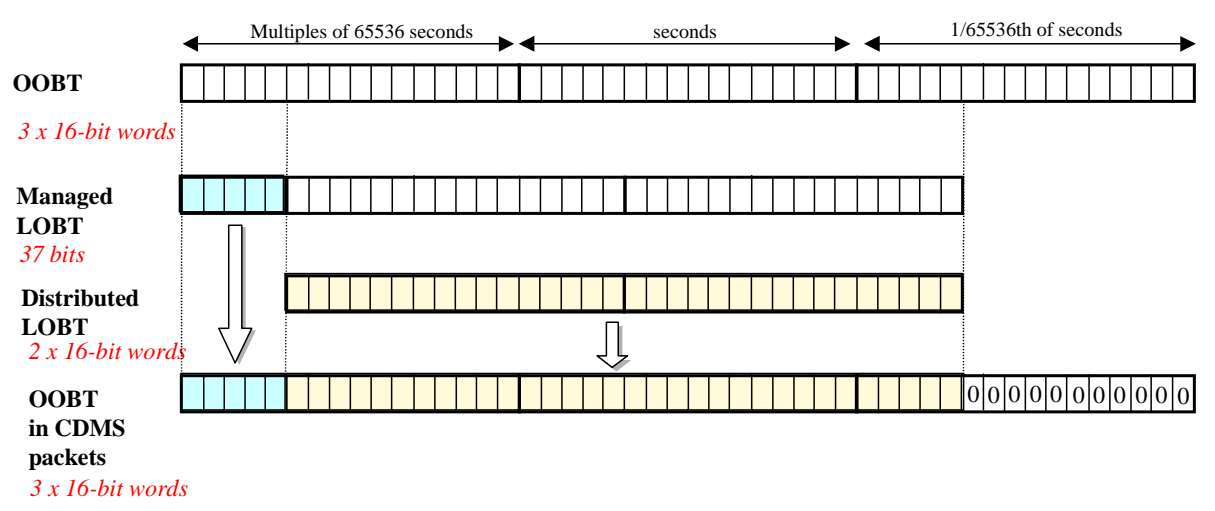

Figure 3 Reconstruction of on board time in CDMS packets

- The ESS groups together several packets and passes them to the Orbiter OBDH, which transmits them according to the Space/Ground interface. This part is transparent for the Lander ground segment.
- The data are delivered by the Rosetta Data Distribution System (DDS) to the SONC in SFDU format. A SFDU file is basically a collection of 276-byte packets interspersed with auxiliary information records. An 18 bytes SFDU header is added to the CDMS 276-byte packets. This header contains information added at the ground station (time correlated OBT, ground station id, virtual channel id, service channel, type of data, time quality)

**EXECTS**<br><sup>2</sup> The Lander CDMS header and the headers of the telemetry source packets from the Orbiter instruments are quite similar. There is a difference in the data field header. The byte containing PUS version, checksum flag and spare fields is set to zero in the CDMS header. Besides the last byte of the OOBT is set to zero in the CDMS header. The CDMS header has an additional word (2 bytes) after the data field header named "FORMAT ID". This word is mainly used for HK data and it contains the HK scanning period and the SID (structure identification).

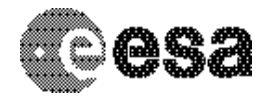

Document No. Issue/Rev. No. Date Page

: RO-OCN-IF-3800 : 1.0 : 21/12/2010 : 15/ 66

SONC processes the SFDU files to retrieve the 276-byte packets. This format is available in the SONC database.

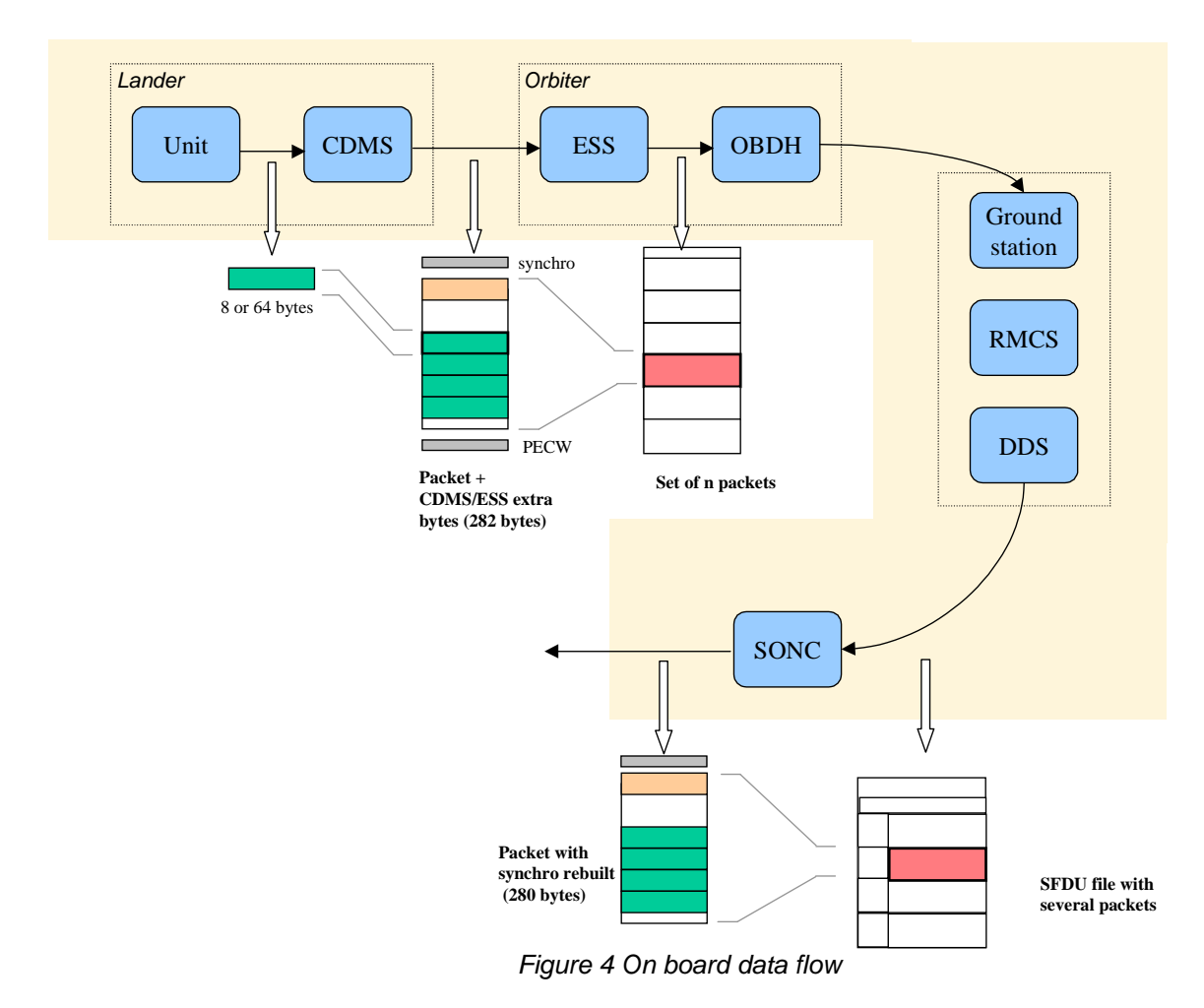

♦ Afterwards, SONC processes science raw packets in order to recompose the science measurement (e.g. an image, a spectrum, ...).

Figure 4 gives an overview of this data flow.

Only the following principles are applied :

- the packet wrapping is removed, and science frames that had to be split into several raw data packets are rebuilt. Basic error detection controls are applied, to recover from possible problems in the transmission chain.

- the Lander On-Board time (LOBT) (synchronised with OOBT) extracted from the packet, and corresponding UTC time coming from the SFDU header, are added.

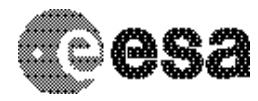

Document No. Issue/Rev. No. Date Page : RO-OCN-IF-3800 : 1.0 : 21/12/2010 : 16/ 66

- UTC time is calculated from the On-Board time taking into account the On-Board clock drift as following : UTC (seconds since 01/01/1970) = LOBT(seconds) \* Gradient + Offset (these coefficients are extracted from TCP packets delivered by DDS).

LOBT is either the LOBTextracted from CDMS header or the Experiment internal clock when it exists (CIVA, COSAC, PTOLEMY, ROMAP, ROLIS, SESAME). In the last case, it must be taken into account that the Internal clock (32 bits) resets all 4 years, 4 months, 3 days (first reset : 03/04/2007 10 :42 :07).

- in few cases, bit fields are expanded : flags that were stored as bits in the telemetry (to save bandwidth) are stored as integer values instead ; the aim is to ease further processing.

UTC time-stamped Science and HK data are available in the SONC database and used to generate PDS format.

### 3.2.2.2 CONSERT time standards

3.2.2.2.1 The CONSERT internal Time

There are three different times for CONSERT:

- Rebuilt Time on ground : SCET Time (in SFDU Header)
- On-Board Set Time : OBT time
- CONSERT own Time: counter in TIC sets to zero when Consert is turned on and resets to zero after tuning phase, allows the precise synchronization between CONSERT Orbiter and CONSERT. **Lander**

All the Consert operation are synchronized on the Consert own Time. This times are given in TIC: 1 TIC =  $2^{14}$  / 10<sup>7</sup> = 1.6384 millisecond

3.2.2.2.2 The Lander On-Board Time (LOBT)

The instruments on board the spacecraft (Orbiter) generate telemetry source packets with an OOBT (orbiter on board time) time stamp in the header.

The OOBT written into the packet header specifies the time, when CDMS can complete a packet.

In terms of HK packets this is the time of the last HK word. Using the HK scanning rate, which is given in word #9 of the packet, one can calculate the OBT of every individual word in this packet. Note that this is only valid if packets with SID (word #9) 1 or 2 are generated. Packets with SID 4 and 5 are "snapshots", which means you can apply the packet OOBT for every word in this packet. SID 3 packets have to be analysed case by case.

In terms of SC packets this is the reception of the last 32 word block by CDMS, which also completes the SC packet. How often 32 word blocks are created (and sent) by the unit, and corresponding to this the delta time between each block, might be different for each unit. So, re-calculation of OOBT for SC words depends on this unit feature.

**The Orbiter On-Board Time (OOBT)** is a linear binary counter having a resolution of 1/65536 sec stored in 3 16-bit words.

**The Lander On-Board Time (LOBT)** is a linear binary counter having a resolution of 1/32 sec, kept in 37 bits. Only the 32 least significant bits are distributed to the instruments, in 2 16-bit words. The 5 most significant bits are supposed constant during most of the mission, they are available through a specific service.

The LOBT is derived from the Orbiter On-Board Time (OOBT) : the 11 least significant bits of the OOBT are discarded to obtain the LOBT, hence the reduced resolution. A re-synchronization between OOBT and LOBT

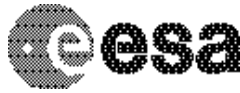

**CONSERT / ROSETTA** To Planetary Science Archive

Interface Control Document

Document No. Issue/Rev. No. Date Page

: RO-OCN-IF-3800 : 1.0 : 21/12/2010 : 17/ 66

is performed regularly (see AD 10).

The Lander is synchronized prior to Separation and during every RF link after landing. So, during descent and the First Science Sequence this should not be a problem, since LOBT is kept synchronized as long as the Lander is powered.

Technical details about Sychronisation of Lander On-board Time can be found in § 2.3.2.6 AD 10.

For a description of time handling in the Rosetta project see AD 11. For a description of Lander on board time handling see AD 10 : § 2.3.2.6 Sychronisation and Adjustment of Lander On-board Time § 2.3.2.6.1 Absolute vs. relative time references § 2.3.2.6.2 On-board Time Failure Modes and Recovery Procedures and AD 12 § 6. About Lander On-board Time.

#### 3.2.2.2.3 The DDS header time correlated

The OOBT is converted to UTC (Coordinated Universal Time) by means of time correlation and included in the additional DDS packet header when the packets are distributed via the DDS server. The **DDS header time correlated** (SCET field in the DDS header) is the UTC of the start of measurement derived from the OOBT by time correlation.

Its format is the Sun Modified Julian Time (MJT) i.e. two 32 bit integers. The first (MSB) contains the number of seconds since 00:00:00 on 1<sup>st</sup> January 1970 and the second (LSB) integer the number of microseconds from seconds in the first field.

Time correlation is described in AD 13 § 18.1.2.1.

#### 3.2.2.2.4 The UTC

The **UTC** used as time stamp for CONSERT data products (level 2) is obtained from the OOBT and LOBT. The start of LOBT =  $01/01/2003$  0h.

This UTC time is of the main interest for geometry.

#### 3.2.3 Reference Systems

To be done in cooperation with the other instrument teams and RSOC/RMOC.

## **3.3 Data Validation**

The CONSERT data products are delivered to PSA by SONC. All the data produced by SONC are validated by Consert PI. These data are also distributed via the W3-SONC server and used by all the experiment team.

All the data are published in the archive.

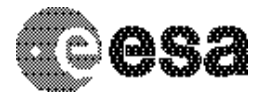

Document No. Issue/Rev. No. Date Page

: RO-OCN-IF-3800 : 1.0 : 21/12/2010 : 18/ 66

## 3.3.1 Data Quality ID

The quality of CONSERT level 2 data products is "N/A".

### **3.4 Content**

#### 3.4.1 Volume Set

One volume corresponds to one data set. The possible values of VOLUME keywords can be found in AD 9. The volume keyword values for the Cruise 4A mission phase are given in the following example.

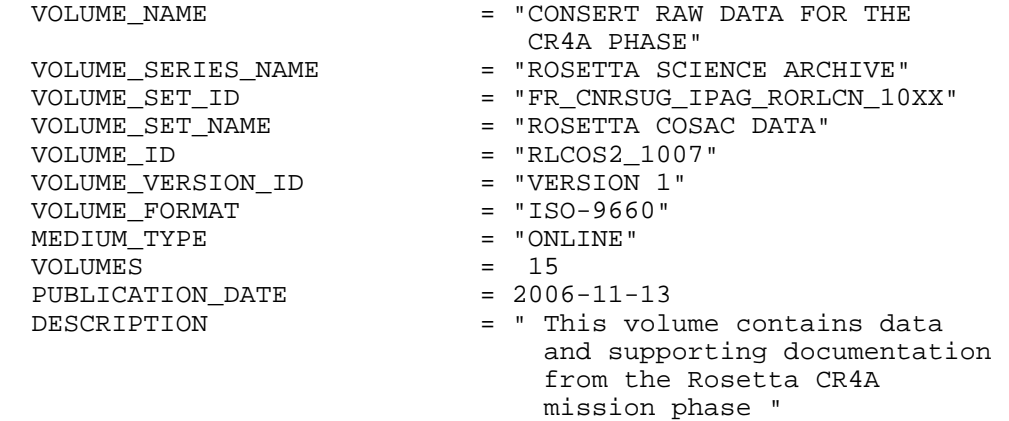

#### 3.4.2 Data Set

The CONSERT data are archived in as many Data Sets as simple mission phase and level data processing :

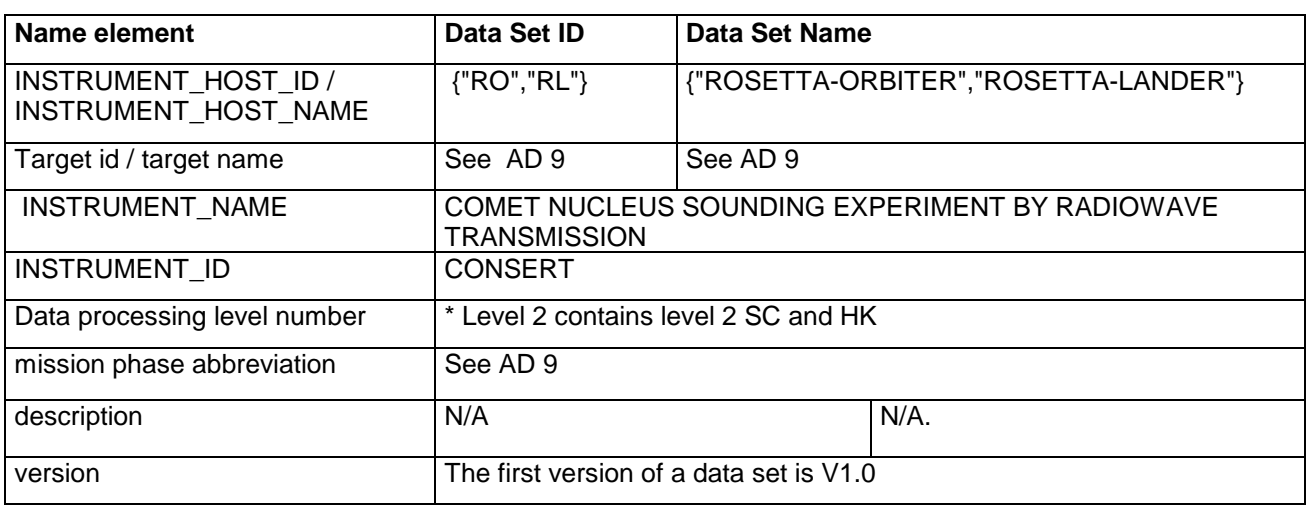

#### 3.4.3 Directories

The organisation (directories) of a level 2 dataset is shown below.

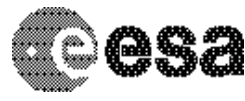

**CONSERT / ROSETTA** To Planetary Science Archive

Interface Control Document

Document No. Issue/Rev. No. Date Page

: RO-OCN-IF-3800 : 1.0 : 21/12/2010 : 19/ 66

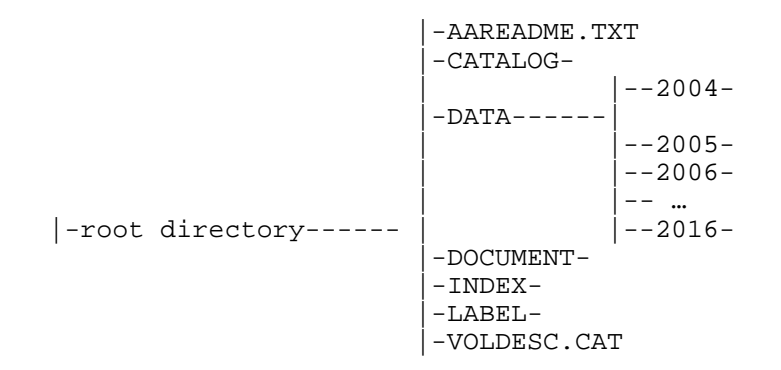

### 3.4.3.1 Root Directory

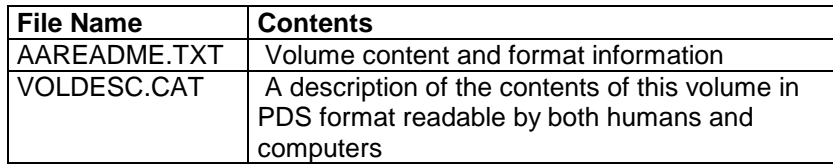

The name of the root directory is the data set ID.

### 3.4.3.2 Calibration Directory

There are no calibration data connected to the measurement.

### 3.4.3.3 Catalog Directory

The catalog directory provides a top level understanding of the mission, spacecraft, instruments and data sets.The catalog directory contains the following files:

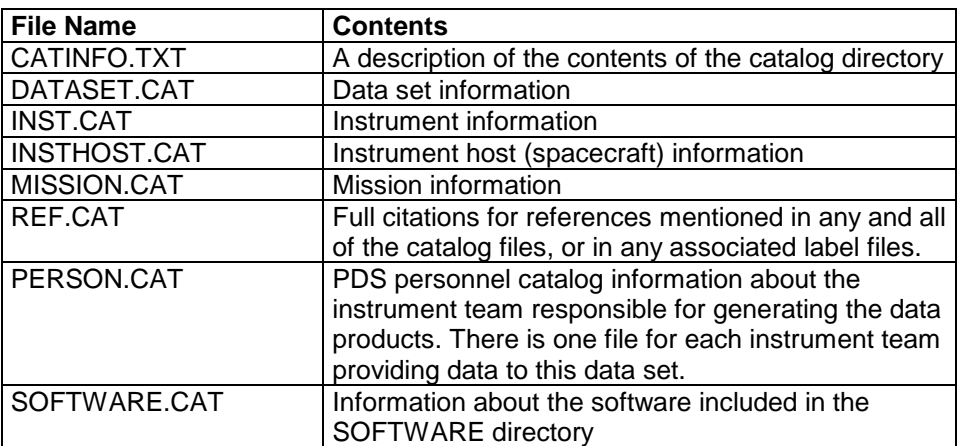

#### 3.4.3.4 Index Directory

The index directory contains the indices for all data products on the volume. The following files are included in the index directory:

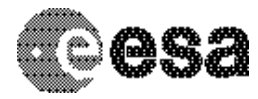

**CONSERT / ROSETTA** To Planetary Science Archive

Interface Control Document

Document No. Issue/Rev. No. Date Page

: RO-OCN-IF-3800 : 1.0 : 21/12/2010 : 20/ 66

#### 3.4.3.4.1 Dataset Index File, INDEX.LBL and INDEX.TAB

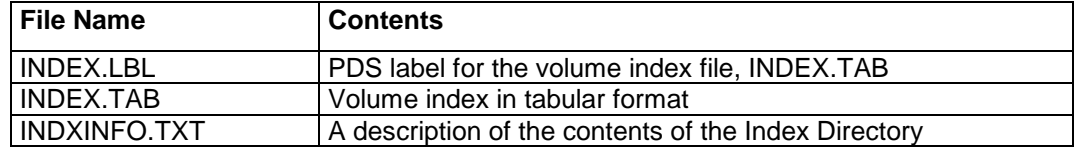

#### 3.4.3.4.2 Geometric Index File

The following Geometry index files are created, according to reference targets. They are available in a general dataset (TBD).

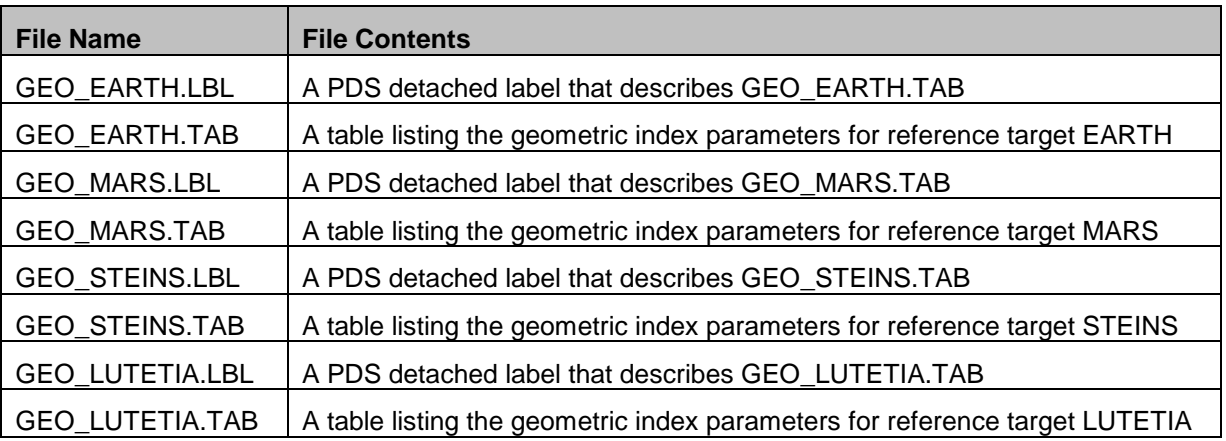

### 3.4.3.5 Geometry Directory

#### TBD

This directory contains the cometary model to be defined by ESOC.

### 3.4.3.6 Label Directory

The label directory contains include files (.FMT files with label definitions) referenced by data files on the data set. The following files are included in the index directory :

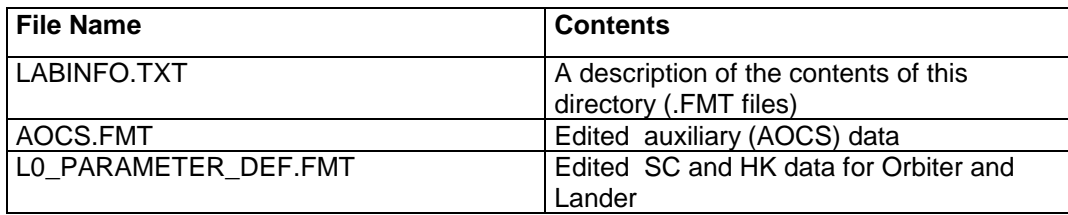

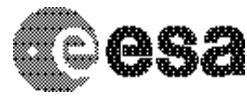

To Planetary Science Archive Interface Control Document

Document No. Issue/Rev. No. Date Page

: RO-OCN-IF-3800 : 1.0 : 21/12/2010 : 21/ 66

## 3.4.3.7 Document Directory

This directory contains all original documents necessary to understand the data. The following files are included in the document directory:

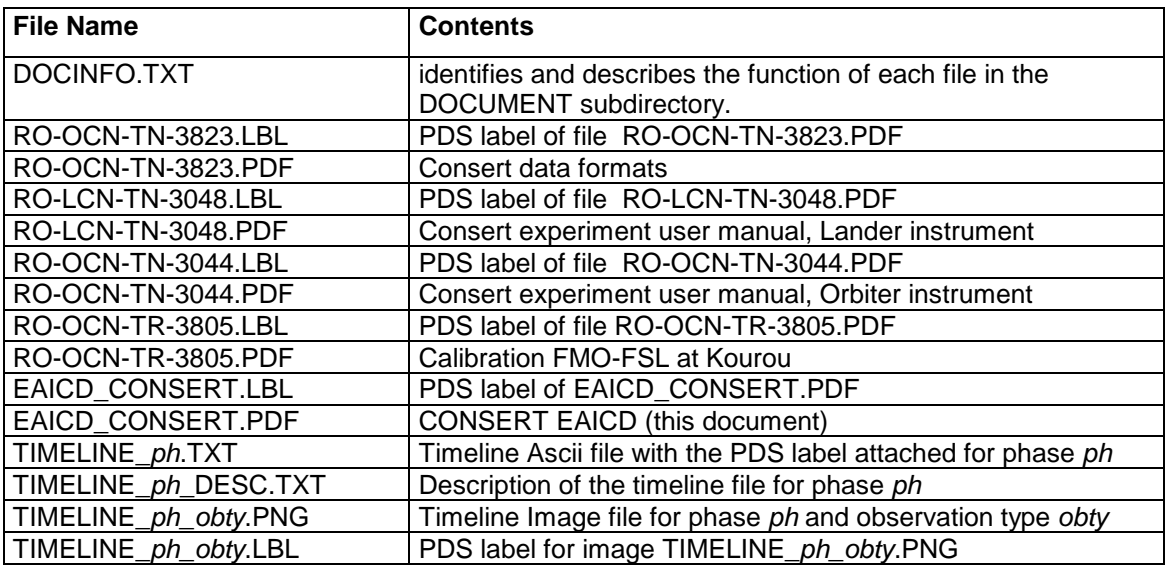

### 3.4.3.8 Data Directory

The structure and naming scheme of the data directory is described in chapter 3.4.3.

The DATA directory also contain AOCS data.

During the Cruise phase (Lander attached on the Orbiter), the Solar Array attitude and the High Gain Antenna attitude impact on the propagation pathes between Consert Orbiter and Lander antennas. These parameters determine the shape of the calibration signals.

During the Science Phase (Landed Lander) the SA attitude and the HGA attitude impact on the antenna pattern of Consert Orbiter (gain, position of the measurement).

The SA attitude and the HGA attitude are given in the files that are one to one mapping of the corresponding SC files. The filenaming is the same as for SC data : {**exp**}\_{**inst**}\_{**level**}\_{**begin of observation**}.{**TAB**} with inst  $= A$  (for AOCS data).

# **4 Detailed Interface Specifications**

## **4.1 Structure and Organization Overview**

For each sounding, three files will be generated. Two with the same format: one for Lander instrument and one for the Orbiter instrument. Both files are located in the same directory. They contain complete

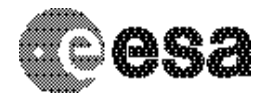

Document No. Issue/Rev. No. Date Page

: RO-OCN-IF-3800 : 1.0 : 21/12/2010 : 22/ 66

information (science and housekeeping) related to a sounding. The third one concerns the auxiliary **AOCS** data.

## **4.2 Data Sets, Definition and Content**

The following table gives the definition of the name and id of the CONSERT data sets :

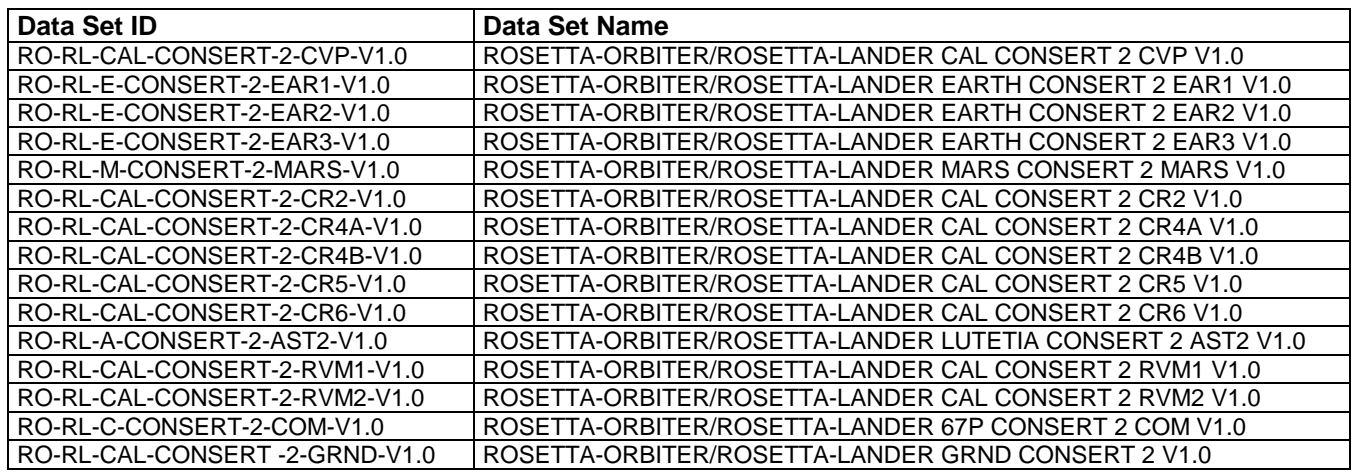

## **4.3 Data Product Design**

The CONSERT data products delivered to PSA are edited data (CODMAC level 2) in ADC units containing sounding information (from tunning phase to the I an Q signals and correlation peak)

All CONSERT data products have PDS detached labels.

4.3.1 Data Product Design (Level 2)

The global data product structure is shown below.

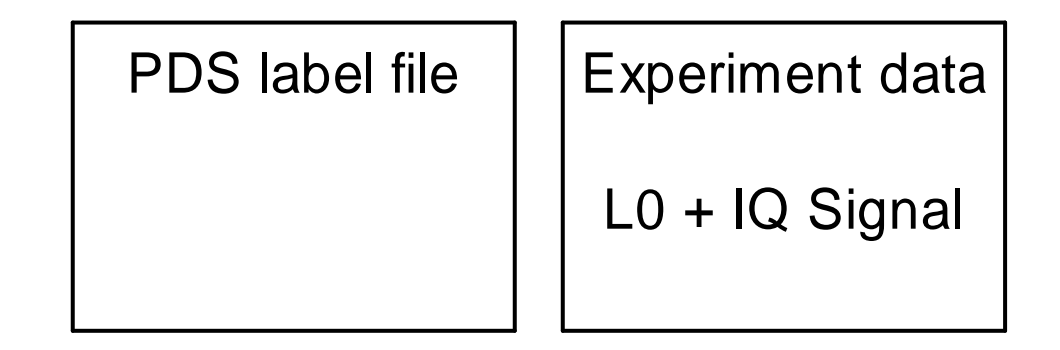

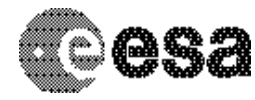

Document No. Issue/Rev. No. Date Page : RO-OCN-IF-3800 : 1.0 : 21/12/2010 : 23/ 66

One experiment data file consists in identical records. Each record consists in 3 parts ( 3 x 255 words - Integer 2 bytes): header (named L0), I signal and Q signal. The corresponding data product is organized as three TABLE objects using ROW\_PREFIX\_BYTES and ROW\_SUFFIX\_BYTES for defining the 3 parts. At first phases of the experiment (init, mission table received, tuning, waiting), there is no sounding and the records are completed by nulls. The length of these phases depends in the mission table and the time interval between records varies.

In sounding mode the time interval between two records is fixed (Mission Table)

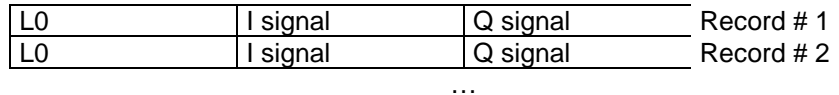

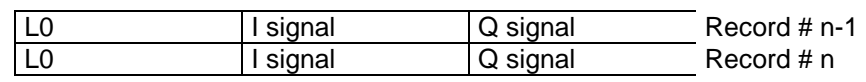

The record structure is shown in annex 4.

### 4.3.1.1 File Characteristics Data Elements

The PDS file characteristic data elements for ROMAP MAG edited science data (level 2 ) are:

```
RECORD_TYPE = FIXED_LENGTH 
RECORD_BYTES = 1530 
FILE_RECORDS
LABEL_RECORDS
```
#### 4.3.1.2 Data Object Pointers Identification Data Elements

The CONSERT edited data are organized as binary tables. The data object pointers (^TABLE) reference TAB files.

#### 4.3.1.3 Instrument and Detector Descriptive Data Elements

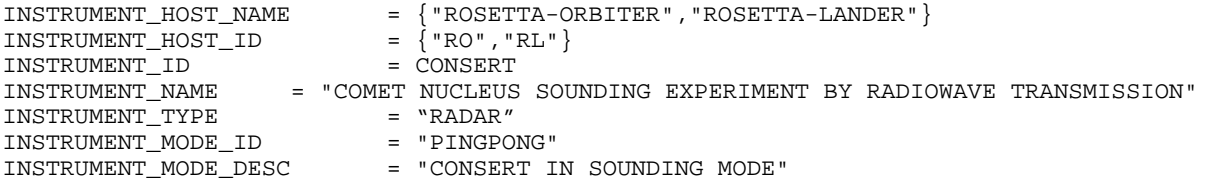

#### 4.3.1.4 Data Object Definition

For the Lander and Orbiter data:

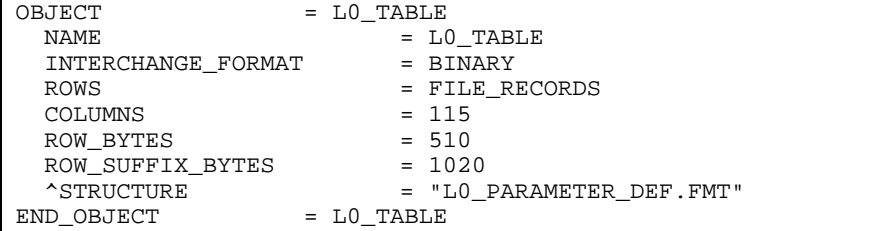

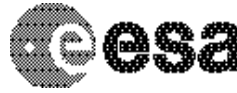

 $\begin{array}{ccc}\n \multicolumn{3}{c}\n \multicolumn{3}{c}\n \mult$ 

# **CONSERT / ROSETTA**

To Planetary Science Archive Interface Control Document

= I TABLE

Document No. Issue/Rev. No. Date Page

: RO-OCN-IF-3800 : 1.0 : 21/12/2010 : 24/ 66

INTERCHANGE\_FORMAT = BINARY ROWS  $=$  FILE\_RECORDS  $=$  510  $ROM_BYTES$  = 510<br>  $ROM_BERTX BYTES$  = 510 ROW\_PREFIX\_BYTES = 510<br>ROW\_SUFFIX\_BYTES = 510  $\overline{\text{ROW}}$ SUFFIX\_BYTES COLUMNS = 1 OBJECT  $\begin{array}{ccc} \text{ODJECT} & = & \text{COLUMN} \\ \text{NAMF} & = & \text{T } \text{SIG} \end{array}$ NAME = "I SIGNAL"<br>DATA\_TYPE = LSB \_INTEG  $=$  LSB  $\_$ INTEGER START\_BYTE = 1  $BYTES$  = 510 ITEMS  $= 255$ <br>
ITEM BYTES  $= 2$ ITEM\_BYTES = 2<br>ITEM OFFSET = 2 ITEM\_OFFSET<br>DESCRIPTION = "THIS TABLE REPRESENTS THE I VALUES OF THE CONSERT RADIO SOUNDING" END\_OBJECT = COLUMN  $END\_OBJECT$  =  $I\_TABLE$ OBJECT = Q\_TABLE  $\begin{array}{ccc} \multicolumn{3}{c}{{\bf{N}}{\bf{N}}{\bf{N}}{\bf{N}}{\bf{E}} & = & {\bf{Q\_TABLE}} \end{array}$ INTERCHANGE\_FORMAT  $\begin{tabular}{lllllllllll} \multicolumn{2}{l}{{\bf INTERCHANGE\_FORMAT}} & = & {\bf \widetilde{BINARY}}\\ {\bf \footnotesize ROW} & = & {\bf \begin{tabular}{l}{{\bf \footnotesize FILE\_RECORDS}}\\ = & {\bf \footnotesize FILE\_RECORDS}\\ {\bf \footnotesize ROW PREFIX~BYTES} & = & 1020\\ \end{tabular} \end{tabular}$ ROW\_PREFIX\_BYTES = 1<br>COLUMNS = 1  $COLUMNS$  = 1<br>ROW BYTES = 510 ROW\_BYTES<br>OBJECT  $=$  COLUMN NAME = "Q SIGNAL"<br>DATA\_TYPE = LSB INTEG  $=$  LSB  $\_INTER$ START\_BYTE = 1<br>BYTES = 5  $= 510$ ITEMS = 255<br>ITEM\_BYTES = 2 ITEM\_BYTES = 2<br>ITEM\_OFFSET = 2 ITEM\_OFFSET<br>ITEM\_OFFSET<br>DESCRIPTION = "THIS TABLE REPRESENTS THE Q VALUES OF THE CONSERT RADIO SOUNDING" END\_OBJECT = COLUMN END\_OBJECT = Q\_TABLE

The structure of the TABLE object is described in the file L0\_PARAMETER\_DEF.FMT (LABEL directory) as follows:

OBJECT = COLUMN NAME  $=$  "PROCESSING LEVEL"<br>UNIT UNIT =  $"N/A"$ <br>DATA\_TYPE =  $MSB_U$ = MSB\_UNSIGNED\_INTEGER START\_BYTE = 1  $BYTES$  = 2<br>  $COTJIMN NIIMRFR$  = 1 COLUMN\_NUMBER<br>DESCRIPTION = "0 for decommutated raw data (internally named level 0), Data level takes only the value 0"<br>= COLUMN END\_OBJECT

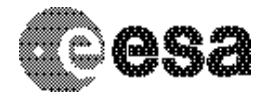

To Planetary Science Archive Interface Control Document

Document No. Issue/Rev. No. Date Page

: RO-OCN-IF-3800 : 1.0 : 21/12/2010 : 25/ 66

/\* ----------------------------------------------------- \*/ OBJECT = COLUMN = COLUMN = TRORMAT NAME = "FORMAT VERSION"<br>DATA TYPE = MSB UNSIGNED INT = MSB\_UNSIGNED\_INTEGER START BYTE = 3  $BYTES$  = 2 COLUMN\_NUMBER = 2<br>DESCRIPTION = " = "Version of the format used by the spacecraft to transmit data (the table data structure). Valid value: 00" END\_OBJECT = COLUMN /\* ----------------------------------------------------- \*/ OBJECT = COLUMN NAME = "DATA SOURCE" DATA\_TYPE = MSB\_UNSIGNED\_INTEGER<br>START BYTE = 5 START\_BYTE BYTES  $= 2$ <br>
COLUMN NUMBER  $= 3$  COLUMN\_NUMBER = 3 DESCRIPTION = "This column indicates the format of the raw data set. There are 5 formats to store data with different headers and ends These formats differ only in the headers and ends which is deleting when we stored data in PDS format. The indication of format allows us to know where data come from. The possible values are: 0-OBDH format from CCS 1-SISH KFKI orbiter interface simulator 2-ROLBIN Lander data format (CCS and fly), 3-CDMS KFKI lander interface simulator, 4-SFDU (Standard Formatted Data Units)" END OBJECT /\* ----------------------------------------------------- \*/ OBJECT = COLUMN = "INSTRUMENT HOST" DATA\_TYPE = MSB\_UNSIGNED\_INTEGER<br>START BYTE = 7 START\_BYTE BYTES  $= 2$ <br>
COLUMN NUMBER  $= 4$  COLUMN\_NUMBER = 4 DESCRIPTION = " 1 for Orbiter 2 for Lander"<br>= COLUMN END OBJECT /\* ----------------------------------------------------- \*/ OBJECT = COLUMN NAME = "SIGNAL FORMAT"<br>DATA TYPE = MSB\_UNSIGNED\_IN = MSB\_UNSIGNED\_INTEGER<br>= 9  $START\_BYTE$  = 9<br>BYTES = 2 BYTES  $= 2$ <br>COLUMN NUMBER  $= 5$ COLUMN NUMBER DESCRIPTION = "Onboard Software version for lander short signal formatting 1=SWL12 data= I2+Q2 on 16 bits for long signal 2=SWL15 data= I&Q on 8 bits for short signal SWL stands for Software lander" END\_OBJECT

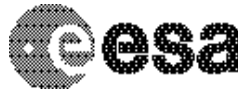

#### **CONSERT / ROSETTA** To Planetary Science Archive

Interface Control Document

Document No. Issue/Rev. No. Date Page

: RO-OCN-IF-3800 : 1.0 : 21/12/2010 : 26/ 66

/\* ----------------------------------------------------- \*/ OBJECT = COLUMN NAME = "BLOCK NUMBER"<br>DATA\_TYPE = MSB\_UNSIGNED I = MSB\_UNSIGNED\_INTEGER<br>= 11  $\begin{array}{ccc}\n\text{START} & \text{BYTE} & = & 1. \\
\text{BYTES} & = & 2\n\end{array}$ BYTES  $= 2$ <br>COLUMN NUMBER  $= 6$  COLUMN\_NUMBER = 6 DESCRIPTION = "Incremental number of record a block contains data and an header" END\_OBJECT = COLUMN /\* ----------------------------------------------------- \*/ OBJECT
BURGER THE SOLUMN
STRAKE STRAKE STRAKE STRAKE STRAKE STRAKE STRAKE STRAKE STRAKE STRAKE STRAKE STRAKE STRAKE STRAKE STRAKE STRAKE STRAKE STRAKE STRAKE STRAKE STRAKE STRAKE STRAKE STRAKE STRAKE STRAKE STRAKE STRAKE S NAME = "YEAR ACQUISITION DATA"<br>UNIT UNIT = "YEAR"<br>DATA\_TYPE = MSB UN: = MSB\_UNSIGNED\_INTEGER  $STATE$  = 13<br>BYTES = 2  $BYTES = 2$  COLUMN\_NUMBER = 7 COLUMN\_NUMBER = 7<br>DESCRIPTION = "Year of the date for the raw data file (when the spacecraft acquire data)" END\_OBJECT /\* ----------------------------------------------------- \*/ OBJECT = COLUMN NAME = "MONTH ACQUISITION DATA"<br>
= "MONTH" = "MONTH" UNIT = "MONTH" = MSB\_UNSIGNED\_INTEGER<br>= 15 START\_BYTE  $\begin{array}{rcl} \text{BYTES} & = & 2 \\ \text{COLUMN NUMBER} & = & 8 \end{array}$ COLUMN\_NUMBER<br>DESCRIPTION = "Month of the date for the raw data file (when the spacecraft acquires data)" END\_OBJECT = COLUMN /\* ----------------------------------------------------- \*/ OBJECT
BORT = COLUMN
BORT = "DAY A = "DAY ACQUISITION DATA" UNIT = "DAY" = MSB\_UNSIGNED\_INTEGER START\_BYTE = 17<br>RYTES = 2  $BYTES$  = 2<br>  $COI.IIMN NIIMRER$  = 9 COLUMN\_NUMBER<br>DESCRIPTION = "Day of the date for the raw data file (when the spacecraft acquires data)" END\_OBJECT /\* ----------------------------------------------------- \*/ OBJECT = COLUMN NAME = "HOUR ACQUISITION DATA"<br>INIT  $\begin{array}{lll} \text{UNIT} & = & \text{"HOUR"} \\ \text{DATA\_TYPE} & = & \text{MSB\_UN} \end{array}$ = MSB\_UNSIGNED\_INTEGER<br>= 19 START\_BYTE = 19  $BYTES = 2$ COLUMN\_NUMBER = 10 DESCRIPTION = "Hour of the date for the raw data file (when the spacecraft acquires data)"<br>END OBJECT = COLUMN  $=$  COLUMN /\* ----------------------------------------------------- \*/

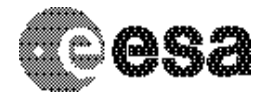

To Planetary Science Archive Interface Control Document

Document No. Issue/Rev. No. Date Page

: RO-OCN-IF-3800 : 1.0 : 21/12/2010 : 27/ 66

 $OBIECT$  =  $COLIIMN$ NAME = "MINUTE ACQUISITION DATA" UNIT = "MINUTE" = MSB\_UNSIGNED\_INTEGER<br>= 21 START\_BYTE = 21  $\begin{array}{rcl} \text{BYTES} & = & 2 \\ \text{COLUMN NUMBER} & = & 11 \end{array}$ COLUMN NUMBER DESCRIPTION = "Minutes of the date for the raw data file (when the spacecraft acquires data)" END OBJECT /\* ----------------------------------------------------- \*/ OBJECT = COLUMN NAME = "SECONDS ACQUISITION DATA"<br>UNIT UNIT = "SECOND" = MSB\_UNSIGNED\_INTEGER  $STATE$  = 23<br>BYTES = 2  $BYTES = 2$ COLUMN\_NUMBER = 12 COLUMN\_NUMBER = 12<br>DESCRIPTION = "Seconds of the date for the raw data file (when the spacecraft acquires data)" END\_OBJECT /\* ----------------------------------------------------- \*/ OBJECT = COLUMN NAME  $=$  "YEAR LO DATA"<br>  $=$  "YEAR"  $=$  "YEAR" UNIT = "YEAR" = MSB\_UNSIGNED\_INTEGER<br>= 25 START\_BYTE  $BYTES = 2$  COLUMN\_NUMBER = 13 COLUMN\_NUMBER = 13<br>DESCRIPTION = "Year of the created date for the L0 file"<br>OBJECT = COLUMN END\_OBJECT /\* ----------------------------------------------------- \*/ OBJECT = COLUMN NAME = "MONTH LO DATA"<br>
= "MONTH" = "MONTH" UNIT = "MONTH"<br>DATA\_TYPE = MSB\_UNS = MSB\_UNSIGNED\_INTEGER START\_BYTE = 27  $BYTES$  = 2<br>COLUMN NUMBER = 14 COLUMN\_NUMBER<br>DESCRIPTION = "Month of the created date for the L0 file"<br>= COLUMN END OBJECT /\* ----------------------------------------------------- \*/ OBJECT = COLUMN  $\begin{array}{rcl} \texttt{NAME} & = & \texttt{"DAY} \texttt{ LO} \texttt{ DATA} \end{array}$ UNIT = "DAY"<br>DATA\_TYPE = MSB\_U = MSB\_UNSIGNED\_INTEGER<br>= 29  $\begin{array}{ccc}\n\text{START}\_\text{BYTE} & = & 2 \\
\text{RYTES} & = & 2\n\end{array}$  $BYTES$  = 2<br>COLUMN NUMBER = 15 COLUMN NUMBER DESCRIPTION = "Day of the created date for the L0 file" END\_OBJECT = COLUMN /\* ----------------------------------------------------- \*/ OBJECT = COLUMN = COLUMN = COLUMN = THOUR I = "HOUR L0 DATA"

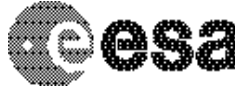

To Planetary Science Archive Interface Control Document

Document No. Issue/Rev. No. Date Page

: RO-OCN-IF-3800 : 1.0 : 21/12/2010 : 28/ 66

UNIT = "HOUR"<br>DATA\_TYPE = MSB UN = MSB\_UNSIGNED\_INTEGER START BYTE = 31 BYTES  $= 2$ <br>COLUMN NUMBER  $= 16$ COLUMN\_NUMBER<br>DESCRIPTION = "Hour of the created date for the L0 file"<br>= COLUMN END OBJECT /\* ----------------------------------------------------- \*/ OBJECT = COLUMN = COLUMN = COLUMN = THINUTI = "MINUTE L0 DATA" UNIT = "MINUTE" DATA\_TYPE = MSB\_UNSIGNED\_INTEGER<br>START BYTE = 33  $STATE$  = 33<br>
BYTES = 2 BYTES = 2<br>COLUMN\_NUMBER = 17 COLUMN\_NUMBER<br>DESCRIPTION = "Minutes of the created date for the L0 file" END\_OBJECT = COLUMN /\* ----------------------------------------------------- \*/  $ORJETCT$  = COLUMN NAME = "SECONDS L0 DATA"<br>UNIT = "SECOND" UNIT<br>DATA\_TYPE = "SECOND"<br>= MSB\_UNSI = MSB\_UNSIGNED\_INTEGER<br>= 35 START\_BYTE  $BYTES$  = 2 COLUMN\_NUMBER<br>DESCRIPTION = 18<br>= "Seconds of the created date for the L0 file"<br>= COLUMN END OBJECT /\* ----------------------------------------------------- \*/ OBJECT = COLUMN NAME = "EMPTY\_19"<br>DATA TYPE = MSB UNSIGN = MSB\_UNSIGNED\_INTEGER START\_BYTE = 37  $BYTES$  = 2 COLUMN\_NUMBER<br>DESCRIPTION = 19<br>= "=0 Nothing in this column"<br>= COLUMN END OBJECT /\* ----------------------------------------------------- \*/ OBJECT = COLUMN NAME = "EMPTY\_20"<br>DATA TYPE = MSB UNSIGN = MSB\_UNSIGNED\_INTEGER<br>= 39 START\_BYTE  $BYTES$  = 2<br>COLUMN NUMBER = 20 COLUMN\_NUMBER<br>DESCRIPTION = "=0 Nothing in this column" END OBJECT = COLUMN /\* ----------------------------------------------------- \*/ OBJECT = COLUMN  $=$  "EMPTY 21" DATA\_TYPE = MSB\_UNSIGNED\_INTEGER  $\begin{array}{rcl} \text{START\_BYTE} & = & 41 \\ \text{BYTES} & = & 2 \end{array}$  $BYTES = 2$ COLUMN\_NUMBER = 21 COLUMN\_NUMBER = 21<br>
DESCRIPTION = "=0 Nothing in this column"<br>
0BJECT = COLUMN = COLUMN END\_OBJECT

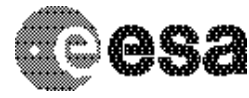

To Planetary Science Archive Interface Control Document

No. Issue/Rev. No. Date Page

Document : RO-OCN-IF-3800 : 1.0 : 21/12/2010 : 29/ 66

/\* ----------------------------------------------------- \*/ OBJECT = COLUMN NAME  $=$  "EMPTY 22" = MSB\_UNSIGNED\_INTEGER<br>= 43 ---- ---<br>DATA\_TYPE<br>START\_BYTE<br>--- $BYTES = 2$  COLUMN\_NUMBER = 22 = 22<br>= "=0 Nothing in this column"<br>= COLUMN END\_OBJECT /\* ----------------------------------------------------- \*/ OBJECT = COLUMN = COLUMN = TEMPTY NAME = "EMPTY\_23"<br>DATA\_TYPE = MSB UNSIGN = MSB\_UNSIGNED\_INTEGER<br>= 45 START\_BYTE BYTES  $= 2$  $COLUMN_NUMBER = 23$ <br>  $DESCRIPTION = "=$ = 23<br>= "=0 Nothing in this column"<br>= COLUMN END OBJECT /\* ----------------------------------------------------- \*/ OBJECT = COLUMN  $\begin{array}{rcl} \texttt{NAME} & = & \texttt{^"EMPTY\_24"} \\ \texttt{DATA\_TYPE} & = & \texttt{MSB\_UNSIGN} \end{array}$ = MSB\_UNSIGNED\_INTEGER START\_BYTE = 47  $BYTES = 2$ COLUMN\_NUMBER =  $24$ <br>DESCRIPTION =  $"="$ = 2:<br>= "=0 Nothing in this column"<br>= COLUMN END OBJECT /\* ----------------------------------------------------- \*/ OBJECT = COLUMN = COLUMN = TEMPTY NAME = "EMPTY\_25"<br>DATA\_TYPE = MSB\_UNSIGN = MSB\_UNSIGNED\_INTEGER<br>= 49  $\begin{array}{ccc}\n\text{START} & \text{BYTE} \\
\text{BYTE} & = & 2\n\end{array}$ BYTES = 2<br>COLUMN\_NUMBER = 25<br>DESCRIPTION = "= COLUMN\_NUMBER<br>DESCRIPTION = "=0 Nothing in this column" END\_OBJECT = COLUMN /\* ----------------------------------------------------- \*/  $ORJFCT$  = COLUMN NAME = "EMPTY\_26"<br>DATA\_TYPE = MSB\_UNSIGN = MSB\_UNSIGNED\_INTEGER<br>= 51 START\_BYTE = 51<br>BYTES = 2 BYTES  $= 2$ <br>
COLUMN\_NUMBER  $= 26$ <br>
DECOLUMN\_NUMBER COLUMN\_NUMBER<br>DESCRIPTION = "=0 Nothing in this column" END OBJECT = COLUMN /\* ----------------------------------------------------- \*/ OBJECT = COLUMN  $NAME$  = " $EMPTY_27"$ DATA\_TYPE = MSB\_UNSIGNED\_INTEGER<br>START BYTE = 53  $STATE$  = 53<br>BYTES = 2  $BYTES = 2$  COLUMN\_NUMBER = 27 COLUMN\_NUMBER = 27<br>DESCRIPTION = "=0 Nothing in this column" END\_OBJECT = COLUMN

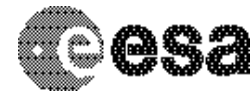

To Planetary Science Archive Interface Control Document

Document No. Issue/Rev. No. Date Page

: RO-OCN-IF-3800 : 1.0 : 21/12/2010 : 30/ 66

/\* ----------------------------------------------------- \*/ OBJECT = COLUMN NAME = "EMPTY\_28"<br>DATA TYPE = MSB UNSIGN = MSB UNSIGNED INTEGER START\_BYTE = 55<br>BYTES = 2 **BYTES**  $COLUMN_NUMBER = 28$ <br>  $DESCRIPTION = "=$ = "=0 Nothing in this column"<br>= COLUMN END OBJECT /\* ----------------------------------------------------- \*/ OBJECT = COLUMN = COLUMN = COLUMN = "EMPTY NAME = "EMPTY\_29"<br>DATA\_TYPE = MSB\_UNSIGN = MSB\_UNSIGNED\_INTEGER<br>= 57 START\_BYTE  $BYTES = 2$  COLUMN\_NUMBER = 29 COLUMN\_NUMBER = 29<br>
DESCRIPTION = "=0 Nothing in this column"<br>
OBJECT = COLUMN<br>
= COLUMN END OBJECT /\* ----------------------------------------------------- \*/ OBJECT = COLUMN NAME = "EMPTY\_30"<br>DATA\_TYPE = MSB\_UNSIGN = MSB\_UNSIGNED\_INTEGER  $STATE$  = 59<br>BYTES =  $\frac{59}{59}$ BYTES  $= 2$ <br>COLUMN NUMBER  $= 30$ COLUMN\_NUMBER<br>DESCRIPTION = "=0 Nothing in this column" END\_OBJECT = COLUMN /\* ----------------------------------------------------- \*/  $OBIECT = COIJIMN$ NAME = "EMPTY\_31"<br>DATA\_TYPE = MSB\_UNSIGN = MSB\_UNSIGN = MSB\_UNSIGNED\_INTEGER<br>= 61  $STATE$  = 61<br>BYTES = 2 BYTES =  $2$ <br>COLUMN\_NUMBER =  $31$ <br>PRGCCCCC COLUMN NUMBER DESCRIPTION = "=0 Nothing in this column" END\_OBJECT = COLUMN /\* ----------------------------------------------------- \*/ OBJECT = COLUMN NAME = "EMPTY\_32"<br>DATA\_TYPE = MSB\_UNSIGN = MSB\_UNSIGNED\_INTEGER<br>= 63 START\_BYTE  $BYTES$  = 2  $COLUMN$  NUMBER  $= 32$ DESCRIPTION = "=0 Nothing in this column"<br>  $\begin{array}{rcl}\n\text{DBJECT} \\
\end{array}$  = COLUMN END\_OBJECT /\* ----------------------------------------------------- \*/ OBJECT = COLUMN NAME = "EMPTY\_33"<br>DATA TYPE = SONSIGN = MSB\_UNSIGNED\_INTEGER<br>= 65  $STATE$  = 65<br>  $BYTES$  = 2 BYTES = 2 COLUMN\_NUMBER = 33<br>DESCRIPTION =  $"=($ = "=0 Nothing in this column"

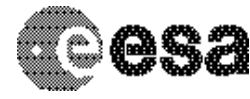

To Planetary Science Archive Interface Control Document

Document No. Issue/Rev. No. Date Page

: RO-OCN-IF-3800 : 1.0 : 21/12/2010 : 31/ 66

END OBJECT = COLUMN /\* ----------------------------------------------------- \*/ OBJECT = COLUMN = "TUNING STATUS" DATA\_TYPE = MSB\_UNSIGNED\_INTEGER<br>START BYTE = 67 START\_BYTE BYTES  $= 2$ <br>COLUMN NUMBER  $= 34$ COLUMN\_NUMBER<br>DESCRIPTION = "- Orbiter: + ETM00501-NCNA0EID = (41002=Tuning OK) or + ETM00502-NCNA0EID = (41020 = Timeout Pb) (ETM00501 is a telemetry packet name a progress report and NCNA0EID is a CONSERT telemetry parameter name) [AD 3] - Lander: N/A" END\_OBJECT = COLUMN /\* ----------------------------------------------------- \*/ OBJECT = COLUMN NAME = "TUNING OCXO FREQUENCY" UNIT = "HERTZ" = MSB\_UNSIGNED\_INTEGER<br>= 69 START\_BYTE = 6<br>BYTES = 2  $BYTES$  COLUMN\_NUMBER = 35 DESCRIPTION = "- Orbiter: OCXO after tuning + NCND0511-ETM00501 (field 9 MSB): Clock frequency OCXO\_freq at end of tuning phase (ETM00501 is a telemetry packet name: CONSERT PROGRESS REPORT and NCND0511 is a CONSERT telemetry parameter name) [AD 3] + Lander: OCXO for tuning - TM\_Type\_standard (field 6 MSB): OCXO Frequency (TM\_Type\_standard is a telemetry packet  $name)$  [AD 4]"<br>= COLUMN END OBJECT /\* ----------------------------------------------------- \*/ OBJECT = COLUMN NAME = "TUNING INTERCARTILE"<br>DATA TYPE = MSB UNSIGNED INTEGER = MSB\_UNSIGNED\_INTEGER<br>= 71 START\_BYTE = 7<br>BYTES = 2 BYTES = 2 COLUMN\_NUMBER = 36<br>DESCRIPTION = "-= "- Orbiter: Interquartile after tuning + NCND0512 - ETM00501 (field 9 LSB) Confidence indicator of tuning phase or 1: good confidence The interquartile range is a measure of dispersion (ETM00501: is a telemetry packet name: CONSERT PROGRESS REPORT and NCND0512 is a CONSERT telemetry parameter name) [AD 3] - Lander: N/A" END\_OBJECT = COLUMN /\* ----------------------------------------------------- \*/ OBJECT = COLUMN = COLUMN = COLUMN = TUNING = "TUNING GCW"

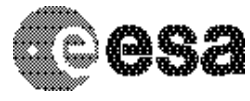

To Planetary Science Archive Interface Control Document

Document No. Issue/Rev. No. Date Page

: RO-OCN-IF-3800 : 1.0 : 21/12/2010 : 32/ 66

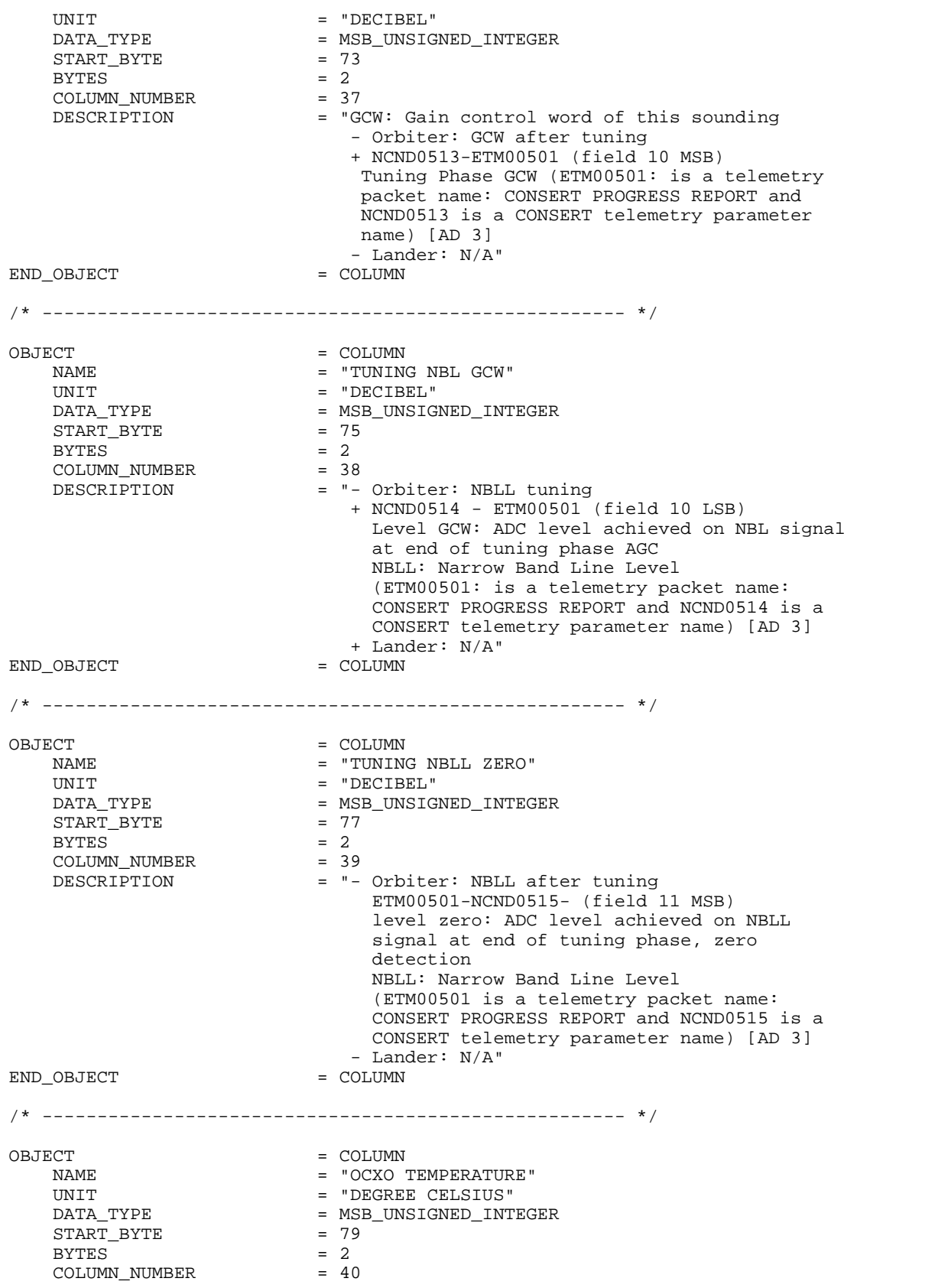

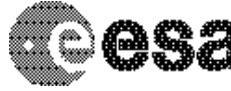

To Planetary Science Archive Interface Control Document

Document No. Issue/Rev. No. Date Page

: RO-OCN-IF-3800 : 1.0 : 21/12/2010 : 33/ 66

 DESCRIPTION = "- Obiter: OCXO Temperature ETM00325 - NCND0339 - (field 11 LSB) (ETM00325 is a telemetry packet name: CONSERT PROGRESS REPORT and NCND00339 is a CONSERT telemetry parameter name: CONSERT HOUSEKEEPING REPORT) [AD 3] - Lander: OCXO Temperature TM type 1- (field 4 MSB) (TM type 1 is a LANDER telemetry packet name) [AD 4]" END OBJECT = COLUMN /\* ----------------------------------------------------- \*/ OBJECT = COLUMN = COLUMN = COLUMN = COLUMN = COLUMN = COLUMN = COLUMN = COLUMN = COLUMN = COLUMN = COLUMN = COLUMN = COLUMN = COLUMN = COLUMN = COLUMN = COLUMN = COLUMN = COLUMN = COLUMN = COLUMN = COLUMN = COLUMN = COLUMN NAME = "EMPTY\_41"<br>DATA\_TYPE = MSB\_UNSIGN = MSB\_UNSIGNED\_INTEGER<br>= 81 START\_BYTE  $BYTES = 2$ COLUMN\_NUMBER = 41 COLUMN\_NUMBER = 41<br>
DESCRIPTION = "=0 Nothing in this column"<br>
OBJECT = COLUMN<br>
= COLUMN END\_OBJECT /\* ----------------------------------------------------- \*/ OBJECT = COLUMN = COLUMN = TEMPTY NAME = "EMPTY\_42"<br>DATA\_TYPE = MSB\_UNSIGN = MSB\_UNSIGNED\_INTEGER START\_BYTE = 83  $\begin{array}{lcl} \texttt{BYTES} & = & 2 \\ \texttt{COLUMN\_NUMBER} & = & 42 \\ \texttt{DESCRIPTTOM} & \end{array}$ COLUMN\_NUMBER<br>DESCRIPTION = "=0 Nothing in this column" END\_OBJECT = COLUMN /\* ----------------------------------------------------- \*/  $OBIECT = COIJIMN$ NAME = "EMPTY\_43"<br>DATA\_TYPE = MSB UNSIGN = MSB\_UNSIGNED\_INTEGER<br>= 85  $STATE$  = 8<br>BYTES = 2  $= 43$ COLUMN\_NUMBER DESCRIPTION = "=0 Nothing in this column" END\_OBJECT = COLUMN /\* ----------------------------------------------------- \*/ OBJECT = COLUMN NAME = "EMPTY\_44"<br>DATA\_TYPE = MSB\_UNSIGN = MSB\_UNSIGNED\_INTEGER<br>= 87 START\_BYTE  $BYTES$  = 2 COLUMN NUMBER = 44 DESCRIPTION = "=0 Nothing in this column"<br>
\_OBJECT = COLUMN END\_OBJECT /\* ----------------------------------------------------- \*/ OBJECT = COLUMN = COLUMN = TEMPTY NAME = "EMPTY\_45"<br>DATA TYPE = MSB UNSIGN = MSB\_UNSIGNED\_INTEGER<br>= 89  $START\_BYTE$  $BYTES = 2$ <br>COLUMN\_NUMBER = 45 COLUMN\_NUMBER

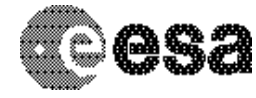

To Planetary Science Archive Interface Control Document

Document No. Issue/Rev. No. Date Page

: RO-OCN-IF-3800 : 1.0 : 21/12/2010 : 34/ 66

= "=0 Nothing in this column" END\_OBJECT = COLUMN = COLUMN = COLUMN /\* ----------------------------------------------------- \*/ OBJECT = COLUMN NAME = "EMPTY\_46"<br>DATA\_TYPE = MSB\_UNSIGN = MSB\_UNSIGNED\_INTEGER<br>= 91 START\_BYTE  $BYTES$  = 2<br>COLUMN NUMBER = 46 COLUMN\_NUMBER<br>DESCRIPTION = "=0 Nothing in this column" END\_OBJECT = COLUMN /\* ----------------------------------------------------- \*/ OBJECT = COLUMN NAME = "EMPTY\_47"<br>DATA TYPE = "EMPTY\_47" = MSB\_UNSIGNED\_INTEGER<br>= 93 START\_BYTE = 9<br>BYTES = 2 BYTES  $= 2$ <br>
COLLIMN NIIMBER  $= 47$ COLUMN\_NUMBER<br>DESCRIPTION = "=0 Nothing in this column"<br>= COLUMN END OBJECT /\* ----------------------------------------------------- \*/ OBJECT = COLUMN = COLUMN = TEMPTY NAME = "EMPTY\_48"<br>DATA\_TYPE = MSB UNSIGN = MSB\_UNSIGNED\_INTEGER<br>= 95  $\begin{array}{rcl} \text{START} & \text{BYTE} & = & 9; \\ \text{BYTES} & = & 2 \end{array}$ BYTES =  $2$ <br>
COLUMN\_NUMBER =  $48$ <br>  $\frac{1}{2}$  =  $\frac{1}{2}$ COLUMN\_NUMBER<br>DESCRIPTION = "=0 Nothing in this column"<br>= COLUMN END\_OBJECT /\* ----------------------------------------------------- \*/ OBJECT = COLUMN = COLUMN = TEMPTY NAME = "EMPTY\_49"<br>DATA\_TYPE = MSB\_UNSIGN = MSB\_UNSIGNED\_INTEGER START\_BYTE = 97 BYTES = 2<br>COLUMN\_NUMBER = 49<br>DESCRIPTION COLUMN\_NUMBER<br>DESCRIPTION DESCRIPTION =  $" = 0$  Nothing in this column"<br>  $\equiv$  COLUMN = COLUMN  $=$  COLUMN /\* ----------------------------------------------------- \*/ OBJECT = COLUMN NAME = "EMPTY\_50"<br>DATA\_TYPE = MSB\_UNSIGN = MSB\_UNSIGNED\_INTEGER<br>= 99 START\_BYTE = 99  $BYTES = 2$  $COLUMN_NUMBER$  = 50<br>DESCRIPTION =  $"="$ = "=0 Nothing in this column"<br>= COLUMN END\_OBJECT /\* ----------------------------------------------------- \*/ OBJECT = COLUMN = COLUMN = COLUMN = COLUMN = COLUMN = COLUMN = COLUMN = COLUMN = COLUMN = COLUMN = COLUMN = COLUMN = COLUMN = COLUMN = COLUMN = COLUMN = COLUMN = COLUMN = COLUMN = COLUMN = COLUMN = COLUMN = COLUMN = COLUMN NAME = "OBDH PACKET NUMBER"<br>DATA\_TYPE = MSB\_UNSIGNED\_INTEGER = MSB\_UNSIGNED\_INTEGER

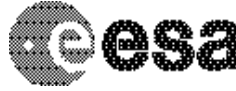

To Planetary Science Archive Interface Control Document

Document No. Issue/Rev. No. Date Page

: RO-OCN-IF-3800 : 1.0 : 21/12/2010 : 35/ 66

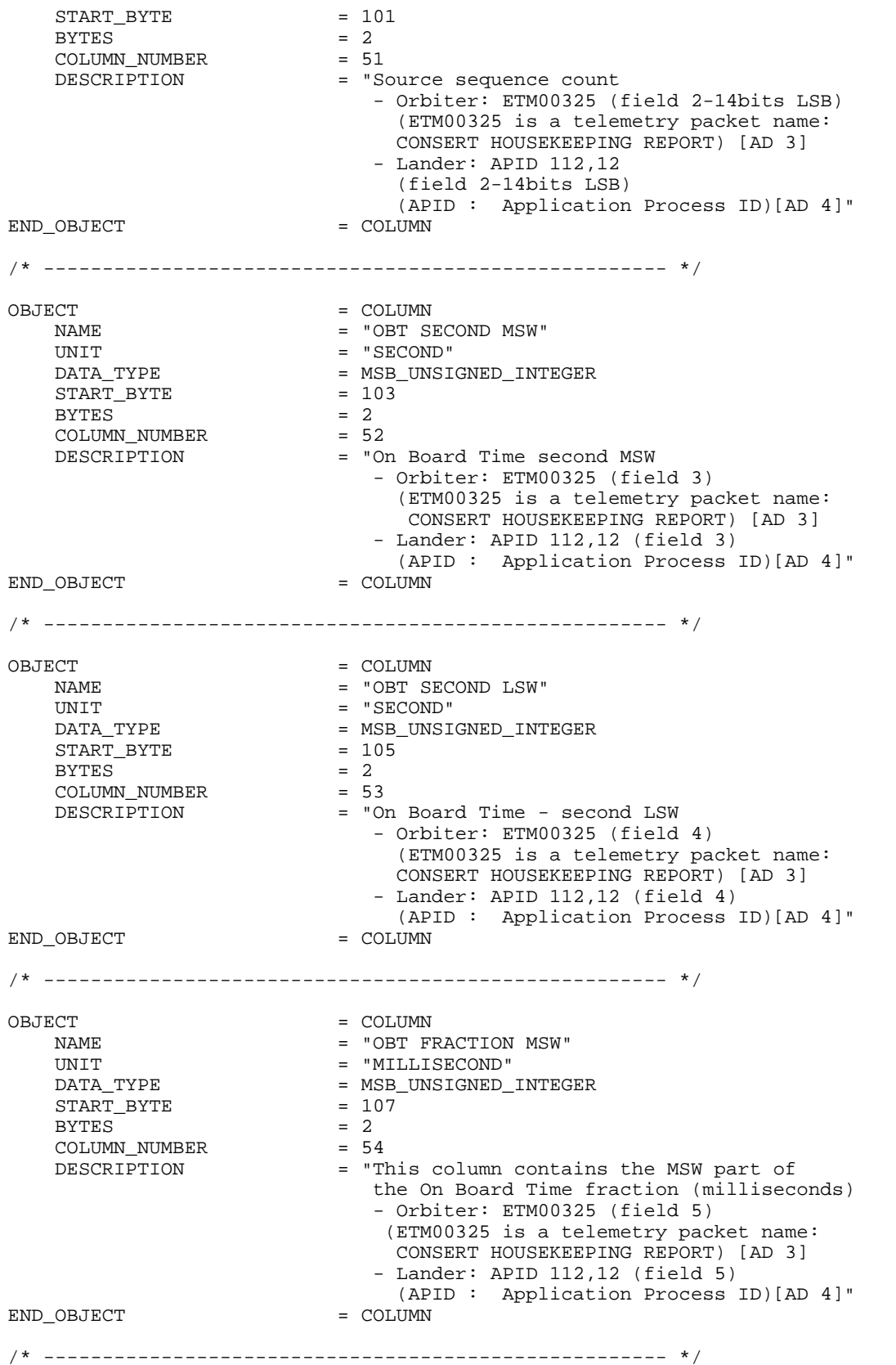

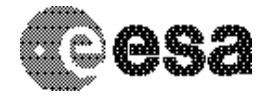

To Planetary Science Archive Interface Control Document

Document No. Issue/Rev. No. Date Page

: RO-OCN-IF-3800 : 1.0 : 21/12/2010 : 36/ 66

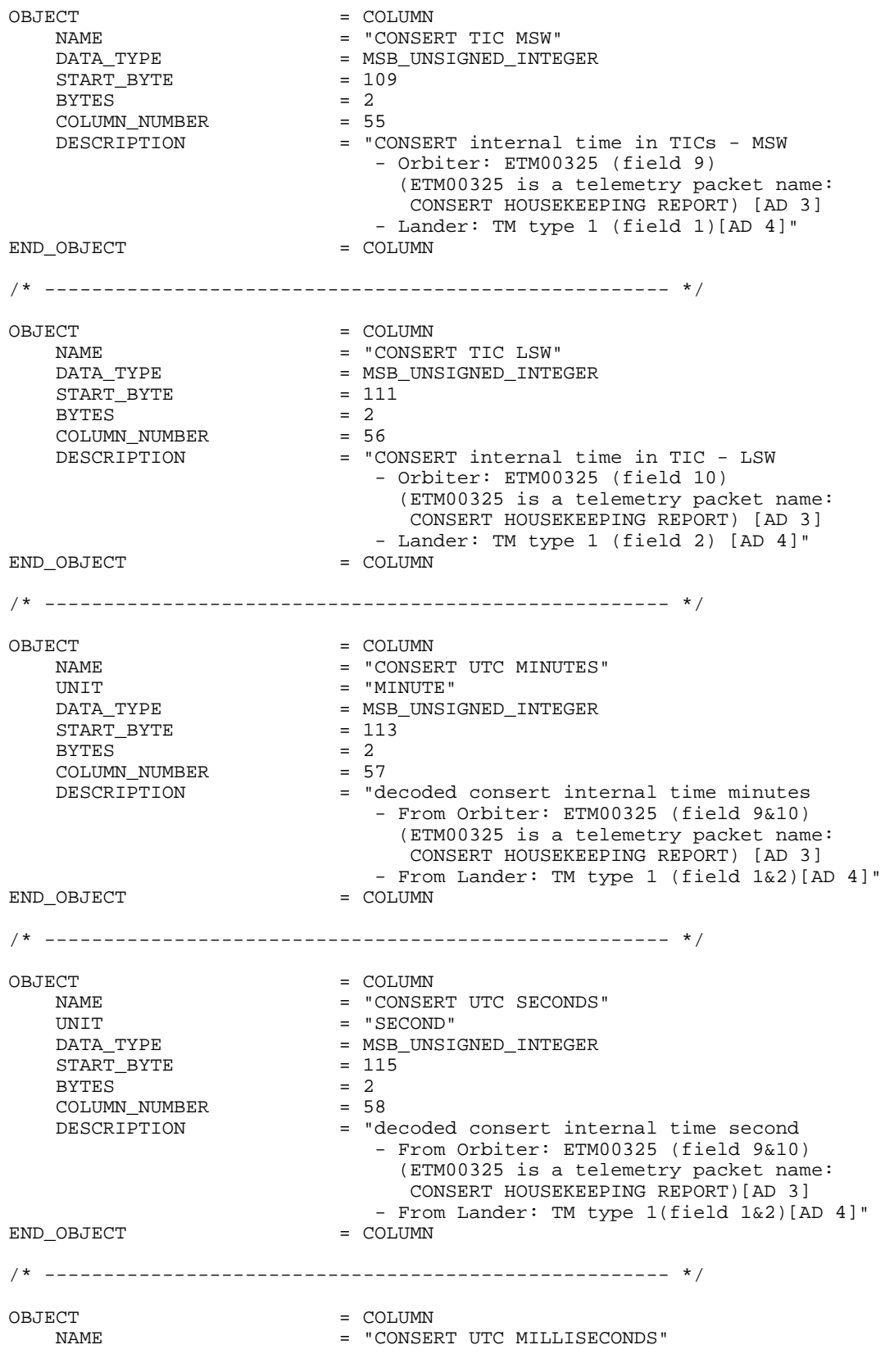

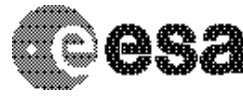

To Planetary Science Archive Interface Control Document

Document No. Issue/Rev. No. Date Page

: RO-OCN-IF-3800 : 1.0 : 21/12/2010 : 37/ 66

UNIT = "MILLISECOND"<br>DATA\_TYPE = MSB UNSIGNED = MSB\_UNSIGNED\_INTEGER  $START$  BYTE  $= 117$ BYTES = 2<br>COLUMN NUMBER = 59 COLUMN\_NUMBER<br>DESCRIPTION = "decoded consert internal time millisecond - From Orbiter: ETM00325 (field 9&10) (ETM00325 is a telemetry packet name: CONSERT HOUSEKEEPING REPORT) [AD 3] - From Lander: TM type 1 (field 1&2)[AD 4]" END OBJECT = COLUMN /\* ----------------------------------------------------- \*/ OBJECT
BOLOGIC STRAIN STRAIN STRAIN STRAIN STRAIN STRAIN STRAIN STRAIN STRAIN STRAIN STRAIN STRAIN STRAIN STRAIN STRAIN STRAIN STRAIN STRAIN STRAIN STRAIN STRAIN STRAIN STRAIN STRAIN STRAIN STRAIN STRAIN STRAIN STRAIN STRA NAME = "DATA TYPE"<br>DATA\_TYPE = MSB\_UNSIGNE = MSB\_UNSIGNED\_INTEGER<br>= 119 START\_BYTE BYTES  $= 2$ <br>COLUMN NUMBER  $= 60$ COLUMN\_NUMBER<br>DESCRIPTION = "- Orbiter: 0 - Lander: + with long signal: 1; + with short signal only: 2[AD 4]" END OBJECT /\* ----------------------------------------------------- \*/ OBJECT = COLUMN = COLUMN = T NAME = "SCANNING SEQUENCE COUNT"<br>DATA TYPE = MSB UNSIGNED INTEGER = MSB\_UNSIGNED\_INTEGER<br>= 121 START\_BYTE  $BYTES = 2$ COLUMN\_NUMBER = 61 COLUMN\_NUMBER =  $61$ <br>DESCRIPTION = "Scanning sequence count"<br>OBJECT = COLUMN END\_OBJECT /\* ----------------------------------------------------- \*/ OBJECT = COLUMN = COLUMN = COLUMN = COLUMN = COLUMN = COLUMN = COLUMN = COLUMN = COLUMN = COLUMN = COLUMN = COLUMN = COLUMN = COLUMN = COLUMN = COLUMN = COLUMN = COLUMN = COLUMN = COLUMN = COLUMN = COLUMN = COLUMN = COLUMN NAME = "SOUNDING NUMBER"<br>DATA\_TYPE = MSB\_UNSIGNED\_INTE = MSB\_UNSIGNED\_INTEGER  $START_BYTE$  = 123  $BYTES = 2$ COLUMN\_NUMBER = 62<br>DESCRIPTION = "P1 = "Present Sounding number - Orbiter: ETM02003 (field 11) (ETM02003: is a telemetry packet name: CONSERT SCIENCE REPORT) [AD 3] - Lander: TM type 1 (field 8) [AD 4]"<br>= COLUMN END OBJECT /\* ----------------------------------------------------- \*/ OBJECT
BORT = COLUMN
BORT = "ACK SUPER NAME = "ACK SOURCE SEQUENCE COUNT"<br>DATA\_TYPE = MSB\_UNSIGNED\_INTEGER = MSB\_UNSIGNED\_INTEGER<br>= 125 START BYTE  $BYTES = 2$  $COLUMN_NWBER = 63$ <br>  $DESCRTPTTON = "L"$ = "Last ACK report number - Orbiter: last ETM00101 or ETM00102 (field 2-14bits LSB)(ETM00101/ETM00102 is a telemetry packet name: CONSERT ACKNOWLEDGEMENT SUCCESS/FAILURE) [AD 3]

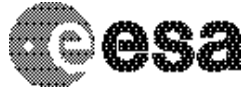

To Planetary Science Archive Interface Control Document

Document No. Issue/Rev. No. Date Page

: RO-OCN-IF-3800 : 1.0 : 21/12/2010 : 38/ 66

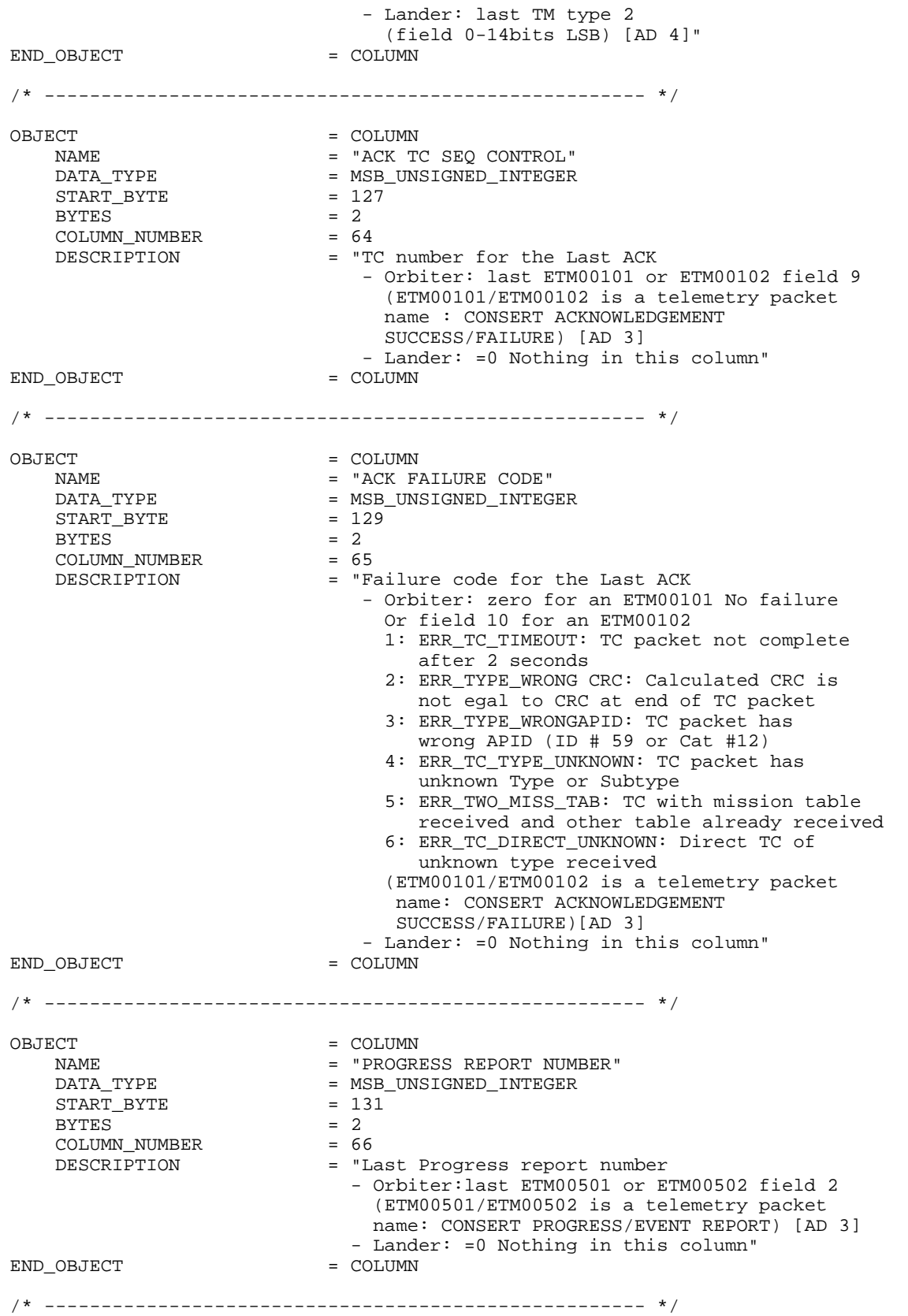

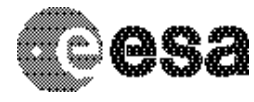

To Planetary Science Archive Interface Control Document

Document No. Issue/Rev. No. Date Page

: RO-OCN-IF-3800 : 1.0 : 21/12/2010 : 39/ 66

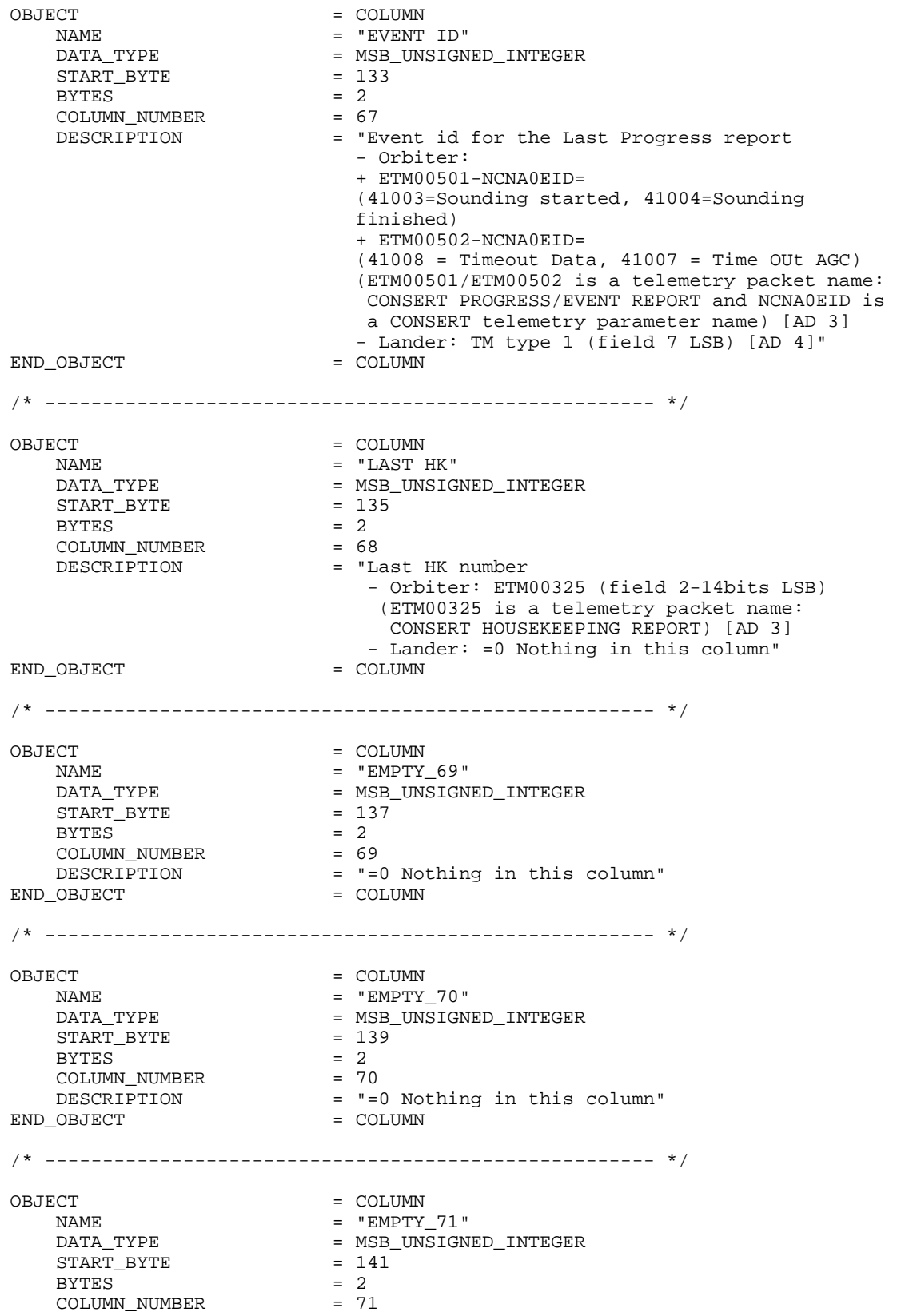

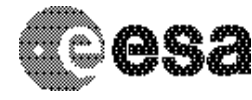

To Planetary Science Archive Interface Control Document

Document No. Issue/Rev. No. Date Page

: RO-OCN-IF-3800 : 1.0 : 21/12/2010 : 40/ 66

 DESCRIPTION = "=0 Nothing in this column" END\_OBJECT = COLUMN /\* ----------------------------------------------------- \*/  $OBIECT$  =  $COLIIMN$ NAME = "EMPTY\_72"<br>DATA TYPE = SONSIGN = MSB\_UNSIGNED\_INTEGER  $STATE$  = 143<br>BYTES = 2  $= 72$ COLUMN\_NUMBER<br>DESCRIPTION  $=$  "=0 Nothing in this column"<br>= COLUMN END\_OBJECT /\* ----------------------------------------------------- \*/ OBJECT = COLUMN NAME = "STATUS BIT INIT OK"<br>DATA\_TYPE = MSB\_UNSIGNED\_INTEGER = MSB\_UNSIGNED\_INTEGER<br>= 145 START\_BYTE  $= 14$ <br>BYTES  $= 2$ BYTES  $= 2$ <br>
COLLIMN NIIMBER  $= 73$ COLUMN\_NUMBER<br>DESCRIPTION  $=$  "status vector bit 7 - Init OK 0=Init not performed, 1=init OK - Orbiter:ETM00325 (field 11-bit 15) (ETM00325 is a telemetry packet name: CONSERT HOUSEKEEPING REPORT) [AD 3] - Lander: TM type 1-INSTRUMENT STATUS  $(tield 3 - bit 7) [AD 4]''$ <br>= COLUMN END\_OBJECT /\* ----------------------------------------------------- \*/ OBJECT = COLUMN NAME = "STATUS BIT MISS TAB OK"<br>DATA TYPE = MSB UNSIGNED INTEGER = MSB\_UNSIGNED\_INTEGER<br>= 147 START\_BYTE BYTES  $= 2$ <br>COLUMN NUMBER  $= 74$  COLUMN\_NUMBER = 74 DESCRIPTION = "status vector bit 6 - mission table received 0 = Mission table not received 1 = Mission table received - Orbiter: ETM00325 (field 11-bit 14) (ETM00325 is a telemetry packet name: CONSERT HOUSEKEEPING REPORT) [AD 3] - Lander: TM type 1 (field 3-bit 6) [AD 4]" END OBJECT = COLUMN /\* ----------------------------------------------------- \*/ OBJECT = COLUMN NAME = "STATUS BIT TUNING OK" DATA\_TYPE = MSB\_UNSIGNED\_INTEGER  $\begin{array}{rcl} \text{START} & \text{BYTE} & = & 149 \\ \text{BYTES} & = & 2 \end{array}$ BYTES  $= 2$ <br>COLUMN NUMBER  $= 75$ COLUMN\_NUMBER<br>DESCRIPTION  $=$  "status vector bit 5 - tuning finished 0 = Tuning not performed 1 = Tuning performed - Orbiter: ETM00325 (field 11-bit 13) (ETM00325 is a telemetry packet name: CONSERT HOUSEKEEPING REPORT) [AD 3] - Lander: TM type 1 (field 3-bit 5) [AD 4]"<br>= COLUMN END\_OBJECT

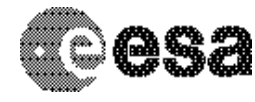

**CONSERT / ROSETTA** To Planetary Science Archive

Interface Control Document

Document No. Issue/Rev. No. Date Page

: RO-OCN-IF-3800 : 1.0 : 21/12/2010 : 41/ 66

/\* ----------------------------------------------------- \*/ OBJECT = COLUMN = COLUMN = "STATUS NAME = "STATUS BIT SOUNDING"<br>DATA TYPE = MSB UNSIGNED INTEGER = MSB UNSIGNED INTEGER  $STATE = 151$  $BYTES$  = 2  $COLUMN_MUMBER = 76$ <br>DESCRIPTION = "s = "status vector bit 4-sounding started 0 = Not in sounding mode 1 = In sounding mode - Orbiter: ETM00325 (field 11-bit 12) (ETM00325 is a telemetry packet name: CONSERT HOUSEKEEPING REPORT) [AD 3] - Lander: TM type 1 (field 3-bit 4) [AD 4]"<br>= COLUMN END OBJECT /\* ----------------------------------------------------- \*/ OBJECT = COLUMN<br>
NAME = "STATIL NAME = "STATUS BIT END"<br>DATA\_TYPE = MSB UNSIGNED INT = MSB\_UNSIGNED\_INTEGER<br>= 153  $STATE$  = 1<br>BYTES = 2 BYTES  $= 2$ <br>COLUMN NUMBER  $= 77$ COLUMN\_NUMBER<br>DESCRIPTION  $=$  "status vector bit 3-sounding finished 0 = Sounding not finished yet 1 = Sounding finished - Orbiter: ETM00325 (field 11-bit 10) (ETM00325 is a telemetry packet name: CONSERT HOUSEKEEPING REPORT) [AD 4] - Lander: TM type 1 (field 3-bit 3) [AD 4]"<br>= COLUMN END\_OBJECT /\* ----------------------------------------------------- \*/ OBJECT = COLUMN NAME = "STATUS BIT HKREP" DATA\_TYPE = MSB\_UNSIGNED\_INTEGER  $START$  BYTE = 155  $BYTES$  = 2 COLUMN\_NUMBER = 78<br>DESCRIPTION = "s = "status vector bit 2-HK report enabled 0= no HK reporting 1= HK reporting enabled (default) - Orbiter: ETM00325 (field 11-bit 9) (ETM00325 is a telemetry packet name: CONSERT HOUSEKEEPING REPORT) [AD 3] - Lander: =0 Nothing in this column"<br>= COLUMN END OBJECT /\* ----------------------------------------------------- \*/ OBJECT = COLUMN = COLUMN = T NAME = "STATUS BIT SCREP"<br>DATA\_TYPE = MSB\_UNSIGNED\_INTEG = MSB\_UNSIGNED\_INTEGER<br>= 157 START\_BYTE = 157  $BYTES$  = 2 COLUMN\_NUMBER = 79<br>DESCRIPTION = "s = "status vector bit 1-science report enabled 0= no SCreporting 1= SC reporting enabled (default) - Orbiter: ETM00325 (field 11 - bit 8) (ETM00325 is a telemetry packet name:

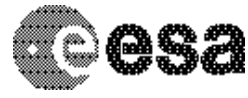

To Planetary Science Archive Interface Control Document

No. Issue/Rev. No. Date Page

Document : RO-OCN-IF-3800 : 1.0 : 21/12/2010 : 42/ 66

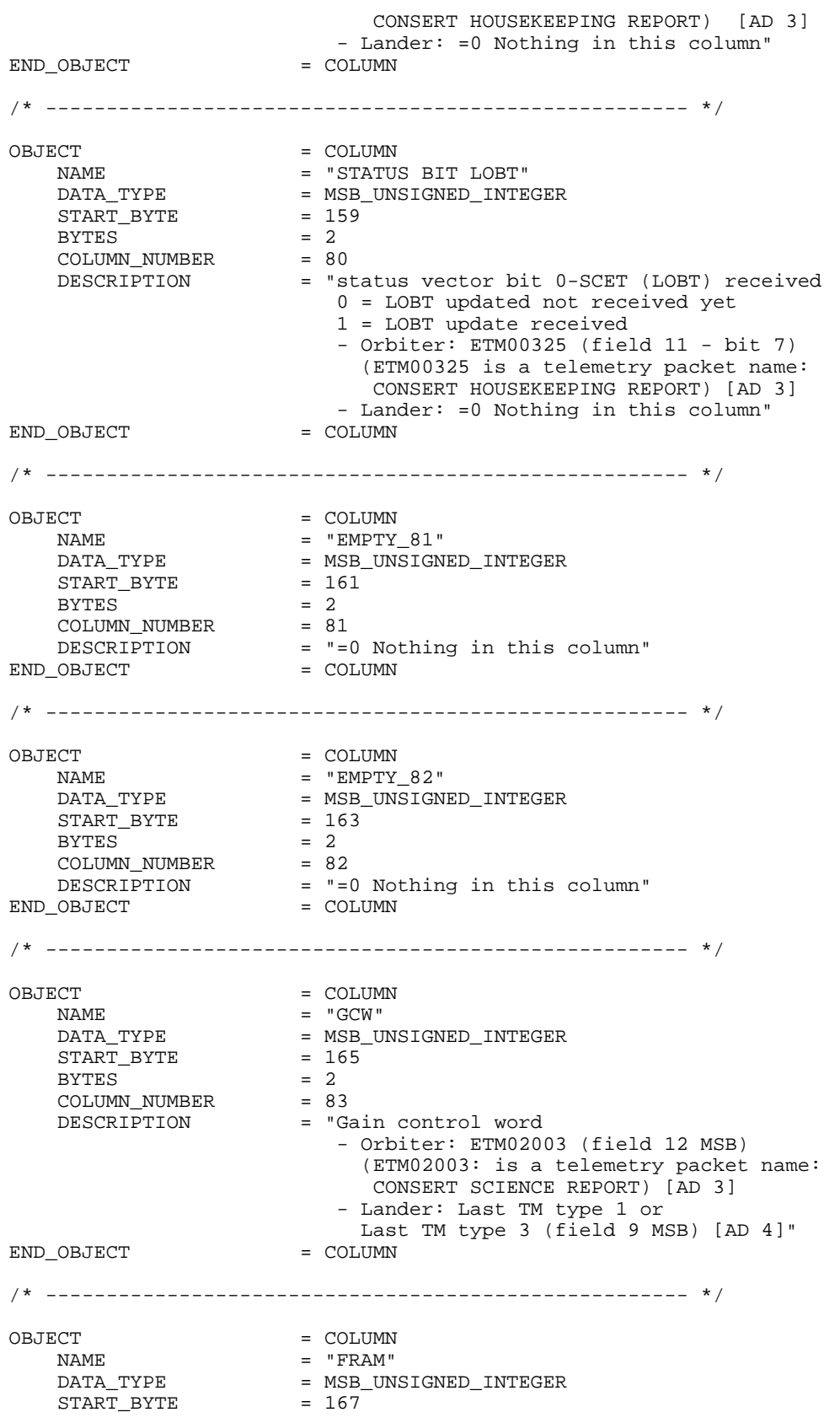

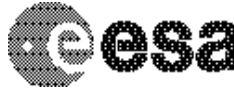

To Planetary Science Archive Interface Control Document

Document No. Issue/Rev. No. Date Page

: RO-OCN-IF-3800 : 1.0 : 21/12/2010 : 43/ 66

 $BYTES$  = 2 COLUMN\_NUMBER = 84 DESCRIPTION = "Lander Framing word - Orbiter: N/A - Lander: Last TM type 1 or Last TM type 3 (field 9 LSB) [AD 4]" END OBJECT = COLUMN /\* ----------------------------------------------------- \*/ OBJECT = COLUMN NAME = "PEAK POSITION"<br>DATA TYPE = MSB UNSIGNED IN = MSB\_UNSIGNED\_INTEGER  $STATE$  = 169<br>BYTES = 2 BYTES  $= 2$ <br>COLUMN NUMBER  $= 85$ COLUMN\_NUMBER<br>DESCRIPTION = "On board calculated peak position - Orbiter: N/A - Lander: Last TM type 1or Last TM type 3  $(field 10 MSB) [AD 4]''$ <br>= COLUMN END OBJECT /\* ----------------------------------------------------- \*/ OBJECT
BOLOGIC E COLUMN
BOLOGIC E TREOUI NAME = "FREQUENCY OXCO"<br>UNIT = "HERTZ"  $=$  "HERTZ" DATA\_TYPE = MSB\_UNSIGNED\_INTEGER  $\begin{array}{rcl} \text{START\_BYTE} & = & 171 \\ \text{BYTES} & = & 2 \end{array}$ BYTES  $= 2$ <br>COLUMN NUMBER  $= 86$ COLUMN\_NUMBER<br>DESCRIPTION = "Present OXCO value - Orbiter: ETM02003 (field 12 LSB) (ETM02003 is a telemetry packet name: CONSERT SCIENCE REPORT) [AD 3] - Lander: Last TM type 1or Last TM type 3 (field 6 MSB) [AD 4]" END OBJECT = COLUMN /\* ----------------------------------------------------- \*/ OBJECT = COLUMN NAME = "TEMPERATURE OXCO" UNIT = "DEGREE CELSIUS" DATA\_TYPE = MSB\_UNSIGNED\_INTEGER<br>START BYTE = 173  $STATE$  = 1<br>BYTES = 2 BYTES  $= 2$ <br>COLUMN NUMBER  $= 87$ COLUMN\_NUMBER<br>DESCRIPTION = "OCXO board temperature - Orbiter: ETM02003 (field 10 MSB) (ETM02003 is a telemetry packet name: CONSERT SCIENCE REPORT) [AD 3] - Lander: Last TM type 1 or Last TM type 3 (field 4 MSB) [AD 4]" END\_OBJECT = COLUMN /\* ----------------------------------------------------- \*/ OBJECT = COLUMN NAME = "DIGITAL BOARD TEMPERATURE" UNIT = "CELSIUS"<br>DATA TYPE = MSB UNSIG = MSB\_UNSIGNED\_INTEGER<br>= 175  $STATE$  = 1<br>BYTES = 2 BYTES  $= 2$ <br>COLUMN\_NUMBER  $= 88$ COLUMN\_NUMBER

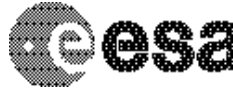

**CONSERT / ROSETTA** To Planetary Science Archive

Interface Control Document

Document No. Issue/Rev. No. Date Page

: RO-OCN-IF-3800 : 1.0 : 21/12/2010 : 44/ 66

 DESCRIPTION = "Digital board temperature - Orbiter: ETM02003 (field 10 LSB) (ETM02003 is a telemetry packet name: CONSERT SCIENCE REPORT) [AD 3] - Lander: Last TM type 1 or Last TM type 3 (field 4 LSB) [AD 4]" END OBJECT = COLUMN /\* ----------------------------------------------------- \*/ OBJECT = COLUMN NAME = "NBLS LEVEL" UNIT  $= "N/A"$ DATA\_TYPE = MSB\_UNSIGNED\_INTEGER<br>START BYTE = 177 START\_BYTE  $= 17$ <br>BYTES  $= 2$ BYTES = 2<br>COLUMN\_NUMBER = 89 COLUMN\_NUMBER<br>DESCRIPTION = "NBLS level - Orbiter: ETM00325 (field 12 LSB) (ETM00325 is a telemetry packet name: CONSERT HOUSEKEEPING REPORT) [AD 3] - Lander: Last TM type 1 or Last TM type 3  $(field 5 MSB) [AD 4]''$ <br>= COLUMN END\_OBJECT /\* ----------------------------------------------------- \*/ OBJECT = COLUMN NAME  $=$  "TMIX LEVEL"<br>  $=$  "N/A"  $=$  "N/A"  $\begin{array}{lll} \text{UNIM} & = & \text{INIM} \\ \text{UNIT} & = & \text{W/A} \\ \text{DATA TYPE} & = & \text{MSB} \\ \end{array}$ = MSB\_UNSIGNED\_INTEGER<br>= 179  $\begin{array}{rcl} \text{START} & \text{BYTE} & = & 1 \\ \text{BYTES} & = & 2 \end{array}$ BYTES  $= 2$ <br>COLUMN NUMBER  $= 90$ COLUMN\_NUMBER DESCRIPTION = "NBLS level - Orbiter: ETM00325 (field 13 MSB) (ETM00325 is a telemetry packet name: CONSERT HOUSEKEEPING REPORT) [AD 3] - Lander: Last TM type 1 or Last TM type 3 (field 5 LSB) [AD 4]" END\_OBJECT = COLUMN /\* ----------------------------------------------------- \*/ OBJECT = COLUMN = COLUMN = COLUMN = "EMPTY NAME = "EMPTY\_91"<br>DATA\_TYPE = MSB UNSIGN = MSB\_UNSIGNED\_INTEGER<br>= 181 START BYTE  $BYTES = 2$ COLUMN\_NUMBER = 91<br>DESCRIPTION = "= = "=0 Nothing in this column"<br>= COLUMN END\_OBJECT /\* ----------------------------------------------------- \*/ OBJECT = COLUMN = COLUMN = COLUMN = "EMPTY\_ NAME = "EMPTY\_92"<br>DATA TYPE = MSB UNSIGN = MSB\_UNSIGNED\_INTEGER START\_BYTE = 183  $BYTES$  = 2<br>  $COTJIMN NIIMRFR$  = 92 COLUMN\_NUMBER<br>DESCRIPTION  $=$  "=0 Nothing in this column"<br>=  $COLIMIN$ END\_OBJECT /\* ----------------------------------------------------- \*/

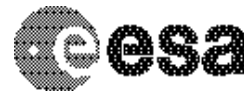

To Planetary Science Archive Interface Control Document

Document No. Issue/Rev. No. Date Page

: RO-OCN-IF-3800 : 1.0 : 21/12/2010 : 45/ 66

OBJECT = COLUMN  $NAME$  = "EMPTY 93" DATA\_TYPE = MSB\_UNSIGNED\_INTEGER<br>START BYTE = 185  $STATE$  = 18<br>BYTES = 2 BYTES = 2 COLUMN\_NUMBER = 93<br>DESCRIPTION = "= = "=0 Nothing in this column" END\_OBJECT = COLUMN /\* ----------------------------------------------------- \*/ OBJECT = COLUMN NAME = "EMPTY\_94"<br>DATA\_TYPE = MSB UNSIGN = MSB\_UNSIGNED\_INTEGER<br>= 187 START\_BYTE  $= 1$ <br>BYTES  $= 2$ BYTES  $= 2$ <br>COLUMN NUMBER  $= 94$ COLUMN\_NUMBER DESCRIPTION = "=0 Nothing in this column"<br>
OBJECT = COLUMN END\_OBJECT /\* ----------------------------------------------------- \*/ OBJECT = COLUMN = COLUMN = COLUMN = "EMPTY NAME = "EMPTY\_95"<br>DATA\_TYPE = MSB\_UNSIGN = MSB\_UNSIGNED\_INTEGER<br>= 189  $STAT\_BYTE$  $BYTES = 2$  COLUMN\_NUMBER = 95 = 95<br>= "=0 Nothing in this column"<br>= COLUMN END OBJECT /\* ----------------------------------------------------- \*/ OBJECT = COLUMN = COLUMN = TEMPTY NAME = "EMPTY\_96"<br>DATA\_TYPE = MSB UNSIGN = MSB\_UNSIGNED\_INTEGER START\_BYTE = 191  $BYTES$  = 2 COLUMN\_NUMBER<br>DESCRIPTION = 96<br>= "=0 Nothing in this column"<br>= COLUMN END OBJECT /\* ----------------------------------------------------- \*/ OBJECT = COLUMN NAME = "EMPTY\_97"<br>DATA TYPE = MSB UNSIGN = MSB\_UNSIGNED\_INTEGER<br>= 193 START\_BYTE  $BYTES$  = 2<br>COLUMN NUMBER = 97 COLUMN NUMBER DESCRIPTION = "=0 Nothing in this column"<br>OBJECT = COLUMN END OBJECT /\* ----------------------------------------------------- \*/ OBJECT = COLUMN = "EMPTY 98" DATA\_TYPE = MSB\_UNSIGNED\_INTEGER  $\begin{array}{ccc}\n\text{START} & \text{BYTE} \\
\text{BYTES} & = & 2\n\end{array}$  $BYTES = 2$  COLUMN\_NUMBER = 98 COLUMN\_NUMBER<br>
DESCRIPTION =  $98$ <br>
= "=0 Nothing in this column"<br>
OBJECT = COLUMN END\_OBJECT

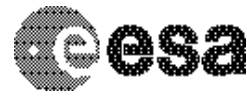

To Planetary Science Archive Interface Control Document

Document No. Issue/Rev. No. Date Page

: RO-OCN-IF-3800 : 1.0 : 21/12/2010 : 46/ 66

/\* ----------------------------------------------------- \*/ OBJECT = COLUMN NAME = "EMPTY\_99"<br>DATA\_TYPE = MSB UNSIGN = MSB\_UNSIGNED\_INTEGER<br>= 197 START\_BYTE  $BYTES = 2$  COLUMN\_NUMBER = 99 COLUMN\_NUMBER = 99<br>
DESCRIPTION = "=0 Nothing in this column"<br>
OBJECT = COLUMN END\_OBJECT /\* ----------------------------------------------------- \*/ OBJECT = COLUMN = COLUMN = TEMPTY  $\begin{array}{rcl} \texttt{NAME} & = & \texttt{"EMPTY\_100"} \\ \texttt{DATA\_TYPE} & = & \texttt{MSB} & \texttt{UNSIGNET} \end{array}$ = MSB\_UNSIGNED\_INTEGER<br>= 199 START\_BYTE BYTES  $= 2$  $COLUMN_NUMBER = 100$ <br>DESCRIPTION =  $"=0$ = "=0 Nothing in this column"<br>= COLUMN END OBJECT /\* ----------------------------------------------------- \*/ OBJECT = COLUMN NAME = "L1\_DATA"<br>DATA\_TYPE = MSB\_UNSIG = MSB UNSIGNED INTEGER START\_BYTE = 201  $BYTES$  = 200 ITEMS =  $100$ <br>ITEM BYTES =  $2$ ITEM\_BYTES = 2<br>COLUMN NUMBER = 101 COLUMN NUMBER DESCRIPTION = "Contains L1 DATA: 0 for a L0 TABLE"<br>
OBJECT = COLUMN END\_OBJECT /\* ----------------------------------------------------- \*/ OBJECT = COLUMN = COLUMN = T = "SHORTS PIC I" UNIT<br>  $DATA$  TYPE = "N/A"<br>  $=$  MSB U = MSB\_UNSIGNED\_INTEGER<br>= 401 START\_BYTE  $BYTES = 42$  $I$ TTEMS  $= 21$ ITEM\_BYTES = 2<br>COLUMN NUMBER = 102 COLUMN\_NUMBER<br>DESCRIPTION = "On board calculated correlation 21 points around the detected max. - Orbiter: =0 Nothing in these columns - Lander: + For SWL15 I channel for bytes + For SWL12 correlation power on word Last TM type 1 or Last TM type 3 [AD 4]" END\_OBJECT = COLUMN /\* ----------------------------------------------------- \*/ OBJECT = COLUMN NAME = "SHORTS PIC Q" UNIT  $=$  "N/A"<br>  $=$  MSB II  $=$  MSB II = MSB\_UNSIGNED\_INTEGER<br>= 443  $STATE$  = 44<br>BYTES = 42 BYTES  $= 42$ <br>ITEMS  $= 21$ ITEMS = 21<br>ITEM\_BYTES = 2 ITEM\_BYTES = 2

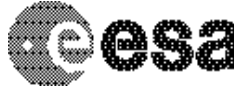

To Planetary Science Archive Interface Control Document

Document No. Issue/Rev. No. Date Page

: RO-OCN-IF-3800 : 1.0 : 21/12/2010 : 47/ 66

COLUMN NUMBER = 103 DESCRIPTION = "On board calculated correlation 21 points around the detected max - Orbiter: =0 Nothing in these columns - Lander: + For SWL15 Q channel for bytes + For SWL12 Zero (N/A) Last TM type 1 or Last TM type 3 [AD 4]" END\_OBJECT = COLUMN /\* ----------------------------------------------------- \*/ OBJECT = COLUMN  $\begin{array}{lll} \texttt{NAME} & = & \texttt{^"EMPTY\_244" \\ \texttt{DATA} & \texttt{TYPE} & = & \texttt{MSB} & \texttt{UNSIGNE} \end{array}$ = MSB\_UNSIGNED\_INTEGER<br>= 485  $STATE$ BYTES = 4<br>BYTES = 2  $\begin{array}{lll} \texttt{BYTES} & = & 2 \\ \texttt{COLUMN\_NUMBER} & = & 104 \end{array}$ -<br>COLUMN\_NUMBER DESCRIPTION = "=0 Nothing in this column"<br>
OBJECT = COLUMN END\_OBJECT /\* ----------------------------------------------------- \*/ OBJECT = COLUMN = COLUMN = COLUMN = "EMPTY NAME = "EMPTY\_245"<br>DATA\_TYPE = MSB\_UNSIGNE = MSB\_UNSIGNED\_INTEGER<br>= 487 START\_BYTE  $BYTES = 2$ COLUMN\_NUMBER<br>DESCRIPTION = 105<br>= "=0 Nothing in this column"<br>= COLUMN END OBJECT /\* ----------------------------------------------------- \*/ OBJECT = COLUMN = COLUMN = TEMPTY NAME = "EMPTY\_246"<br>DATA TYPE = MSB UNSIGNE = MSB\_UNSIGNED\_INTEGER  $STATE$  = 489 BYTES  $= 2$ <br>COLUMN NUMBER  $= 106$ COLUMN\_NUMBER<br>DESCRIPTION = 106<br>= "=0 Nothing in this column"<br>= COLUMN END\_OBJECT /\* ----------------------------------------------------- \*/ OBJECT = COLUMN  $\begin{array}{rcl}\n\texttt{NAME} & = & \texttt{"EMPTY_247"} \\
\texttt{DATA TYPE} & = & \texttt{MSB UNSIGNE}\n\end{array}$ = MSB UNSIGNED INTEGER START\_BYTE = 491 BYTES  $= 2$ <br>COLUMN NUMBER  $= 107$ COLUMN NUMBER DESCRIPTION = "=0 Nothing in this column" END OBJECT = COLUMN /\* ----------------------------------------------------- \*/ OBJECT = COLUMN  $=$  "EMPTY 248" DATA\_TYPE = MSB\_UNSIGNED\_INTEGER  $\begin{array}{ccc}\n\text{START} & \text{BYTE} \\
\text{BYTES} & = & 2\n\end{array}$  $BYTES = 2$ COLUMN\_NUMBER = 108 COLUMN\_NUMBER = 108<br>DESCRIPTION = "=0 Nothing in this column"<br>\_OBJECT = COLUMN = COLUMN END\_OBJECT

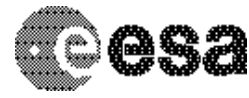

To Planetary Science Archive Interface Control Document

Document No. Issue/Rev. No. Date Page

: RO-OCN-IF-3800 : 1.0 : 21/12/2010 : 48/ 66

/\* ----------------------------------------------------- \*/ OBJECT = COLUMN NAME  $=$  "EMPTY 249" = MSB\_UNSIGNED\_INTEGER<br>= 495 ------<br>DATA\_TYPE<br>START\_BYTE  $BYTES = 2$  COLUMN\_NUMBER = 109 COLUMN\_NUMBER = 109<br>
DESCRIPTION = "=0 Nothing in this column"<br>
OBJECT = COLUMN END\_OBJECT /\* ----------------------------------------------------- \*/ OBJECT = COLUMN = COLUMN = TEMPTY NAME = "EMPTY\_250"<br>DATA\_TYPE = MSB UNSIGNEI = MSB\_UNSIGNED\_INTEGER<br>= 497 START\_BYTE BYTES  $= 2$ COLUMN\_NUMBER = 110<br>DESCRIPTION = "=0 = "=0 Nothing in this column"<br>= COLUMN END OBJECT /\* ----------------------------------------------------- \*/ OBJECT = COLUMN NAME = "EMPTY\_251"<br>DATA\_TYPE = MSB\_UNSIGNE = MSB\_UNSIGNED\_INTEGER  $STATE$  = 499 BYTES  $= 2$ <br>COLUMN NUMBER  $= 111$ COLUMN\_NUMBER<br>DESCRIPTION = "=0 Nothing in this column"<br>= COLUMN END OBJECT /\* ----------------------------------------------------- \*/ OBJECT = COLUMN = COLUMN = TEMPTY NAME = "EMPTY\_252"<br>DATA\_TYPE = MSB\_UNSIGNE = MSB\_UNSIGNED\_INTEGER<br>= 501  $START\_BYTE$  = 50<br>BYTES = 2  $BYTES = 2$ COLUMN\_NUMBER = 112 COLUMN\_NUMBER = 112<br>DESCRIPTION = "=0 Nothing in this column" END\_OBJECT = COLUMN /\* ----------------------------------------------------- \*/  $ORJFCT$  = COLUMN NAME = "EMPTY\_253"<br>DATA\_TYPE = MSB\_UNSIGNE = MSB\_UNSIGNED\_INTEGER<br>= 503  $START_BYTE$  = 5<br>BYTES = 2 BYTES =  $2$ <br>COLUMN\_NUMBER =  $113$ <br>DECOLUMN\_NUMBER =  $113$ COLUMN\_NUMBER DESCRIPTION = "=0 Nothing in this column" END OBJECT = COLUMN /\* ----------------------------------------------------- \*/ OBJECT = COLUMN  $NAME$  = "EMPTY\_254" DATA\_TYPE = MSB\_UNSIGNED\_INTEGER<br>START BYTE = 505  $STATE$  = 50<br>BYTES = 2  $BYTES = 2$ COLUMN\_NUMBER = 114 COLUMN\_NUMBER = 114<br>DESCRIPTION = "=0 Nothing in this column" END\_OBJECT = COLUMN

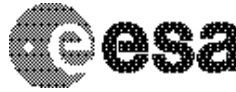

To Planetary Science Archive Interface Control Document

No. Issue/Rev. No. Date Page

Document : RO-OCN-IF-3800 : 1.0 : 21/12/2010 : 49/ 66

/\* ----------------------------------------------------- \*/ OBJECT = COLUMN  $NAME$  = " $EMPTY_255"$ = COLUMN<br>= "EMPTY\_255"<br>= MSB\_UNSIGNED\_INTEGER<br>= 507<br>= ^ START\_BYTE = 507  $BYTES = 2$  COLUMN\_NUMBER = 115  $\begin{array}{lll} \texttt{D} & = & \texttt{D} \cup \texttt{D} \\ \texttt{BYTES} & = & 2 \\ \texttt{COLUMN\_NUMBER} & = & 115 \\ \texttt{DESCRIPTION} & = & \texttt{COLUMN} \\ \texttt{OBJECT} & = & \texttt{COLUMN} \end{array}$ END\_OBJECT

END

For the Auxiliary data (AOCS):

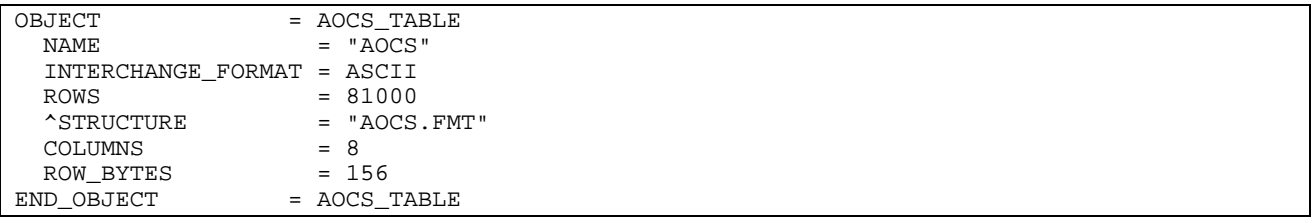

The structure of the TABLE object is described in the file AOCS.FMT (LABEL directory) as follows:

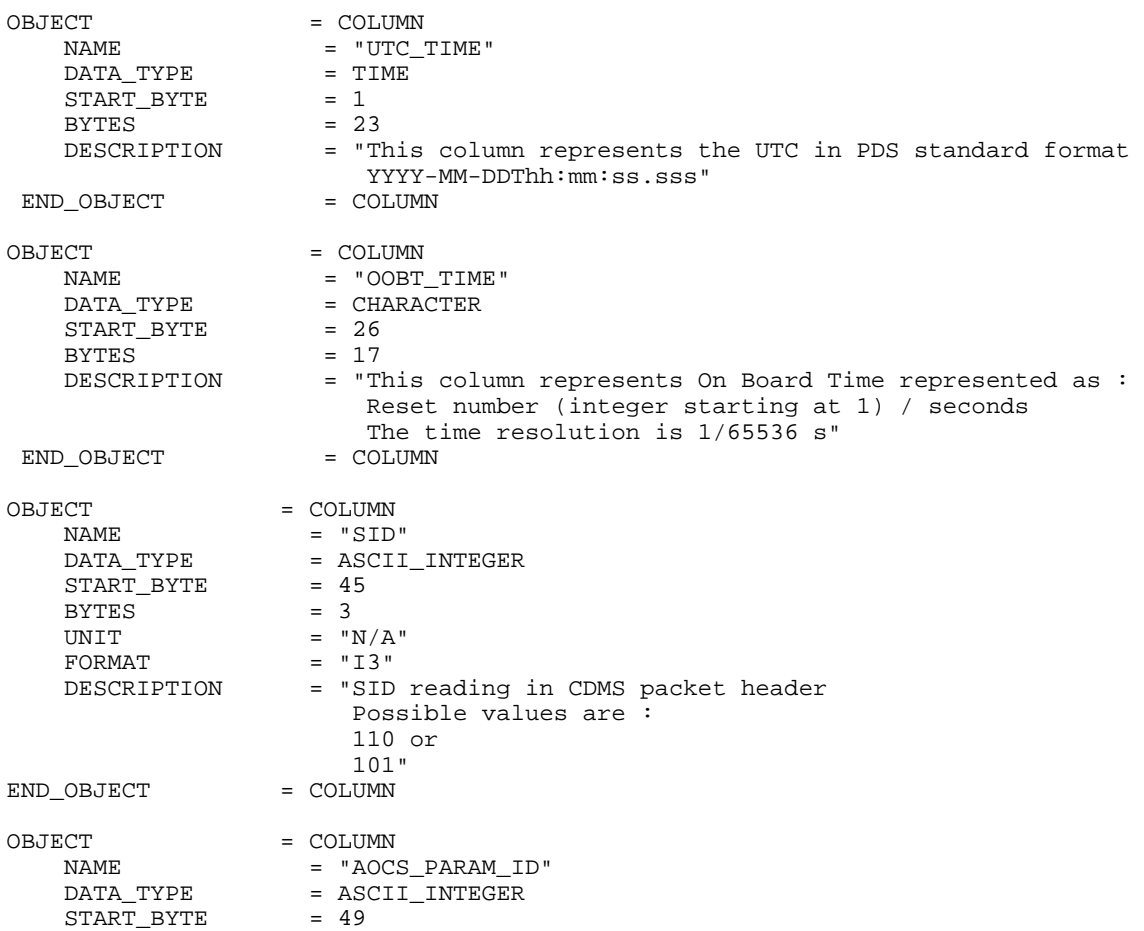

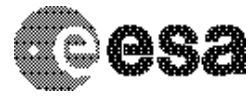

To Planetary Science Archive Interface Control Document

Document No. Issue/Rev. No. Date Page

: RO-OCN-IF-3800 : 1.0 : 21/12/2010 : 50/ 66

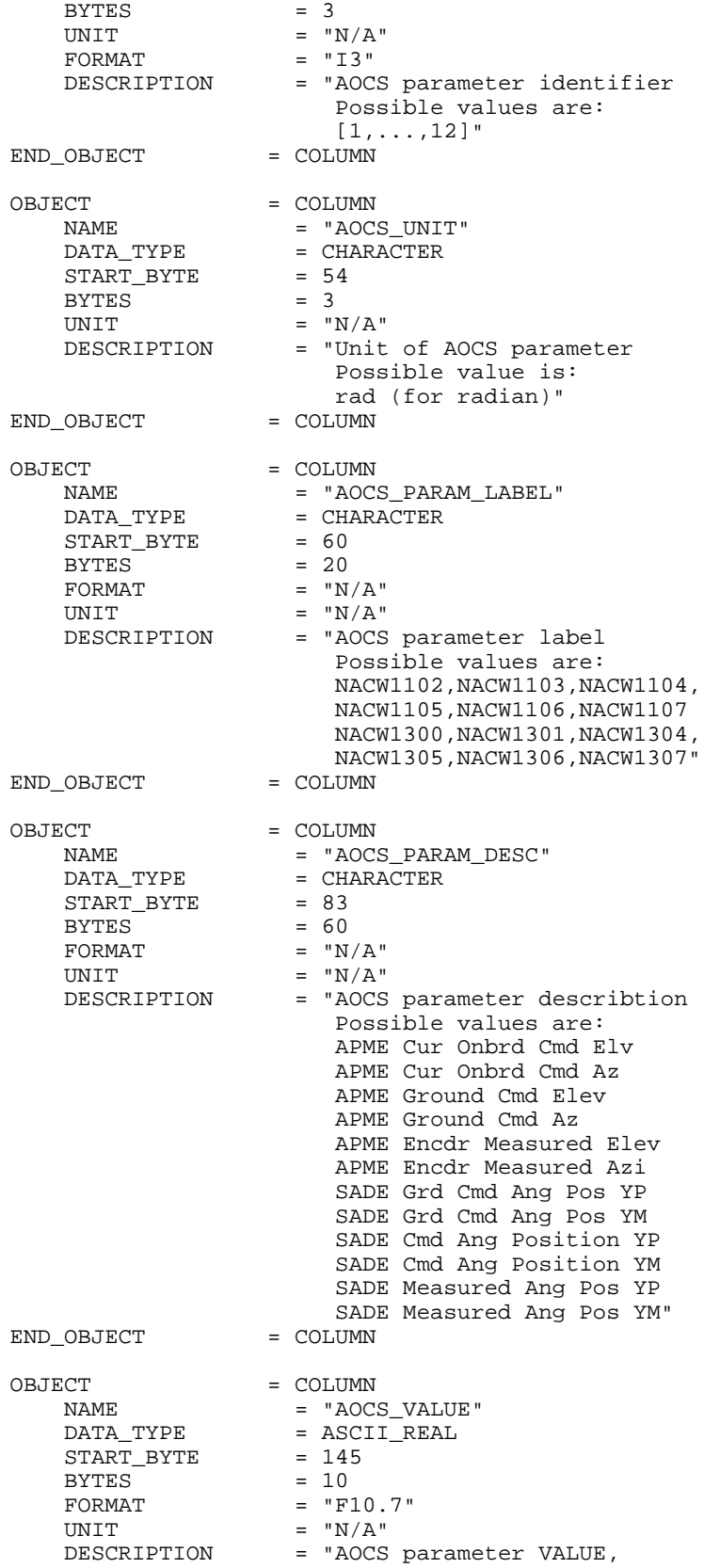

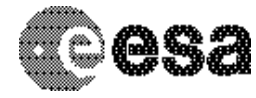

**CONSERT / ROSETTA** To Planetary Science Archive

Interface Control Document

Document No. Issue/Rev. No. Date Page : 1.0

: RO-OCN-IF-3800 : 21/12/2010 : 51/ 66

 with MIL-STD-1750A, PC(5,2) format describes on the website: http://www.xgc.com/manuals/m1750-ada/m1750/book1.html"

END\_OBJECT = COLUMN

#### 4.3.1.5 Description of Instrument

The description of the instrument is done in AD 3 AD 4 AD 7 and as a brief overview in the INST.CAT catalog file.

### 4.3.1.6 Mission Specific Keywords (Lander and Orbiter)

ROSETTA:CON\_MISSION\_TABLE\_STARTTIC

- **Type**: integer (4 Bytes)
- **Standard values** :
- **Description** : Date of the first sounding in TIC

# **1 Appendix: structure of Lander/Orbiter CONSERT level 2 data product**

The level 2 data product has the same structure as the L0 data at SONC:

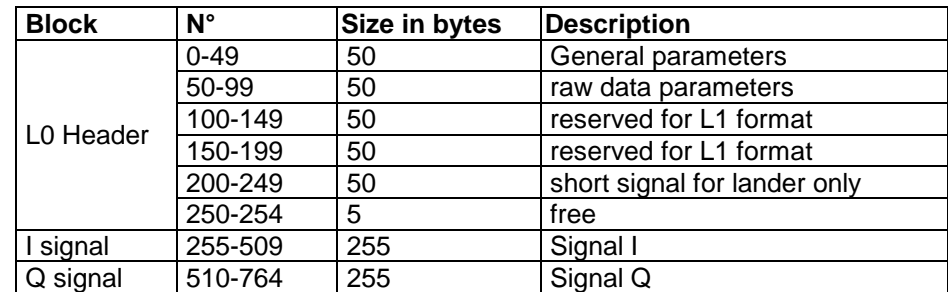

Structure of the L0 Header (/XF means the most significant byte of the Xth word and /Xf means the least significant byte of the Xth word )

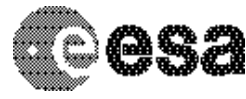

To Planetary Science Archive Interface Control Document

Document No. Issue/Rev. No. Date Page

: RO-OCN-IF-3800 : 1.0 : 21/12/2010 : 52/ 66

|                                 |                  | <b>General Parameters</b>                                               |           | Orbiter              |                 | Lander          |                |
|---------------------------------|------------------|-------------------------------------------------------------------------|-----------|----------------------|-----------------|-----------------|----------------|
| $\overline{\mathsf{N}^{\circ}}$ | <b>Nom</b>       | Objet                                                                   | For       | valeur               |                 | valeur          |                |
| 0                               | Data_level       | Data level                                                              |           | $\overline{0}$       |                 | $\Omega$        |                |
| 1                               | Version          | Version du Format: 00                                                   |           | 00                   |                 | 00              |                |
| $\overline{c}$                  | Source           | System d'acquistion 0: obdh, 1: Sish kfki 2: rolbin, 3:<br>cdms, 4:sfdu |           | Fichier              |                 | Fichier         |                |
| 3                               | Box              | Type: 1: Orbiter, 2:Lander                                              |           | Pr <sub>g</sub>      |                 | Pr <sub>g</sub> |                |
| $\overline{a}$                  | court            | Format signal court 1: SW12 2: SW15 3                                   |           | 2                    |                 | Prg             |                |
| 5                               | <b>Nb</b>        | Numero d'enregistrement incremental                                     | <b>NS</b> | Interne              |                 | Interne         |                |
| $6\phantom{.}6$                 | Time_Fich        | Années: Date du fichier données brutes                                  |           | Fichier              |                 | Fichier         |                |
| $\overline{7}$                  |                  | <b>Mois</b>                                                             |           | Fichier              |                 | Fichier         |                |
| ø                               |                  | Jour                                                                    |           | Fichier              |                 | Fichier         |                |
| $\overline{9}$                  |                  | Heure                                                                   |           | Fichier              |                 | Fichier         |                |
| 10                              |                  | <b>Minutes</b>                                                          |           | Fichier              |                 | Fichier         |                |
| 11                              |                  | Seconde                                                                 |           | Fichier              |                 | Fichier         |                |
| 12                              | Time_Pres        | Années : Date de création du fichier L0                                 |           | Interne              |                 | Interne         |                |
| 13                              |                  | Mois                                                                    |           | Interne              |                 | Interne         |                |
| 14                              |                  | Jour                                                                    |           | Interne              |                 | Interne         |                |
| 15                              |                  | <b>Heure</b>                                                            |           | Interne              |                 | Interne         |                |
| 16                              |                  | Minutes                                                                 |           | Interne              |                 | Interne         |                |
| 17                              |                  | Seconde                                                                 |           | Interne              |                 | Interne         |                |
| 18                              |                  |                                                                         |           |                      |                 |                 |                |
| 19                              |                  |                                                                         |           |                      |                 |                 |                |
| 20                              |                  |                                                                         |           |                      |                 |                 |                |
| 21                              |                  |                                                                         |           |                      |                 |                 |                |
| $\overline{22}$                 |                  |                                                                         |           |                      |                 |                 |                |
| 23                              |                  |                                                                         |           |                      |                 |                 |                |
| $\overline{24}$                 |                  |                                                                         |           |                      |                 |                 |                |
| 25                              |                  |                                                                         |           |                      |                 |                 |                |
| $\overline{26}$                 |                  |                                                                         |           |                      |                 |                 |                |
| 27                              |                  |                                                                         |           |                      |                 |                 |                |
| $\overline{28}$                 |                  |                                                                         |           |                      |                 |                 |                |
| 29                              |                  |                                                                         |           |                      |                 |                 |                |
| 30                              |                  |                                                                         |           |                      |                 |                 |                |
| 31                              |                  |                                                                         |           |                      |                 |                 |                |
| 32                              |                  |                                                                         |           |                      |                 |                 |                |
| 33                              | TUN_stat         | EV_ID code 41002/41020                                                  |           | 59,7/8               | L <sub>0</sub>  |                 |                |
| 34                              | TUN_ocxo         | Ocxo after tuning                                                       |           | 59,7/9F <sup>4</sup> | $\overline{L}$  | <b>TM1/6F</b>   | L <sub>0</sub> |
| 35                              | TUN_Inter        | Intercartile                                                            |           | 59,7/9f              | $\overline{L}0$ |                 |                |
| 36                              | TUN_gcw          | <b>Tunning GCW</b>                                                      |           | 59,7/10F             | L <sub>0</sub>  |                 |                |
| 37                              | TUN_nblg         | <b>NBLL GCW</b>                                                         |           | 59,7/10f             | L <sub>0</sub>  |                 |                |
| 38                              | TUN_nblz         | <b>NBLL Zero</b>                                                        |           | 59,7/11FL0           |                 |                 |                |
| 39                              | <b>TUN_Tocxo</b> | <b>Temperature Ocxo Tunning</b>                                         |           | 59,4/10F             | $\mathsf{L}0$   | <b>TM1/4F</b>   | L <sub>0</sub> |
| 40                              |                  |                                                                         |           |                      |                 |                 |                |
| 41                              |                  |                                                                         |           |                      |                 |                 |                |

 3 The SW Lander version determines the format of the short signal (I&Q / 8 bits or I2+Q2 / 16 bits)

The short signal from the Orbiter is computed in I&Q. It is thus compatible with the format SW15 Lander<br><sup>4</sup> The TM used is of type TM 59,7 having the 8<sup>th</sup> word set to 41002

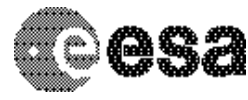

To Planetary Science Archive Interface Control Document

Document No. Issue/Rev. No. Date Page

: RO-OCN-IF-3800 : 1.0 : 21/12/2010 : 53/ 66

| 42              |                       |                                                                                     |                        |                          |                    |    |
|-----------------|-----------------------|-------------------------------------------------------------------------------------|------------------------|--------------------------|--------------------|----|
| 43-             |                       |                                                                                     |                        |                          |                    |    |
| 49              |                       |                                                                                     |                        |                          |                    |    |
| $N^{\circ}$     |                       | raw data                                                                            |                        | <b>Orbiter</b><br>valeur | Lander<br>valeur   |    |
| 50              | <b>Nom</b><br>OBDH_PN | Objet<br><b>OBDH Packet Number</b>                                                  | For<br><b>NS</b>       | 59,12 / 1                | 112, 12/           | L. |
|                 |                       |                                                                                     |                        |                          |                    |    |
| 51              | <b>COBT</b>           | <b>COBT Time second MSW</b>                                                         | <b>NS</b>              | 59,12/3                  | 112, 12/<br>3      |    |
| 52              |                       | <b>COBT Time second LSW</b>                                                         | <b>NS</b>              | 59,12/4                  | 112, 12/<br>4      |    |
| 53              |                       | <b>COBT Time fraction. second MSW</b>                                               | <b>NS</b>              | 59,12/5                  | 112, 12/<br>5      |    |
| 54              | <b>CTIC</b>           | Temps Consert en TIC MSW                                                            | $\overline{\text{NS}}$ | 59,12/8                  | TM/1               |    |
| 55              |                       | <b>LSW</b>                                                                          | $\overline{\text{NS}}$ | 59,12/9                  | TM/2               |    |
| 56              |                       | Temps Consert TIC decoded : minutes                                                 | <b>NS</b>              | Calcul                   | Calcul             |    |
| 57              |                       | seconde                                                                             | $\overline{\text{NS}}$ | Calcul                   | Calcul             |    |
| 58              |                       | Milliseconde                                                                        | <b>NS</b>              | Calcul                   | Calcul             |    |
| 59              | Data_Type             | Type de données: For orbiter : 0, For Lander : TM long<br>signal: 1, short signal:2 |                        | 0                        | $Prg^5$            |    |
| 60              | Sca_Seq_Ct            | Scanning Sequence Count                                                             |                        | $Prg^6$                  | Prg                |    |
| 61              | $S$ <sub>Nb</sub>     | <b>Present Sounding Number</b>                                                      | <b>NS</b>              | 59,12/11                 | TM/8               |    |
| 62              | AK                    | No du dernier AK_report                                                             | <b>NS</b>              | 59,1/1                   | TM/0               |    |
| 63              |                       | AK TC nb                                                                            |                        | 59,1/8                   | 0                  |    |
| 64              |                       | AK failure code                                                                     |                        | 59,1/10                  | $\overline{0}$     |    |
| 65              | PR                    | No de la dernier progress report                                                    | <b>NS</b>              | 59,7                     | $\overline{TM/7}F$ |    |
| 66              |                       | $EV$ <sub>ID</sub>                                                                  | $\overline{\text{NS}}$ | 59,7                     | TM/7f              |    |
| 67              | HК                    | N° du dernier HK                                                                    | <b>NS</b>              | 59,4/1                   | TM/0               |    |
| 68              |                       |                                                                                     |                        |                          |                    |    |
| 69              |                       |                                                                                     |                        |                          |                    |    |
| 70              |                       |                                                                                     |                        |                          |                    |    |
| 71              |                       |                                                                                     |                        |                          |                    |    |
| $\overline{72}$ | Status                | Status de la manip bit 7 (0/1)                                                      |                        | 59,4/11                  | TM/3f              |    |
| 73              |                       | Status de la manip bit 6 (0/1)                                                      |                        | 59,4 / 11                | $\overline{TM}/3f$ |    |
| $\overline{74}$ |                       | Status de la manip bit 5 (0/1)                                                      |                        | 59,4/11                  | TM / 3f            |    |
| 75              |                       | Status de la manip bit 4 (0/1)                                                      |                        | 59,4 / 11                | TM / 3f            |    |
| 76              |                       | Status de la manip bit 3 (0/1)                                                      |                        | 59,4/11                  | TM / 3f            |    |
| 77              |                       | Status de la manip bit 2 (0/1)                                                      |                        | 59,4 / 11                | 0                  |    |
| 78              |                       | Status de la manip bit 1 (0/1)                                                      |                        | 59,4/11                  | $\overline{0}$     |    |
| 79              |                       | Status de la manip bit 0 (0/1)                                                      |                        | 59,4 / 11                | 0                  |    |
| 80              |                       |                                                                                     |                        |                          |                    |    |
| $\overline{81}$ |                       |                                                                                     |                        |                          |                    |    |
| 82              | <b>GCW</b>            | <b>GCW</b>                                                                          |                        | 59,12/12<br>F            | TM/9F              |    |
| 83              | FRAM                  | Framming                                                                            |                        | 0                        | TM / 9f            |    |
| 84              | Peak_P                | Peak position                                                                       |                        | l0                       | <b>TM / 10F</b>    |    |
| 85              | Осхо                  | OCXO dac                                                                            |                        | 59,12/<br>12f            | <b>TM/6F</b>       |    |

<sup>&</sup>lt;u>s</u><br><sup>5</sup> Lander TM Type : Long signal (Type 3) or Short Signal (Type 1)<br><sup>6</sup> Number of scanning sequence count, each sounding number begins at 1

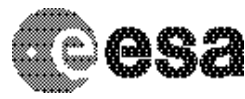

To Planetary Science Archive Interface Control Document

Document No. Issue/Rev. No. Date Page

: RO-OCN-IF-3800 : 1.0 : 21/12/2010 : 54/ 66

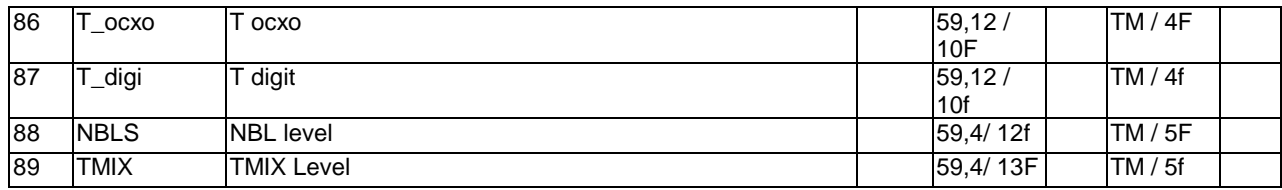

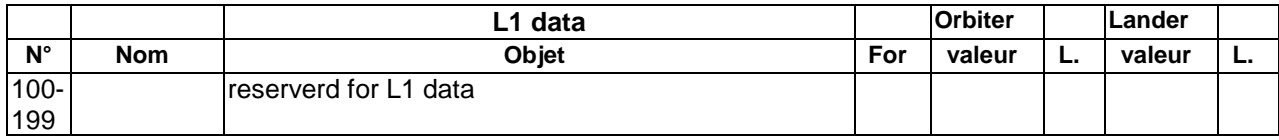

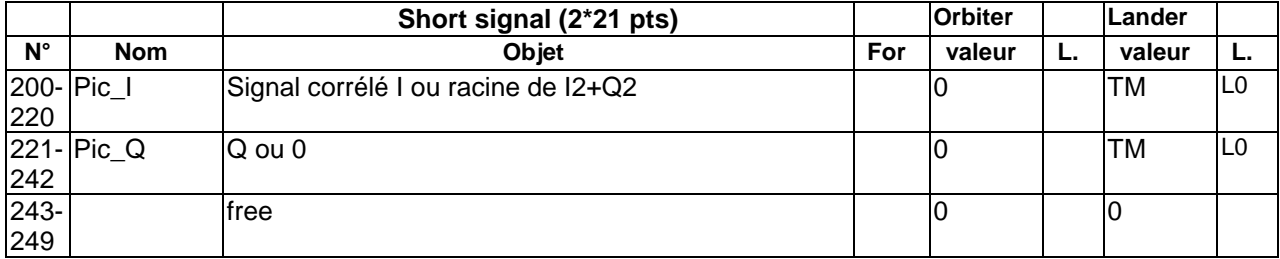

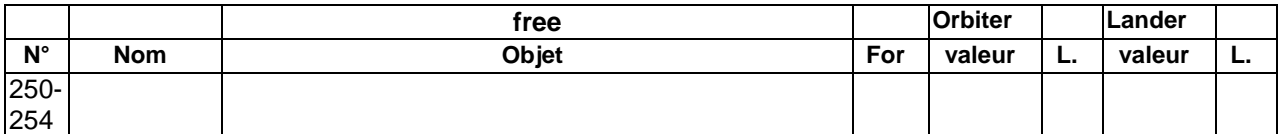

## I and Q signal

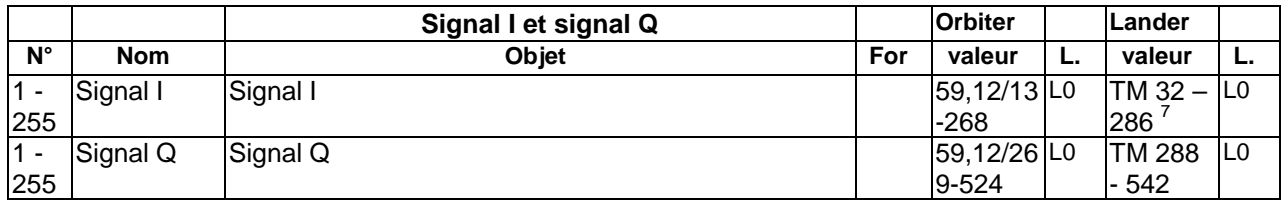

 7 Zéro for short signal , else TM

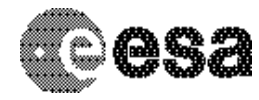

Document No. Issue/Rev. No. Date Page

: RO-OCN-IF-3800 : 1.0 : 21/12/2010 : 55/ 66

# **2 Appendix: Available Software to read PDS files**

The level 2 housekeeping and science PDS files can be read with the PDS table verifier tool "tbtool" and readpds (Small Bodies Node tool).

# **3 Appendix: Example of Directory Listing of Data Set RO-RL-CAL-CONSERT-2-CVP-V1.0**

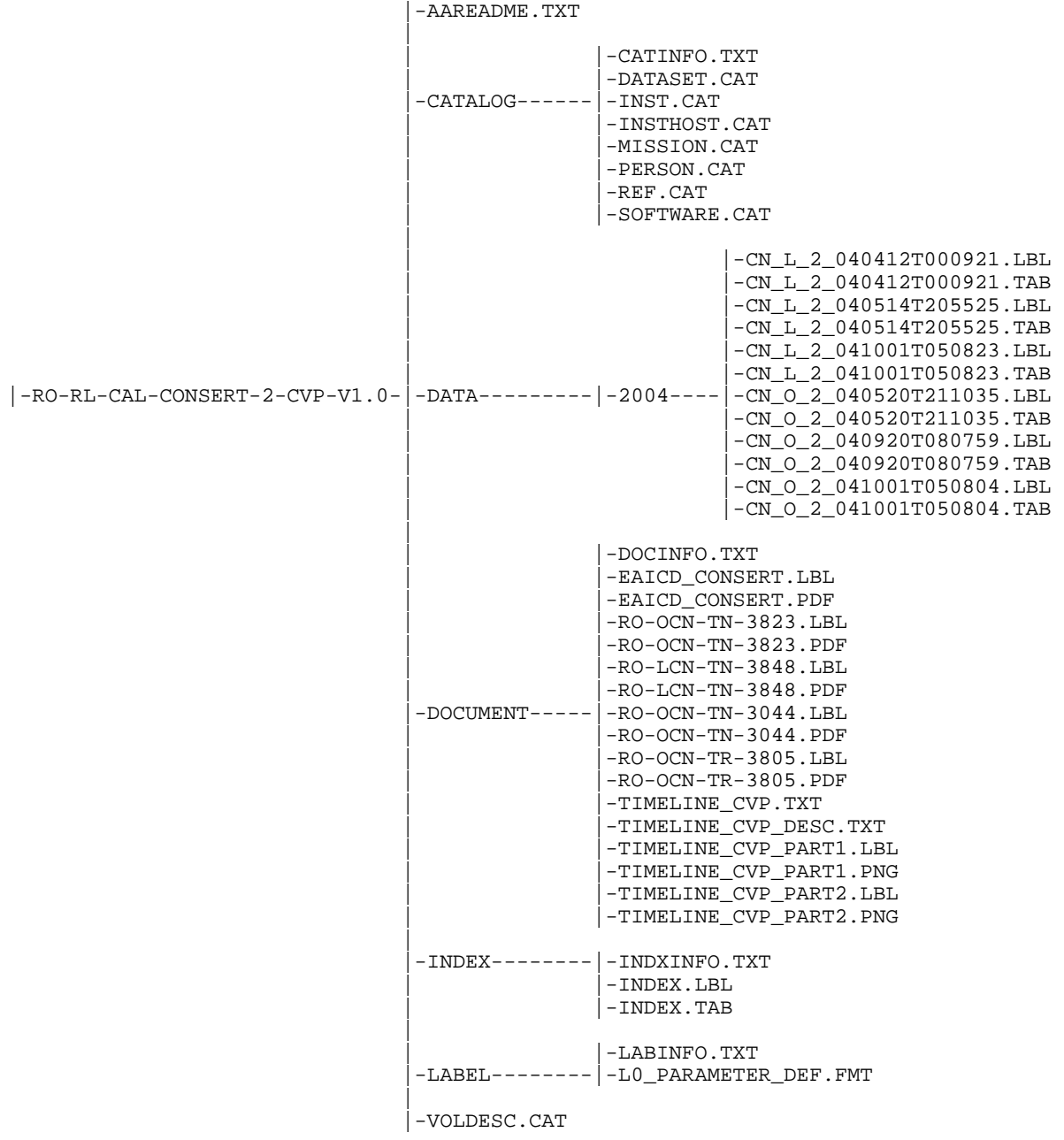

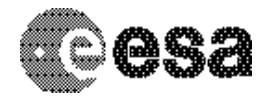

Document No. Issue/Rev. No. Date Page

: RO-OCN-IF-3800 : 1.0 : 21/12/2010 : 56/ 66

## **4 Appendix: Example of Consert Lander level 2 data product label**

PDS VERSION ID = PDS3 LABEL REVISION NOTE = "2007-07-16, SONC, version  $1.0"$ /\* PVV version 3.6 \*/  $\frac{1}{x}$  Raw data (Level 2)  $\frac{x}{x}$ /\* FILE CHARACTERISTIC DATA ELEMENTS \*/ RECORD\_TYPE = FIXED\_LENGTH<br>RECORD BYTES = 1530 RECORD\_BYTES = 153<br>FILE RECORDS = 398 FILE RECORDS FILE\_NAME = "CN\_L\_2\_080718T184822.DAT" /\* DATA OBJECT POINTERS \*/  $\text{^+L0\_TABLE}$  = ("CN\_L\_2\_080718T184822.DAT",1 <BYTES>)  $\text{YI}$  TABLE = ("CN L 2 080718T184822.DAT",511 <BYTES>) ^O TABLE  $=$  ("CN L 2 080718T184822.DAT",1021 <BYTES>) /\* IDENTIFICATION KEYWORDS \*/ DATA\_SET\_ID = "RO/RL-CAL-CONSERT-2-CR4A-V1.0"<br>DATA SET NAME = "ROSETTA-ORBITER CAL CONSERT 2 = "ROSETTA-ORBITER CAL CONSERT 2 CR4A V1.0"  $PRODUCT\_ID$  = " $CN\_L_2_080718T184822$ " PRODUCT\_CREATION\_TIME = 2011-05-13T09:54:21 MISSION NAME = "INTERNATIONAL ROSETTA MISSION" MISSION ID = ROSETTA INSTRUMENT\_HOST\_NAME = {"ROSETTA-ORBITER","ROSETTA-LANDER"} INSTRUMENT\_HOST\_ID = {"RO","RL"} OBSERVATION\_TYPE = "ACTIVE CHECKOUT 8"  $MISSION\_PHASE\_NAME$  = "CRUISE  $4-1$ "<br>PRODUCT TYPE = EDR PRODUCT\_TYPE START TIME = 2008-07-18T18:48:22 STOP TIME = 2008-07-18T23:49:27 SPACECRAFT\_CLOCK\_START\_COUNT =  $"2/175027666.22528"$ SPACECRAFT\_CLOCK\_STOP\_COUNT = "2/175045731.08192"  $ORBIT_NUMBER$  = "N/A" PRODUCER\_ID = "SONC" PRODUCER FULL NAME = "SCIENCE OPERATIONS AND NAVIGATION CENTER" PRODUCER INSTITUTION NAME = "CNES" INSTRUMENT\_ID = CONSERT<br>INSTRUMENT NAME = "COMET I = "COMET NUCLEUS SOUNDING EXPERIMENT BY RADIOWAVE TRANSMISSION"<br>= "RADAR" INSTRUMENT\_TYPE INSTRUMENT\_MODE\_ID = "PINGPONG" INSTRUMENT\_MODE\_DESC = "CONSERT IN SOUNDING MODE" TARGET\_NAME = "CALIBRATION" TARGET\_TYPE = "CALIBRATION"

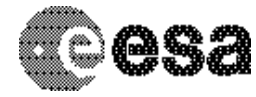

**CONSERT / ROSETTA** To Planetary Science Archive

Interface Control Document

Document No. Issue/Rev. No. Date Page

: RO-OCN-IF-3800 : 1.0 : 21/12/2010 : 57/ 66

```
PROCESSING_LEVEL_ID = "2" 
DATA QUALITY ID = "N/A"DATA_QUALITY_DESC = "N/A" 
/* GEOMETRY PARAMETERS */ 
/* SPACECRAFT LOCATION: Position <km> */ 
SC_SUN_POSITION_VECTOR = ( 158966620.3, 227582449.3, 103671796.1) 
/* TARGET PARAMETERS: Position <km>, Velocity <km/s> */ 
SC_TARGET_POSITION_VECTOR = ("N/A", "N/A", "N/A") 
SC_TARGET_VELOCITY_VECTOR = ("N/A", "N/A", "N/A") 
/* SPACECRAFT POSITION WITH RESPECT TO CENTRAL BODY */ 
SPACECRAFT_ALTITUDE = "N/A"
SUB_SPACECRAFT_LATITUDE = "N/A"
SUB_SPACECRAFT_LONGITUDE = "N/A" 
NOTE = "The values of the keywords SC_SUN_POSITION_VECTOR, 
          SC_TARGET_POSITION_VECTOR and SC_TARGET_VELOCITY_VECTOR 
          are related to the EMEJ2000 reference frame.
         The values of SUB SPACECRAFT LATITUDE and SUB SPACECRAFT LONGITUDE
          are northern latitude and eastern longitude in the standard 
          planetocentric IAU_<TARGET_NAME> frame. 
         All values are computed for the time = START TIME.
         Distances are given in <km> velocities in <km/> <a></a>, Angles in <deg>"
/* DATA OBJECT DEFINITION */ 
ROSETTA:CON_MISSION_TABLE_STARTTIC = 45686 
OBJECT = L0 TABLE
  \begin{array}{ccc} \multicolumn{3}{c}{} & \multicolumn{3}{c}{} & \multicolumn{3}{c}{} & \multicolumn{3}{c}{} \\ \multicolumn{3}{c}{} & \multicolumn{3}{c}{} & \multicolumn{3}{c}{} & \multicolumn{3}{c}{} & \multicolumn{3}{c}{} \\ \multicolumn{3}{c}{} & \multicolumn{3}{c}{} & \multicolumn{3}{c}{} & \multicolumn{3}{c}{} & \multicolumn{3}{c}{} & \multicolumn{3}{c}{} \\ \multicolumn{3}{c}{} & \multicolumn{3}{c}{} & \multicolumn{3}{c}{} & \multicolumn{3}{c}{} & \multicolumn INTERCHANGE_FORMAT = BINARY 
  ROWS = 398 COLUMNS = 115 
  ROW BYTES = 510
  ROW_SUFFIX_BYTES = 1020<br>
^{\circ}STRUCTURE = ^{\circ}LO_
                           = "LO_PARAMETER_DEF.FMT"<br>= LO TABLE
END OBJECT
OBJECT = I TABLE
  \begin{array}{ccc}\nNAME & = & "I_{} \quad TABLE \end{array} INTERCHANGE_FORMAT = BINARY 
  ROWS = 398ROW_BYTES = 510<br>ROW PREFIX BYTES = 510
  ROW_PREFIX_BYTES
  \overline{ROW\_SUFFIX\_BYTES} = 510<br>COLUMNS = 1
  COLUMNS<br>OBJECT
                            = COLUMN
    NAME = "I_SIGNAL"<br>DATA TYPE = MSB INTEGE
                            = MSB_INTEGER<br>= 1
     STATE = 1<br>BYTES = 510
     BYTES
     ITEMS = 255
      ITEM_BYTES = 2 
     ITEM OFFSET = 2
      DESCRIPTION = "THIS TABLE REPRESENTS THE I VALUES OF THE CONSERT 
                            RADIO SOUNDING"<br>= COLUMN
  END_OBJECT
```
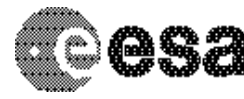

To Planetary Science Archive Interface Control Document

Document No. Issue/Rev. No. Date Page

: RO-OCN-IF-3800 : 1.0 : 21/12/2010 : 58/ 66

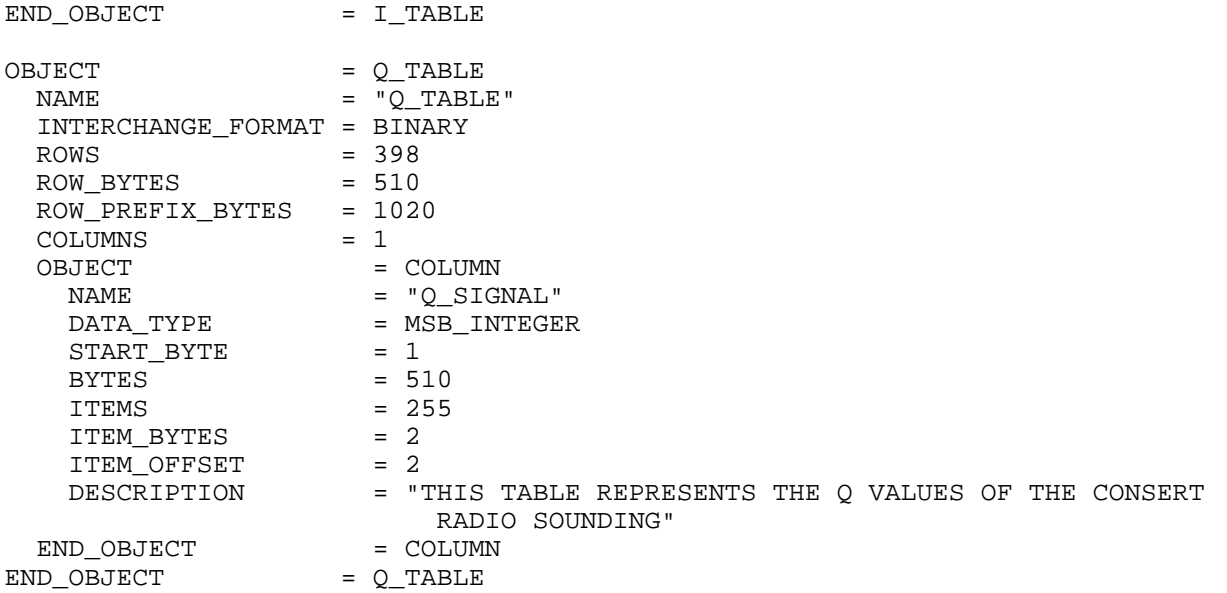

```
END
```
## **5 Appendix: Example of Consert Orbiter level 2 data product label**

PDS\_VERSION\_ID = PDS3 LABEL REVISION NOTE = "2007-07-16, SONC, version 1.0"  $/*$  PVV version 3.6  $*/$  $\frac{1}{x}$  Raw data (Level 2)  $\frac{x}{x}$ /\* FILE CHARACTERISTIC DATA ELEMENTS \*/ RECORD TYPE = FIXED LENGTH RECORD\_BYTES = 1530<br>FILE RECORDS = 11385 FILE\_RECORDS FILE NAME = "CN\_O\_2\_080718T191812.DAT" /\* DATA OBJECT POINTERS \*/ ^L0\_TABLE = ("CN\_O\_2\_080718T191812.DAT",1 <BYTES>) ^I\_TABLE = ("CN\_O\_2\_080718T191812.DAT",511 <BYTES>) ^Q\_TABLE = ("CN\_O\_2\_080718T191812.DAT",1021 <BYTES>) /\* IDENTIFICATION KEYWORDS \*/ DATA\_SET\_ID = "RO/RL-CAL-CONSERT-2-CR4A-V1.0" DATA\_SET\_NAME = "ROSETTA-ORBITER CAL CONSERT 2 CR4A V1.0" PRODUCT\_ID = "CN\_O\_2\_080718T191812" PRODUCT\_CREATION\_TIME =  $2011-05-13T09:54:31$ <br>MISSION NAME = "INTERNATIONAL ROSE = "INTERNATIONAL ROSETTA MISSION"<br>= ROSETTA MISSION ID INSTRUMENT\_HOST\_NAME = {"ROSETTA-ORBITER","ROSETTA-LANDER"}  $INSTRUMENT_HOST\_ID$  =  ${TRO" , "RL" }$ OBSERVATION\_TYPE = "ACTIVE CHECKOUT 8"

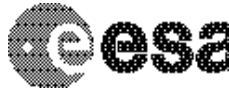

COLUMNS = 115<br>ROW BYTES = 510

ROW\_BYTES

**CONSERT / ROSETTA**

To Planetary Science Archive Interface Control Document

Document No. Issue/Rev. No. Date Page

: RO-OCN-IF-3800 : 1.0 : 21/12/2010 : 59/ 66

MISSION\_PHASE\_NAME = "CRUISE 4-1" PRODUCT TYPE = EDR START TIME = 2008-07-18T19:18:12  $STOP TIME = 2008-07-20T11:28:47$ SPACECRAFT\_CLOCK\_START\_COUNT = "2/175029456.13824" SPACECRAFT\_CLOCK\_STOP\_COUNT = "2/175174091.38400"  $ORBIT_NUMBER$  = "N/A" PRODUCER ID = "SONC" PRODUCER\_FULL\_NAME = "SCIENCE OPERATIONS AND NAVIGATION CENTER" PRODUCER\_INSTITUTION\_NAME = "CNES" INSTRUMENT ID = CONSERT INSTRUMENT\_NAME = "COMET NUCLEUS SOUNDING EXPERIMENT BY RADIOWAVE TRANSMISSION"<br>= "RADAR" INSTRUMENT\_TYPE = "RADAR" INSTRUMENT\_MODE\_ID = "PINGPONG" INSTRUMENT\_MODE\_DESC = "CONSERT IN SOUNDING MODE" TARGET\_NAME = "CALIBRATION" TARGET\_TYPE = "CALIBRATION" PROCESSING\_LEVEL\_ID = "2" DATA QUALITY ID =  $"N/A"$ DATA OUALITY DESC = "N/A" /\* GEOMETRY PARAMETERS \*/ /\* SPACECRAFT LOCATION: Position <km> \*/ SC\_SUN\_POSITION\_VECTOR = ( 158947231.8, 227604762.8, 103686122.7) /\* TARGET PARAMETERS: Position <km>, Velocity <km/s> \*/ SC\_TARGET\_POSITION\_VECTOR = ("N/A", "N/A", "N/A") SC\_TARGET\_VELOCITY\_VECTOR = ("N/A", "N/A", "N/A") /\* SPACECRAFT POSITION WITH RESPECT TO CENTRAL BODY \*/ SPACECRAFT\_ALTITUDE = "N/A" SUB\_SPACECRAFT\_LATITUDE = "N/A" SUB\_SPACECRAFT\_LONGITUDE = "N/A" NOTE = "The values of the keywords SC\_SUN\_POSITION\_VECTOR, SC\_TARGET\_POSITION\_VECTOR and SC\_TARGET\_VELOCITY\_VECTOR are related to the EMEJ2000 reference frame. The values of SUB\_SPACECRAFT\_LATITUDE and SUB\_SPACECRAFT\_LONGITUDE are northern latitude and eastern longitude in the standard planetocentric IAU\_<TARGET\_NAME> frame. All values are computed for the time = START\_TIME. Distances are given in <km> velocities in <km/> <km/>km/s>, Angles in <deg>" /\* DATA OBJECT DEFINITION \*/ ROSETTA:CON\_MISSION\_TABLE\_STARTTIC = 36624 OBJECT = L0 TABLE  $\begin{array}{rcl} \texttt{NAME} & = & "LO\_TABLE" \end{array}$  INTERCHANGE\_FORMAT = BINARY ROWS = 11385<br>COLUMNS = 115

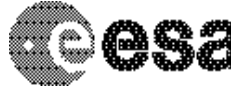

To Planetary Science Archive Interface Control Document

Document No. Issue/Rev. No. Date Page

: RO-OCN-IF-3800 : 1.0 : 21/12/2010 : 60/ 66

 ROW\_SUFFIX\_BYTES = 1020  $\widehat{\phantom{a}}$   $\widehat{\phantom{a}}$   $\widehat{\phantom{a}}$  = "LO\_PARAMETER\_DEF.FMT"<br>  $\widehat{\phantom{a}}$  D OBJECT = LO TABLE END OBJECT OBJECT = I TABLE  $\begin{array}{ccc}\nNAME & = & "I_{}TABLE" \\
\end{array}$  INTERCHANGE\_FORMAT = BINARY ROWS =  $11385$  $ROW_BYTES = 510$  ROW\_PREFIX\_BYTES = 510 ROW\_SUFFIX\_BYTES = 510 COLUMNS = 1 OBJECT = COLUMN<br>NAME = "I SIG NAME = "I\_SIGNAL"<br>DATA TYPE = MSB INTEGE = MSB INTEGER START\_BYTE = 1  $BYTES$  = 510  $ITEMS$  = 255 ITEM BYTES = 2 ITEM\_OFFSET = 2 ITEM\_OFFSET = 2<br>DESCRIPTION = "THIS TABLE REPRESENTS THE I VALUES OF THE CONSERT RADIO SOUNDING"<br>= COLUMN END\_OBJECT = COLUM<br>
uD OBJECT = I TABLE END OBJECT OBJECT = Q\_TABLE<br>NAME = "O\_TABLE  $= "O$  TABLE" INTERCHANGE\_FORMAT = BINARY<br>ROWS = 11385 ROWS = 11385 ROW\_BYTES = 510 ROW\_PREFIX\_BYTES = 1020<br>COLUMNS = 1 COLUMNS OBJECT = COLUMN NAME = "Q\_SIGNAL"<br>DATA\_TYPE = MSB\_INTEGE  $=$  MSB\_INTEGER<br>= 1 START\_BYTE  $BYTES$  = 510 ITEMS  $= 255$ <br>
ITEM BYTES  $= 2$  ITEM\_BYTES = 2 ITEM OFFSET = 2 DESCRIPTION = "THIS TABLE REPRESENTS THE Q VALUES OF THE CONSERT RADIO SOUNDING"  $\begin{tabular}{lllll} \multicolumn{2}{l} \multicolumn{2}{l}{{\bf END\_OBJECT}} & = \hspace{1.5cm} \multicolumn{2}{l}{{\bf COLUMN}} \\ \multicolumn{2}{l}{\bf ID\_OBJECT} & = \hspace{1.5cm} \multicolumn{2}{l}{{\bf COLUMN}} \\ \multicolumn{2}{l}{\bf ID\_OBJECT} & = \hspace{1.5cm} {\bf Q\_TABLE} \\ \end{tabular}$ END\_OBJECT

END

## **6 Appendix: Example of Consert AOCS level 2 data product label**

PDS\_VERSION\_ID = PDS3  $=$  "2007-07-16, SONC, version 1.0" /\* PVV version 3.1 \*/  $\frac{1}{x}$  Raw data (Level 2)  $\frac{x}{x}$ /\* FILE CHARACTERISTIC DATA ELEMENTS \*/

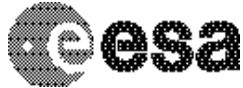

To Planetary Science Archive Interface Control Document

Document No. Issue/Rev. No. Date Page

: RO-OCN-IF-3800 : 1.0 : 21/12/2010 : 61/ 66

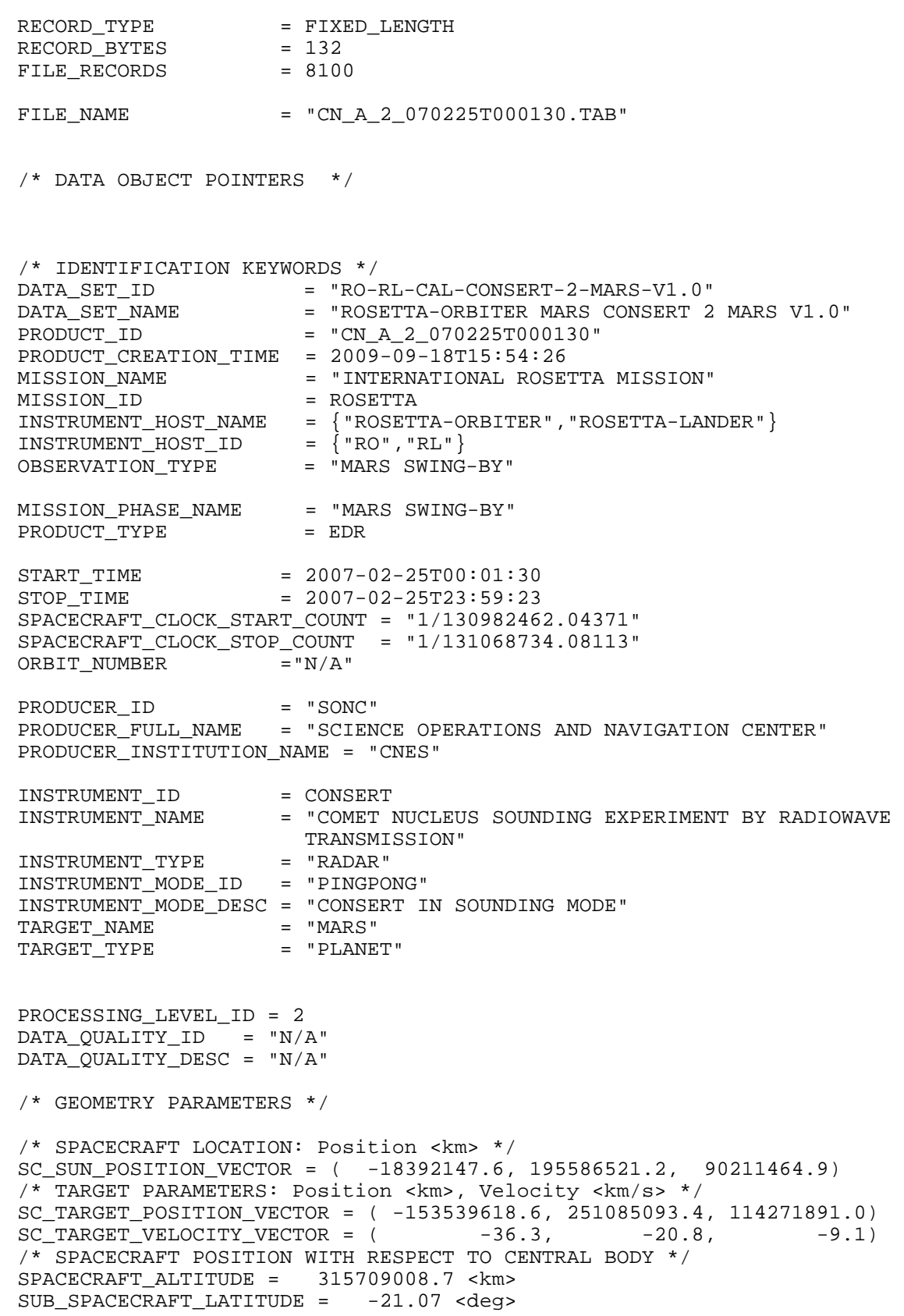

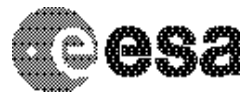

Document No. Issue/Rev. No. Date Page : 1.0

: RO-OCN-IF-3800 : 21/12/2010 : 62/ 66

SUB\_SPACECRAFT\_LONGITUDE = 151.15 <deg> NOTE = "The values of the keywords SC\_SUN\_POSITION\_VECTOR, SC\_TARGET\_POSITION\_VECTOR and SC\_TARGET\_VELOCITY\_VECTOR are related to the EMEJ2000 reference frame. The values of SUB\_SPACECRAFT\_LATITUDE and SUB\_SPACECRAFT\_LONGITUDE are northern latitude and eastern longitude in the standard planetocentric IAU\_<TARGET\_NAME> frame. All values are computed for the time = START\_TIME. Distances are given in <km> velocities in <km/s>, Angles in <deg>"

/\* DATA OBJECT DEFINITION \*/

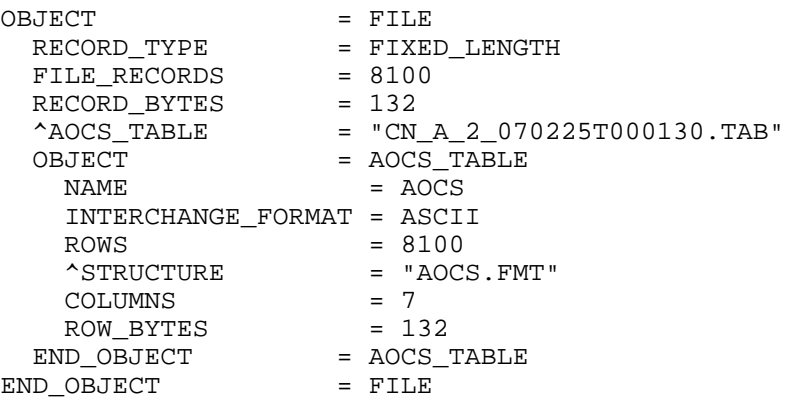

END